Diplomarbeit

Monte-Carlo Simulationen zur systematischen Untersuchung des Detektorhintergrundes zukünftiger Röntgenobservatorien

vorgelegt von Gabriele Warth

Institut für Astronomie und Astrophysik - Abteilung Astronomie - Eberhard Karls Universität Tübingen

2010

# Inhaltsverzeichnis

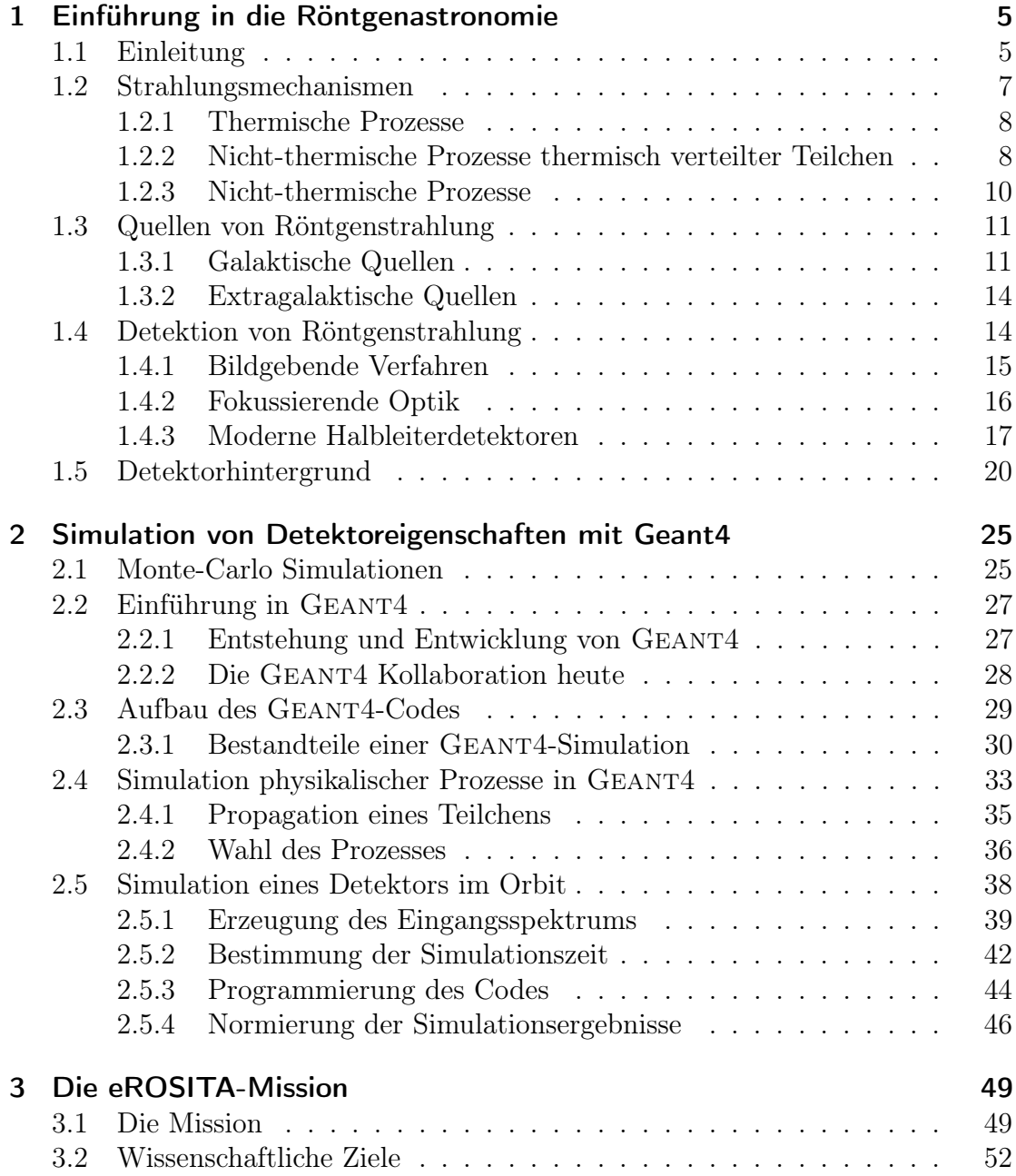

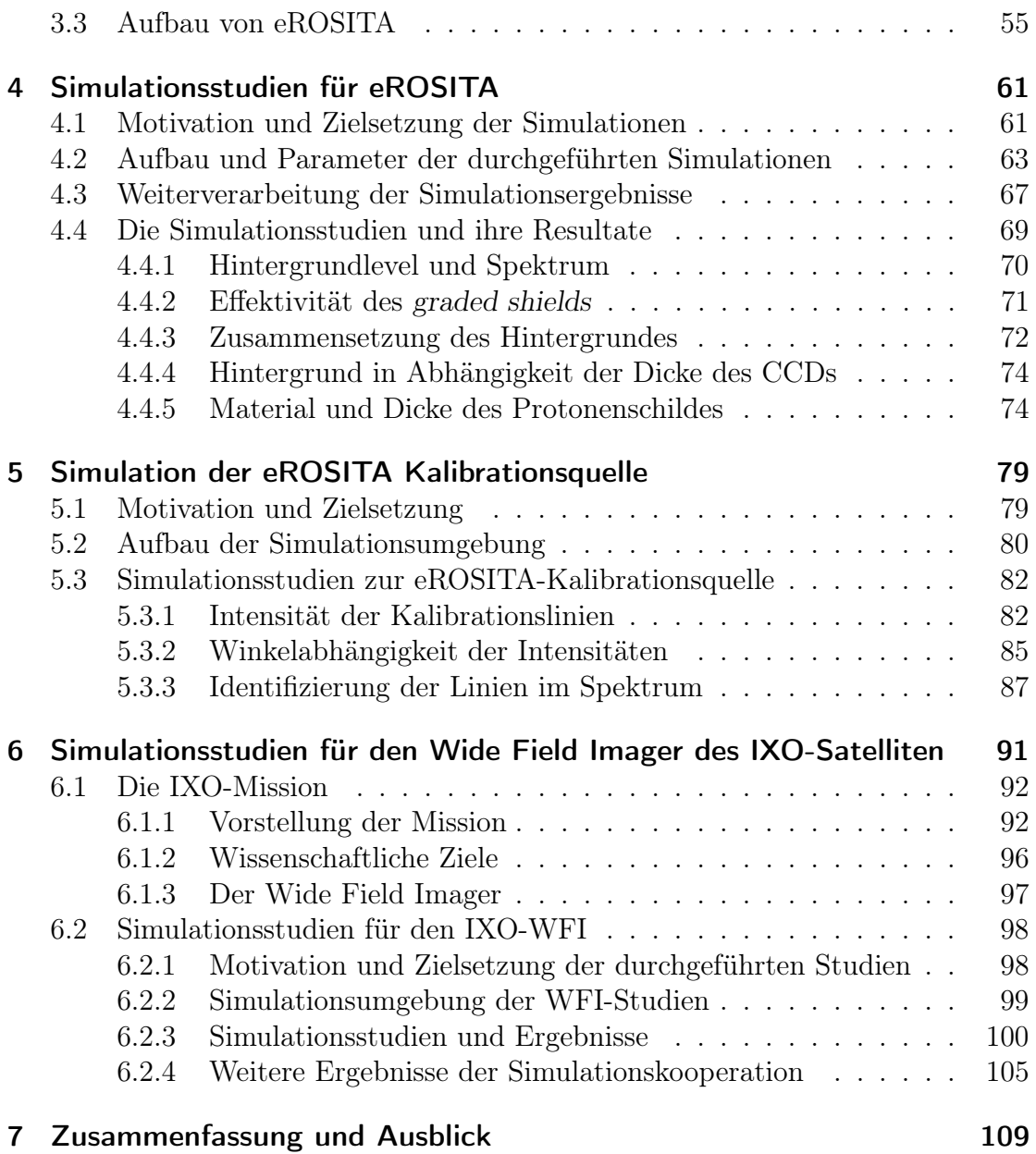

# Kapitel 1

# Einführung in die Röntgenastronomie

#### 1.1 Einleitung

Die Röntgenastronomie bildet einen wichtigen Bereich der aktuell betriebenen astronomischen Forschungen. Sie ist Teil der beobachtenden Astronomie, welche entsprechend der betrachteten Wellenlängen unterteilt wird in Radio- (> 1 mm bzw. < 10<sup>−</sup><sup>3</sup> eV), Infrarot- (1 mm−800 nm bzw. 10<sup>−</sup><sup>3</sup> eV−1 eV), Optische (800 nm− 400 nm bzw.  $1 \text{ eV} - 5 \text{ eV}$ ), UV- (400 nm – 10 nm bzw.  $5 \text{ eV} - 10^2 \text{ eV}$ ), Röntgen- $(10\,\text{nm} - 10\,\text{pm bzw.} 10^2\,\text{eV} - 4 \cdot 10^5\,\text{eV})$  und Gamma-Astronomie  $(< 10\,\text{pm bzw.}$  $> 4 \cdot 10^5$  eV). Eine Herausforderung der beobachtenden Astronomie ist die starke Absorption elektromagnetischer Strahlung durch die Atmosphäre in beinahe allen Wellenlängenbereichen bis auf den Radio- und den optischen Bereich (siehe Abbildung 1.1). Aufgrund der hohen Undurchlässigkeit der Atmosphäre für Röntgenstrahlung (0,1 keV-100 keV) und die daraus folgende Unmöglichkeit der erdgebundenen Detektion dieser Strahlung ist die Röntgenastronomie noch ein sehr junger Zweig der Astronomie, welcher aufgrund der Entwicklung der technischen Möglichkeiten für Ballon-, Raketen- und Satellitenexperimente erst innerhalb der letzten 50 Jahre entstanden ist.

Die ersten solaren Röntgenstrahlen wurden im Jahr 1949 durch ein Raketenexperiment detektiert (Friedman et al., 1951). Wegen der schwachen Intensität dieser Strahlung wurde jedoch davon ausgegangen, dass keine Detektion weiter entfernter Quellen möglich sei. Erst im Jahre 1962 wurde während eines Raketenexperiments mit Scorpius X-1 (Sco X-1) die erste Röntgenquelle außerhalb des Sonnensystems entdeckt (Giacconi et al., 1962, 1964). Diese Quelle strahlt im Röntgenbereich deutlich heller als im optischen Bereich.

Durch die Beobachtung von extrasolaren Röntgenquellen wurde seitdem ein großer Wissenszuwachs im Gebiet der Sternentwicklung und der Strahlungserzeugungs-

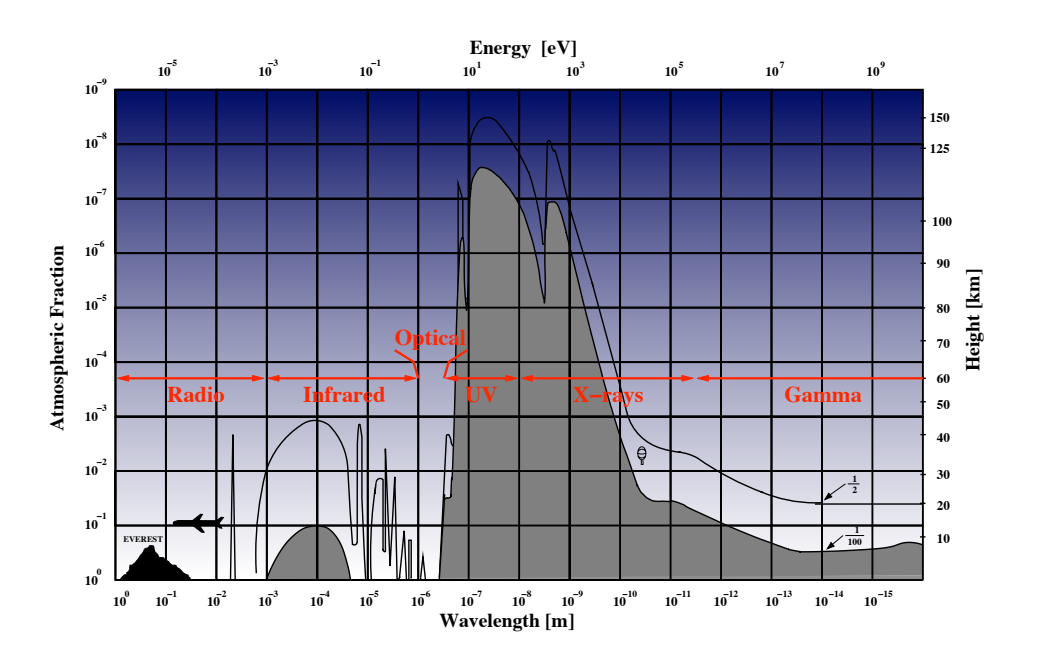

Abbildung 1.1: Dämpfung der elektromagnetischen Strahlung durch die Erdatmosphäre in Abhängigkeit der Höhe und der Wellenlänge. Obere Kurve: Höhe, in der 50 % der Strahlung bereits absorbiert wurde; untere Kurve: Höhe, in der 99 % der Strahlung bereits absorbiert wurde. Abbildung: Schanz/Tenzer (IAAT) nach einer Abbildung von Giacconi et al. (1968)

mechanismen erzielt. Mit UHURU (Jagoda et al., 1972), dem ersten Satelliten, der speziell der Röntgenastronomie gewidmet war und der im Jahre 1970 gestartet wurde, konnte aufgrund der deutlichen Steigerung der Missionsdauer im Vergleich zu Ballon- und Raketenexperimenten eine Kartierung des Himmels im Energiebereich von 2 keV bis 20 keV durchgeführt werden.

In den folgenden Jahren konnten durch die Entwicklung fokussierender Optiken, Anpassung der gewählten Orbite und die ständige Weiter- und Neuentwicklung der Detektoren eine deutliche Verbesserung in Bezug auf die Auflösung, die Beobachtungsdauer und die Sensitivität der Experimente erzielt werden (Giacconi, 1980; Taylor et al., 1981). Allein durch den deutschen Röntgensatelliten ROSAT (ROentgen SATellit), der im Jahre 1990 gestartet wurde (Trümper, 1982), konnten während eines all-sky surveys im Energiebereich von 0,1 keV bis 2,5 keV über 125 000 Röntgenquellen detektiert werden.

Die Röntgenastronomie, die den Himmel in einem neuen Licht erscheinen lässt, ermöglicht einen davor ungeahnten Einblick in die Himmelsereignisse. Innerhalb nur weniger Jahre hat sie zu einer erheblichen Verbesserung des Verständnisses der Sternentwicklung, extremer Bedingungen im Weltall und der Strahlungsmechanis-

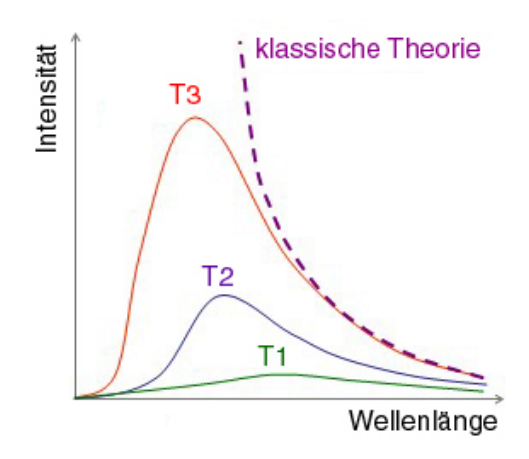

Abbildung 1.2: Spektren dreier Schwarzer Körper unterschiedlicher Temperatur, wobei  $T_1 < T_2 < T_3$ 

men geführt. Geplante Missionen wie eROSITA (extended Roentgen Survey with an Imaging Telescope Array) oder IXO (International X-ray Observatory) sollen weiteren Aufschluss in Bezug auf Fragen zu der Entwicklung des Universums und in Bezug auf Dunkle Energie und Dunkle Materie bringen und Einblick in noch nicht erschlossene und unentdeckte Gebiete des Röntgenhimmels bieten.

Die nächsten Abschnitte sollen einen Einblick in das weite Feld der Röntgenastronomie bieten. Dabei werden die physikalischen Prozesse vorgestellt, durch die Röntgenstrahlung erzeugt wird, und es wird auf die astronomischen Quellen der Röntgenstrahlung eingegangen. Anschließend werden die zu deren Detektion nötigen Instrumente beschrieben und die Ursachen und Auswirkungen des Detektorhintergrundes sowie Gegenmaßnahmen erläutert.

#### 1.2 Strahlungsmechanismen

Röntgenstrahlung kann von einer Vielzahl von Prozessen erzeugt werden. Allgemein lassen sich diese unterteilen in Prozesse, bei denen thermische Röntgenstrahlung entsteht, und in Prozesse, die nicht-thermische Röntgenstrahlung erzeugen. Des Weiteren existieren nicht-thermische Prozesse, die jedoch bei thermisch verteilten Teilchen (beispielsweise in thermischen Plasmen) auftreten. Im Folgenden werden diese Strahlungsmechanismen im Einzelnen vorgestellt.

#### 1.2.1 Thermische Prozesse

Idealisierte Körper, die sich im thermodynamischen Gleichgewicht befinden und die gesamte auf sie treffende Strahlung absorbieren, werden als Schwarze Körper oder auch als Planck'sche Strahler bezeichnet. Diese Schwarzen Körper strahlen ein sogenanntes Schwarzkörperspektrum ab, welches eine charakteristische Form besitzt und durch die Temperatur des Körpers eindeutig definiert ist (siehe Abbildung 1.2). Dieses Spektrum wird durch das Planck'sche Strahlungsgesetz beschrieben:

$$
I(\nu, T) = \frac{2h\nu^3}{c^2} \frac{1}{\exp(h\nu/k_B T) - 1},
$$
\n(1.1)

wobei I die Intensität der Strahlung,  $\nu$  deren Frequenz, T die Temperatur des Schwarzen Körpers, h das Planck'sche Wirkungsquantum,  $k_B$  die Boltzmannkonstante und c die Lichtgeschwindigkeit im Vakuum darstellt. Aus der Lage des Maximums dieses Spektrums ( $\nu_{max}$  bzw.  $\lambda_{max}$ ) lässt sich anhand des Wien'schen Verschiebungsgesetzes  $(\lambda_{max} = 0.002898 \text{ m} \cdot \text{K}/T)$  beziehungsweise  $E_{max} = 2.4 \cdot$ 10<sup>−</sup><sup>7</sup> keV/K · T) auf die Temperatur des Schwarzen Körpers schließen. So muss ein Körper, dessen Schwarzkörperspektrum sein Maximum bei einer Energie von 10<sup>2</sup> eV bis 10<sup>5</sup> eV (bzw. bei einer Wellenlänge von 10<sup>−</sup><sup>8</sup> m bis 10<sup>−</sup><sup>11</sup> m) besitzt und damit hauptsächlich im Röntgenbereich strahlt, eine Oberflächentemperatur von 10<sup>6</sup> K bis 10<sup>8</sup> K besitzen. Viele der Strahlungsspektren kosmologischer Objekte lassen sich annähernd durch ein Schwarzkörperspektrum beschreiben.

#### 1.2.2 Nicht-thermische Prozesse thermisch verteilter Teilchen

Ein weiterer wichtiger Prozess ist die thermische Bremsstrahlung. Unter Bremsstrahlung versteht man die Strahlung, welche durch die Ablenkung eines elektrisch geladenen Teilchens im Coulombfeld eines anderen geladenen Teilchens entsteht. Findet dieser Prozess in einem heißes Plasma statt, in dem alle Teilchen dieselbe Temperatur besitzen und einer Maxwell-Boltzmann-Verteilung folgen, so strahlt dieses Plasma sogenannte thermische Bremsstrahlung ab. Dabei entsteht ein kontinuierliches Strahlungsspektrum, welches zu höheren Energien hin exponentiell abfällt (siehe Abbildung 1.3). Die Emissivität  $\epsilon_{\nu}^{ff}$  beträgt hierbei

$$
\epsilon_{\nu}^{ff} \sim Z^2 n_e n_i \sqrt{\frac{1}{k_B T}} e^{-h p \nu / k_B T},\tag{1.2}
$$

wobei  $n_e$  die Dichte der Elektronen,  $n_i$  die Dichte der Ionen, Z die Kernladungszahl der Ionen, T die Temperatur des Plasmas, ν die Frequenz der erzeugten Strahlung

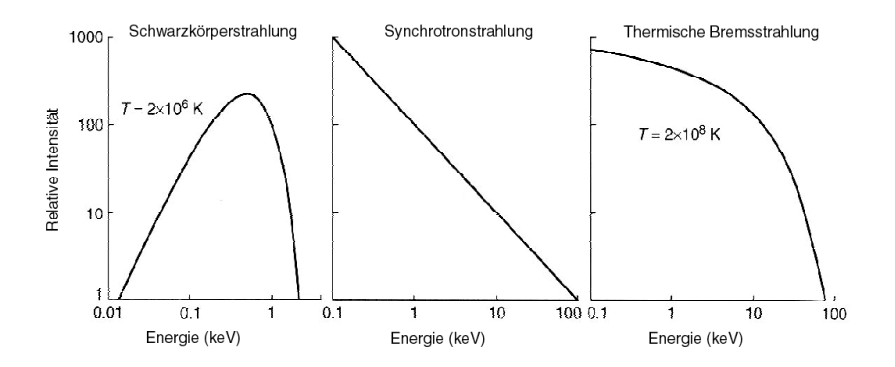

Abbildung 1.3: Die Strahlungsspektren von Schwarzkörperstrahlung, Synchrotronstrahlung und thermischer Bremsstrahlung (Seward and Charles, 2010)

und  $k_B$  und h die Boltzmannkonstante und das Planck'sche Wirkungsquantum darstellen.

Im Allgemeinen sind in diesen Bremsstrahlungsspektren noch zusätzlich Fluoreszenzlinien zu erkennen. Sie entstehen als Konsequenz, wenn ein hochenergetisches Photon ein Elektron aus einer inneren Schale eines Atoms herausschlägt. Die dabei entstehende Lücke in der Elektronenkonfiguration des Atoms wird wieder aufgefüllt, indem entweder Elektronen aus höheren Schalen nachrücken, oder indem ein freies Elektron eingefangen wird. Dabei wird die überschüssige Energie des Elektrons, also die Energiedifferenz zwischen der Energie der Schale, in welcher das Loch in der Elektronenkonfiguration entstanden ist und der Energie des nachrückenden Elektrons, in Form eines Photons abgestrahlt. Aufgrund der hohen Bindungsenergien entstehen Röntgenphotonen bei Übergängen der inneren Schalen von Atomen höherer Ordnungszahl. Da jedes Element eine charakteristische Elektronenkonfiguration besitzt, kann durch Fluoreszenzlinien die chemische Zusammensetzung des Plasmas bestimmt werden. Dies wird beispielsweise bei der Untersuchung von Galaxienhaufen eingesetzt, deren Intracluster-Medium thermische Bremsstrahlung im Röntgenbereich aussendet. Eines der wichtigsten Anwendungsgebiete bei der Untersuchung von Fluoreszenzstrahlung ist die Eisenlinie, welche in der Röntgenastronomie von großer Bedeutung ist, da mit ihrer Hilfe beispielsweise Rückschlüsse auf die Kompaktheit oder die Rotationsgeschwindigkeit von Objekten möglich sind.

Als weiterer wichtiger Prozess ist die Comptonisierung zu nennen. Damit ist der Prozess gemeint, bei dem Photonen durch den inversen Compton-Effekt Energie gewinnen. Beim normalen Compton-Effekt gibt ein Photon, das an einem geladenen Teilchen gestreut wird, Energie an dieses Teilchen ab. Dadurch werden die Wellenlänge des Photons und die kinetische Energie des geladenen Teilchens vergrößert. Für die Compton-Streuung eines Photons an einem ruhenden, freien Elektron berechnet sich die Energie des Photons nach der Streuung  $E_f$  gemäß

$$
E_f = \frac{E_i}{1 + \frac{E_i}{m_e c^2} (1 - \cos \theta)},
$$
\n(1.3)

wobei  $E_i$  die Photonenenergie vor der Streuung,  $m_e$  die Masse des Elektrons und  $\theta$  den Streuwinkel des Photons darstellt.

In heißen Plasmen kann durch die hohe Temperatur der Elektronen  $(T_e)$  die Energie der Elektronen die der Photonen übertreffen  $(4k_BT_e > E_i)$ . In diesem Fall findet bei der Streuung ein Energieübertrag von den Elektronen auf die Photonen statt. Dieser Prozess wird als inverser Comptoneffekt bezeichnet. Tritt er wiederholt auf, so spricht man von einer Comptonisierung. Wenn die auf diese Weise erwärmten Photonen anschließend das Plasma verlassen, findet dadurch eine effektive Kühlung des Plasmas statt und das empfangene Spektrum zeigt eine durch die Comptonisierung geprägte Form, welche ein Potenzgesetz und einen exponentiellen Abfall aufweist.

#### 1.2.3 Nicht-thermische Prozesse

Zu den nicht-thermischen Prozessen zählt die Synchrotronstrahlung. Sie entsteht, wenn sich geladene Teilchen in einem Magnetfeld mit beinahe Lichtgeschwindigkeit bewegen und dabei eine Geschwindigkeitskomponente senkrecht zum Feld besitzen. Durch die Lorentzkraft werden die Teilchen dabei auf Kreisbahnen gezwungen, was einer beschleunigten Bewegung entspricht und die Teilchen daher Photonen abstrahlen. (Besitzen die geladenen Teilchen nicht-relativistische Geschwindigkeiten, so spricht man von Zyklotronstrahlung.) Diese sogenannte Synchrotronstrahlung ist abhängig von der Geschwindigkeit des Teilchens und der Stärke des Magnetfeldes. Das Synchrotronspektrum folgt einem Potenzgesetz und besitzt sein Intensitätsmaximum bei einer Frequenz von

$$
\nu = 2\pi \frac{e}{m_{e}c} \left(\frac{E}{m_{e}c^{2}}\right)^{2}.
$$
\n(1.4)

Liegt zu der hohen Geschwindigkeit der Teilchen noch zusätzlich ein extrem starkes Magnetfeld im Bereich von 10<sup>6</sup> G vor, so liegt die Synchrotronstrahlung im Röntgenbereich.

Aufgrund der beinahe-Lichtgeschwindigkeit der Teilchen müssen relativistische Effekte mitberücksichtigt werden. So findet bei relativistischen Geschwindigkeiten eine Verschiebung der Abstrahlung der Photonen in einen Kegel um die Bewegungsrichtung der Elektronen statt (forward-beaming), so dass die Synchrotronstrahlung nur in Richtung dieser Abstrahlkegel empfangen werden kann. Des Weiteren findet in gerichteten Magnetfeldern eine teilweise Polarisierung der Synchrotronstrahlung statt, so dass aus der Polarisierung Aussagen über die Richtung und die Form des Magnetfeldes getroffen werden können.

Röntgenstrahlung kann auch in Folge von nuklearen Prozessen erzeugt werden, also nach der Umwandlung von Atomkernen, wie sie bei radioaktiven Zerfällen auftritt. So entsteht beispielsweise beim inversen Beta-Zerfall durch den Einfang eines Elektrons der K-Schale durch ein Proton des Atomkerns eine Lücke in der innersten Schale, die durch ein Elektron einer höheren Schale unter Aussenden eines Photons wieder aufgefüllt wird.

### 1.3 Quellen von Röntgenstrahlung

Im Folgenden wird auf die Quellen astronomischer Röntgenstrahlung eingegangen. Diese lassen sich in galaktische und extragalaktische Quellen aufteilen, wobei wir ebenfalls die galaktischen Quellen anderer Galaxien beobachten können.

#### 1.3.1 Galaktische Quellen

Sterne stellen eine galaktische Quelle für Röntgenstrahlung dar, obwohl ihre Oberflächentemperatur deutlich zu gering ist, um als Schwarzer Körper große Mengen an thermischer Röntgenstrahlung abzustrahlen. Dennoch strahlen Sterne des Spektraltyps G, wie beispielsweise die Sonne, das 10<sup>−</sup><sup>6</sup> -fache ihrer Leuchtkraft im Röntgenbereich aus. Diese Strahlung entsteht in der Korona der Sterne aufgrund von Schockwellen und Plasmainjektionen, die in Folge des Magnetfeldes in der Korona erzeugt werden. Die dadurch erzeugte Röntgenleuchtkraft des Sterns ist abhängig von der Stärke des Magnetfeldes, der Rotationsgeschwindigkeit, und somit vom Alter des Sterns, da dieser durch Kopplung an das interstellare Medium Drehimpuls abgibt (Hempelmann et al., 1995). Starke stellare Röntgenstrahlung kann auch aufgrund starker stellarer Winde abgestrahlt werden, wie sie bei Sternen des Spektraltyps O auftreten.

Eine weitere Quelle von Röntgenstrahlung sind Supernovaexplosionen und Supernovaüberreste. Beendet ein Stern seine Existenz in einer Supernova, so werden dabei enorme Energien freigesetzt (ca.  $10^{51} \text{ erg/s}$  an Strahlungsenergie, wobei 99 % der Energie in Form von Neutrinos freigesetzt wird). Während einer Supernova entsteht Röntgenstrahlung unter anderem durch den Zerfall von radioaktiven Atomen, die sich während der Explosion gebildet haben. Die entstehende Schockfront erhitzt das zirkumstellare Gas auf Temperaturen bis zu  $10^7$  K, welches in Folge dessen thermische Bremsstrahlung in Form von Röntgenstrahlung aussendet.

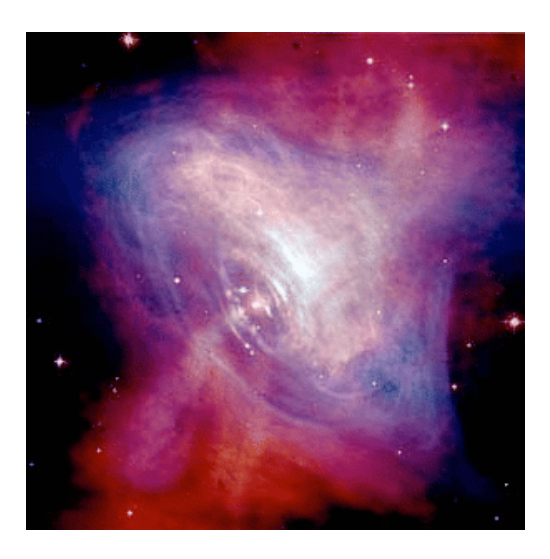

Abbildung 1.4: Der Pulsar im Innern des Crab-Nebels. Überlagerung einer optischen und einer Röntgenaufnahme. Abbildung: NASA/CXC/SAO

Bleibt nach einer Supernova als kompaktes Objekt<sup>1</sup> ein Neutronenstern übrig, so kann dieser aufgrund seines starken Magnetfeldes ebenfalls Röntgenstrahlung aussenden (Seward and Charles, 2010). Die starken Magnetfelder entstehen aufgrund der Erhaltung des Magnetfeldes und des geringen Radius des Neutronensterns (ca. 10 km), der dadurch entsteht, dass durch den Druck Protonen und Elektronen zu Neutronen kombinieren. Da auch der Drehimpuls erhalten bleibt, entstehen extrem kurze Rotationsdauern bis in den Bereich von Millisekunden. Durch das schnell rotierende Magnetfeld wird ein starkes elektrisches Feld (ca.  $10^{12} V/cm$ ) induziert, welches Elektronen von der Oberfläche an den magnetischen Polen entlang der Feldlinien in den Weltraum hinaus beschleunigt. Diese Elektronen strahlen dabei in die Bewegungsrichtung Synchrotronstrahlung ab. Um diese Strahlung empfangen zu können, muss dieser Emissionskegel in die Blickrichtung des Beobachters zeigen. Liegen die magnetischen Pole dabei nicht auf der Rotationsachse, so wird Aufgrund der schnellen Rotation eine gepulste Strahlung empfangen. In diesem Fall bezeichnet man den Neutronenstern als Pulsar (siehe Abbildung 1.4).

Besitzt ein Sternenüberrest nach einer Supernovaexplosion eine Masse größer als circa 2,5 Sonnenmassen besitzt, so kollabiert dieser Überrest zu einem Schwarzen Loch. Diese galaktischen Schwarzen Löcher, deren Masse in der Größenordnung einiger Sonnenmassen liegt, senden aufgrund von Akkretion Röntgenstrahlung aus.

<sup>1</sup> Unter einem kompakten Objekt vesteht man Objekte, die eine enorm hohe Dichte besitzen  $(\gtrsim 10^6 \text{ g/cm}^3)$ . Weiße Zwerge, Neutronensterne und Schwarze Löcher werden als kompakte Objekte bezeichnet.

Röntgendoppelsterne stellen eine weitere Quelle galaktischer Röntgenstrahlung dar (Seward and Charles, 2010). Unter ihnen versteht man ein Doppelsternsystem, welches aus einem Neutronenstern oder einem Schwarzen Loch und einem gewöhnlichen Stern besteht. Dabei unterscheidet man zwischen sogenannten Low Mass X-ray Binaries (LMXB), bei denen der gewöhnliche Stern eine Masse von ungefähr einer Sonnenmasse besitzt, und sogenannten High Mass X-ray Binaries (HMXB), bei denen der Stern mindestens zehn Sonnenmassen besitzt.

Röntgenstrahlung entsteht dabei durch Massenakkretion des Sternes auf das kompakte Objekt. Durch die Akkretion wird Gravitationsenergie frei, welche zum einen das akkretierte Material und zum anderen die Neutronensternoberfläche an den Stellen aufheizt, an denen das akkretierte Material auftrifft (hot spots). Dabei werden so hohe Temperaturen erreicht, dass es zur Emission thermischer Röntgenstrahlung kommt.

Die Massenakkretion kann aufgrund eines sogenannten Roche-Lobe Overflows erfolgen, durch Windakkretion verursacht sein oder dann auftreten, wenn es sich bei dem gewöhnlichen Stern des Doppelsternsystems um einen Be-Stern handelt. Unter einem Roche-Lobe Overflow versteht man das Überströmen von Materie des Sterns auf das kompakte Objekt, sobald diese das Roche-Volumen des Sterns verlässt. Innerhalb dieses Volumens ist die Materie trotz der Zentrifugalkraft noch gravitativ an den Stern gebunden. Überschreitet die Materie diese Grenze und dringt in das Roche-Volumen des kompakten Objektes ein, so wird sie aufgrund der Gravitation dieses Objektes akkretiert (Seward and Charles, 2010). Aufgrund des Drehimpulses der Materie des rotierenden Sternes bildet sich um das kompakte Objekt eine Akkretionsscheibe aus. Dieser Prozess spielt vor allem bei LMXB eine bedeutende Rolle.

Windakkretion (Seward and Charles, 2010) findet in Systemen statt, in denen es sich bei dem gewöhnlichen Stern um einen Stern des Spektraltyps O oder B handelt. Diese Sterne senden einen starken Sternwind aus, der durch das kompakte Objekt akkretiert wird. Da der Sternwind eine starke Geschwindigkeitskomponente senkrecht zur Sternoberfläche aufweist und damit kaum Drehimpuls besitzt, entstehen in diesen Doppelsternsystemen keine oder nur schwach ausgeprägte Akkretionsscheiben. Windakkretion ist insbesondere bei HMXB von großer Bedeutung.

Bei Be-Sternen handelt es sich um Sterne, die eine sehr hohe Rotationsgeschwindigkeit besitzen, aufgrund derer sie stark abgeplattet sind und eine Scheibe um ihren Äquator entsteht. Kommt das kompakte Objekt bei seiner Bahnbewegung mit dieser Scheibe in Kontakt, so erfolgt eine Massenakkretion. Tritt dieser Kontakt nur an bestimmten Punkten der Umlaufbahn der beiden Körper umeinander auf, so spricht man von einer transienten Röntgenquelle. Im Gegensatz dazu wird die Röntgenquelle als persistent bezeichnet, wenn die beiden Körper ständig in Kontakt sind und die Massenakkretion ohne Unterbrechung stattfindet.

### 1.3.2 Extragalaktische Quellen

Neben den genannten galaktischen Quellen existieren ebenfalls extragalaktische Quellen. Dazu zählen Galaxienhaufen und Aktive Galaxienkerne (AGN<sup>2</sup>). Unter einem Aktiven Galaxienkern versteht man ein supermassives Schwarzes Loch mit einer Masse von ungefähr 10<sup>7</sup> bis 10<sup>9</sup> Sonnenmassen, das sich im Zentrum einer Galaxie befindet und aufgrund von Massenakkretion eine hohe Leuchtkraft besitzt. Neben einer Akkretionsscheibe ist ein Aktiven Galaxienkern von einem Torus aus Staub und mehreren Gaswolken umgeben und kann Jets besitzen. Daher ist das detektierte Spektrum eines Aktiven Galaxienkerns stark von dem jeweiligen Blickwinkel auf diesen abhängig.

Neben den AGN stellen Galaxienhaufen die hellsten Röntgenquellen dar. Darunter versteht man eine Ansammlung von 50 bis 1000 Galaxien einschließlich dem sich zwischen den Galaxien befindlichen sogenannten Intracluster Mediums. Dieses Medium besteht aus Plasma, das aufgrund seiner hohen Temperaturen (10<sup>7</sup> K bis 10<sup>9</sup> K) thermische Bremsstrahlung im Röntgenbereich aussendet. Da Galaxienhaufen die größten gravitativ gebundenen Objekte des Universums darstellen, eignen sie sich gut zur Untersuchung der großräumigen Strukturen des Universums und damit zur Untersuchung von Dunkler Materie und Dunkler Energie. Weiteres zu Galaxienhaufen und deren Bedeutung für die Kosmologie wird in Abschnitt 3.2 erläutert.

Damit ist die Diskussion der Quellen von Röntgenstrahlung abgeschlossen. Im nächsten Abschnitt werden nun die technischen Hilfsmittel und Instrumente erläutert, welche zur Detektion der von diesen astronomischen Quellen erzeugten Röntgenstrahlung eingesetzt werden.

## 1.4 Detektion von Röntgenstrahlung

Aufgrund der Undurchlässigkeit der Erdatmosphäre für Röntgenstrahlung werden Röntgenexperimente mittels Ballon-, Raketen- und insbesondere mittels Satellitenmissionen durchgeführt. Dabei werden verschiedene Arten von bildgebenden und nicht-bildgebenden Verfahren und Detektoren sowie fokussierende und nichtfokussierende Optiken angewandt. Einige dieser Methoden und Instrumente sollen im Folgenden vorgestellt werden.

<sup>2</sup> AGN - Active Galactic Nuclei

Zu Beginn der Röntgenastronomie wurden nicht-ortsauflösende Szintillatoren oder Photomultiplier eingesetzt. Das Gesichtsfeld (FoV, Field of View) wird bei solchen Instrumenten durch Kollimatoren eingeschränkt. Neben den gewöhnlichen Kollimatoren, die aus einem für Röntgenstrahlung undurchlässigen Hohlzylinder bestehen, der vor der Detektoröffnung platziert ist, existieren noch Kollimatoren, die aus einer großen Anzahl wabenförmig angeordneter Kollimatorröhren aufgebaut sind. Durch sie kann die Länge des Kollimators deutlich reduziert werden, was insbesondere bei der Beobachtung eines kleinen Gesichtsfeldes von Nutzen ist. Allerdings wird durch die Wabenstruktur die effektive Detektorfläche verkleinert.

#### 1.4.1 Bildgebende Verfahren

Innerhalb des durch die Kollimatoröffnung begrenzten Gesichtsfeldes ist jedoch ohne ortsauflösenden Detektor auf diese Weise keine Bildgebung möglich. Eine Möglichkeit, dennoch Aussagen über die Position der beobachteten Quelle innerhalb des Gesichtsfeldes zu treffen, ist die Verwendung eines Rotationsmodulationskollimators. Dieser besteht aus zwei sich gegeneinander drehenden Gittern aus einem Material, welches für Röntgenstrahlung undurchlässig ist. Mit dem radialen Abstand der Quelle zum Mittelpunkt des Gesichtsfeldes variiert dabei die Frequenz des gemessenen Signals, während die Phase Aufschluss über den Azimuthwinkel des Auftreffortes der Röntgenstrahlung auf dem Detektor liefert.

Ein weiteres bildgebendes Verfahren ohne fokussierende Optik ist die Kombination eines ortsauflösenden Detektors mit einer sogenannten Kodierten Maske (coded mask imaging; Ables 1968; Dicke 1968). Dabei handelt es sich um eine Scheibe, die aus einem für Röntgenstrahlung undurchlässigem Material wie beispielsweise Wolfram besteht und durchlässigen Aussparungen besitzt, welche gemäß einem optimierten Muster angeordnet sind. Diese Kodierte Maske wird mit einem gewissen Abstand oberhalb des Photoneneintrittsfensters eines ortsauflösenden Detektors (beispielsweise Stripdetektoren) angebracht. Beim Einfall von Röntgenphotonen wird nun der Schattenwurf des Musters der Kodierten Maske auf dem Detektor registriert. Je nach Einfallwinkel zur Normalen des Detektors entsteht dabei eine etwas andere Projektion des Musters auf dem Detektor. Durch Entfaltung des detektierten Bildes mit dem Maskenmuster kann am Computer wieder die ursprüngliche Verteilung der einfallenden Photonen rekonstruiert werden.

Diese Methode wird bei der Detektion hochenergetischer Röntgenstrahlung oberhalb von 15 keV verwendet, da bei diesen Energien Spiegeloptiken aufgrund des immer flacher werdenden Grenzwinkels der Reflexion nicht mehr ohne weiteres einsetzbar sind (siehe Abschnitt 1.4.2). Eine Kodierte Maske wird beispielsweise

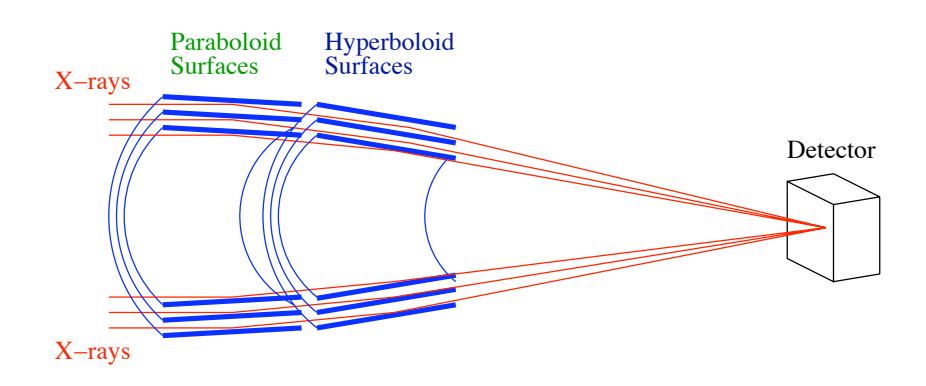

Abbildung 1.5: Geometrie eines Wolter-I-Spiegels. Abbildung: C. Tenzer, IAAT

im IBIS<sup>3</sup>-Instrument eingesetzt, welches sich an Bord des INTEGRAL<sup>4</sup>-Satelliten befindet (Winkler et al., 2003). Dabei wird eine Wolfram-Maske verwendet, die sich 3,2 m oberhalb der Detektorebene befindet.

#### 1.4.2 Fokussierende Optik

Im Vergleich zur optischen Strahlung ist die Fokussierung von Röntgenstrahlung deutlich schwieriger, da Röntgenphotonen durch Glaslinsen nicht beeinflussbar sind und von Spiegeln nur unter einem sehr flachen Einfallswinkel reflektiert werden. Dieser Winkel steigt dabei mit der Kernladungszahl und der Dichte der Oberfläche, an der die Reflexion stattfindet, und verhält sich umgekehrt proportional zur Energie der Strahlung. Daher werden für die Beschichtung solcher Spiegel Elemente wie Gold oder Iridium eingesetzt, welche eine hohe Dichte besitzen. Als Röntgenspiegel werden fast ausschließlich sogenannte Wolter-I-Spiegel eingesetzt (Giacconi et al., 1968; Aschenbach, 1985). Dabei handelt es sich um eine Kombination aus einer paraboloid geformten und einer hyperboloid geformten Spiegelschale (siehe Abbildung 1.5). Fällt nun Röntgenstrahlung unter einem genügend flachen Winkel auf diese Spiegelanordnung, so findet eine zweifache Reflexion dieser Strahlung statt. Zunächst wird diese von der paraboloiden Fläche auf die hyperboloide reflektiert, von welcher sie anschließend zum Brennpunkt reflektiert wird. Der Grenzwinkel für die Reflexion von Strahlung mit einer Energie von 1 keV beträgt dabei ungefähr ein Grad. Um die daher nur sehr geringe effektive Sammelfläche der Spiegel zu erhöhen, werden mehrere Spiegelschalen ineinander geschachtelt.

<sup>&</sup>lt;sup>3</sup> IBIS - Imager on Board INTEGRAL Satellite: Teleskop mit einem coded mask imaging System zur Beobachtung von Gammastrahlungsquellen.

<sup>4</sup> INTEGRAL - INTErnational Gamma-Ray Astrophysics Laboratory: Gamma-Ray Observatorium der ESA, das sich seit Oktober 2002 im Orbit befindet und in einem Energiebereich von 3 keV bis 10 MeV operiert.

So bestehen die eROSITA-Teleskope beispielsweise aus jeweils 54 Spiegelschalen unterschiedlichen Durchmessers.

Aufgrund des flachen Einfallswinkels besitzen Wolter-I-Spiegelteleskope eine große Brennweite, was bei Satellitenmissionen zu Problemen bei der Beförderung der Satelliten ins Weltall führen kann. Für die Detektion harter Röntgenstrahlung sind Brennweiten von über 15 m nötig. Dies führte zur Entwicklung von neuen Konzepten wie beispielsweise ausfahrbaren Teleskopoptiken und Formationsflügen von zwei Satelliten, von denen einer die Spiegel und einer die Detektoren beherbergt. Die Verwendung von Spiegeln bei Röntgenteleskopen hat gegenüber den nicht-fokussierenden Optiken neben einer deutlichen Verbesserung der räumlichen Auflösung um einen Faktor von ungefähr 60 zu einer deutlichen Erhöhung der Sensitivität der Teleskope geführt, da nun das Licht einer sehr großen Sammelfläche auf einem relativ kleinen Detektor fokussiert werden kann. Die verkleinerte Detektorgröße macht sich dabei in einem kleineren Detektorhintergrund bemerkbar. Gemeinsam mit den bildgebenden Optiken wurden auch die Detektoren ihrerseits weiterentwickelt. Als bildgebende Detektoren haben sich hierbei Halbleiterdetektoren durchgesetzt, welche nun bei zahlreichen Röntgenmissionen eingesetzt werden und auf die im nächsten Abschnitt genauer eingegangen werden soll.

#### 1.4.3 Moderne Halbleiterdetektoren

Es existieren verschiedene Typen von Halbleiterdetektoren, die in der Röntgenastronomie vor allem wegen ihrer guten Orts- und Zeitauflösung große Verwendung finden. Im Folgenden wird zunächst die prinzipelle Funktionsweise dieser Detektoren kurz ausgeführt und anschließend werden zwei dieser Detektortypen vorgestellt.

Diese Detektoren basieren auf Halbleitern, also auf Materialien, deren elektrische Leitfähigkeit stark temperaturabhängig ist. Diese Eigenschaft lässt sich durch das Bändermodell erklären. Dabei werden die Energien betrachtet, die Elektronen aus quantenmechanischen Gründen an einem bestimmten Ort in einem periodischen Kristallgitter einnehmen dürfen. Liegen diese Energien sehr dicht beeinander, so werden sie als ein Quasi-Kontinuum betrachtet und zu einem Energieband zusammengefasst. Energiebereiche, in denen sich aufgrund der Quantenmechanik keine Elektronen befinden können, werden als verbotene Bereiche bezeichnet.

Der verbotene Bereich, der sich zwischen dem Valenzband, also dem höchsten am absoluten Temperaturnullpunkt noch besetzten Elektronenenergieband, und dem Leitungsband, also dem nächsthöheren Band über dem Valenzband, befindet, wird als Bandlücke bezeichnet. Anhand der Größe dieser Bandlücke werden

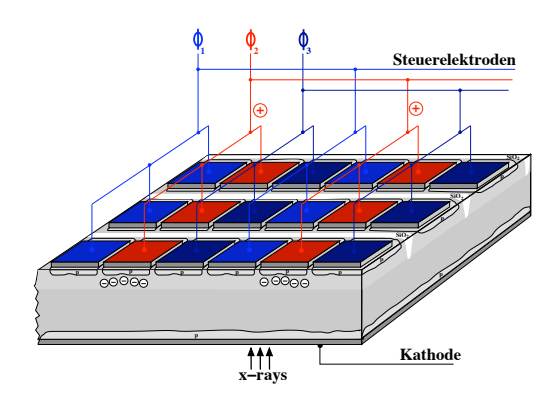

Abbildung 1.6: Schematische Darstellung eines pnCCDs. Abbildung: T. Schanz, IAAT

Materialien in Leiter, Halbleiter und Isolatoren unterteilt, da sie Auskunft über die notwendige Energie gibt, welche den Elektronen zugeführt werden muss, um in das Leitungsband gehoben zu werden, wodurch das Leiten eines elektrischen Stromes ermöglicht wird.

Diese Energie kann den Elektronen dabei beispielsweise in Form von Wärme zugeführt werden, oder bei Einfall von Photonen anhand des Photoeffektes, wie es bei Röntgenhalbleiterdetektoren der Fall ist. Durch Einfügen von Fremdatomen (Dotierung) kann diese notwendige Energie variiert werden, indem eine Anreicherung (n-Dotierung) oder eine Verarmung (p-Dotierung) an freien Elektronen erzeugt wird. Werden ein p-dotierter und ein n-dotierter Halbleiter zusammengebracht (pn-Übergang), so bildet sich an der Kontaktstelle eine sogenannte Depletionszone, in der sich durch Rekombination von freien Elektronen und sogenannten Löchern<sup>5</sup> keine freien Ladungsträgern befinden.

Dringt nun in einem Halbleiterdetektor ein Photon ausreichender Energie in diese Depletionszone ein, so kann augrund des Photoeffektes ein Elektron entstehen, welches durch Ionisierung eine große Anzahl von Elektronen in das Leitungsband anheben kann, wobei Elektron-Loch-Paare entstehen. Durch eine angelegte Spannung werden die Elektron-Loch-Paare getrennt, wobei sich alle freien Elektronen unter einer Anode sammeln. Anhand der angesammelten Ladungsmenge kann auf die Energie des Photons geschlossen werden.

Bei einem CCD-Detektor (Charge Coupled Device) wird ein Pixel durch drei nebeneinanderliegende Anoden beziehungsweise Steuerelektroden gebildet (siehe Abbildung 1.6). Die Spannungen der drei Steuerelektroden eines Pixels ist dabei so gewählt, dass sich unter der jeweils mittleren Elektrode ein Potentialminimum

<sup>5</sup> Als Löcher werden in diesem Zusammenhang freie Plätze im Valenzband bezeichnet.

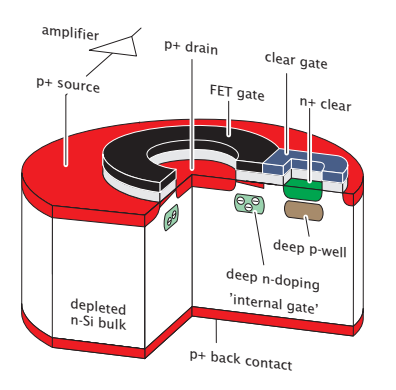

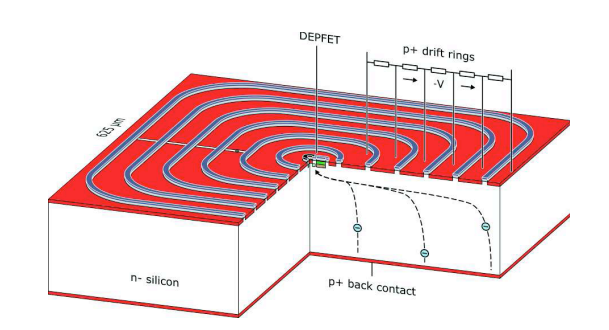

Abbildung 1.7: Aufbau des Zen-Abbildung 1.8: Schematische Darsteltrums eines Makropixels eines Drift-Detektors. Abbildung aus Treis et al. (2009)

lung eines Makropixels. Abbildung aus Treis et al. (2009)

für die Elektronen befindet. Während der Belichtungszeit sammeln sich also alle unterhalb eines Pixels gebildeten freien Elektronen unter der mittleren Steuerelektrode dieses Pixels an. Nach der Belichtungszeit werden nun die Potentiale der Steuerelektroden derart verändet, dass sich jedes Potentialminimum in einer Pixelzeile um eine Steuerelektrode weiterverschiebt, wobei die im Minimum angesammtelten Elektronen dadurch ebenfalls unter die nächste Elektrode weiterwandern. Dieser Vorgang wird so lange wiederholt, bis alle Ladungen, die sich unter den verschiedenen Pixeln einer Zeile angesammelt haben, nacheinander den Rand des CCDs erreicht haben, an dem sie durch die Ausleseelektronik der Reihe nach ausgewertet werden können. Auf diese Weise kann eine relativ große Anzahl an Pixeln mit derselben Ausleseelektronik ausgewertet werden. Dies führt allerdings wiederum zu vergleichsweise langen Auslesezeiten in der Größenordnung von 10 ms.

Im Vergleich dazu weisen sogenannte Active Pixel Sensors (APS) wesentlich kürzere Auslesezeiten auf (ca.  $10 \mu s$ ). Bei diesem Detektortyp werden die angesammelten Ladungen nicht mehr verschoben. Stattdessen besitzt jedes Pixel einen eigenen integrierten Feldeffekttransistor (FET), mit dem sich die angesammelte Ladungsmenge bestimmen lässt (siehe Abbildung 1.7), und der sich auf einem verarmten Siliziumsubstrat befindet (DEPFET: Depleted P-channel Field Effect Transistor; siehe auch Abschnitt 6.1.3; Treis et al. 2009; Zhang et al. 2006). Nach dem Auslesevorgang muss die angesammelte Ladungsmenge aktiv mit Hilfe eines sogenannten clears wieder aus dem Pixel entfernt werden. Dieser eben beschriebene Pixelaufbau bildet auch das Zentrum eines sogenannten Makropixels. Um dieses Zentrum herum befindet sich eine wählbare Anzahl an Driftringen. Dabei handelt es sich um Kathoden, an welchen mit kleiner werdendem Abstand zum Pixelzentrum hin ein immer weniger negatives Potential anliegt (siehe Abbildung 1.8). Dadurch wandern alle freien Elektronen, die innerhalb dieses Makropixels entstehen, durch den Potentialtrichter zu dem gemeinsamen Potentialminimum im Zentrum des Makropixels hin. Durch diese Methode ist die Pixelgröße leicht wählbar und die schnelle Auslese jedes Makropixels reduziert das Auftreten von sogenanntem *pile-up*<sup>6</sup>, was eine gute Beobachtung heller oder zeitlich rasch veränderlicher Quellen ermöglicht.

### 1.5 Detektorhintergrund

Die ständige Neu- und Weiterentwicklung der Instrumente der Röntgenastronomie hat zu einer erheblichen Verbesserung der zeitlichen und örtlichen Auflösung sowie der Sensitivität der Detektoren geführt, so dass der limitierende Faktor einer Beobachtung häufig durch den Detektorhintergrund gebildet wird. In diesem Abschnitt werden die Ursachen und die Bedeutung des Detektorhintergrundes und die zu dessen Reduzierung durchgeführten Maßnahmen vorgestellt.

Der Detektorhintergrund lässt sich grob in vier Komponenten unterteilen:

- 1. Rauschen, das durch den Detektor selbst und durch die Ausleseelektronik verursacht wird,
- 2. Hintergrund, der durch die Wechselwirkung von hochenergetischen Teilchen mit dem Satelliten und mit dem Detektor entsteht,
- 3. Hintergrund, der durch die Wechselwirkung des hochenergetischen Teiles der Kosmischen Röntgenhintergrundstrahlung (CXBR) mit dem Satelliten und mit dem Detektor entsteht,
- 4. Hintergrund, der durch den niederenergetischen Teil der CXBR verursacht wird, wenn dessen Photonen durch das offene Photoneneintrittsfenster direkt auf den Detektor treffen oder durch die Spiegel auf den Detektor reflektiert werden. Diese Photonen können nicht mehr von gleichenergetischen Photonen der beobachteten Quelle unterschieden werden.

Im Rahmen dieser Diplomarbeit wurde derjenige Teil des Detektorhintegrundes untersucht, der aufgrund der drei zuletzt genannten Komponenten zustande kommt, also die durch Wechselwirkung von Teilchen und Strahlung mit dem Satelliten und dem Detektor verursachten Komponenten. In den folgenden Kapiteln

<sup>6</sup> Pile-up bezeichnet das Auftreffen von mehr als einem Photon auf dasselbe Pixel während eines frames, also eines Auslesezykluses. Beim Auftreten von pile-up wird die Energie der beteiligten Photonen aufaddiert, wodurch weder die korrekte Angabe der Anzahl der Photonen noch deren individueller Energie möglich ist.

sind diese drei Komponenten des gesamten Detektorhintergrundes gemeint, wenn die Begriffe "Hintergrund" oder "Detektorhintergrund" verwendet werden. Zur Untersuchung dieses Hintergrundes wurden Simulationen durchgeführt, welche die Auswirkungen der hochenergetischen Teilchen auf den Detektorhintergrund untersuchen (siehe 2.). Die auf den Detektor und die Elektronik selbst zurückzuführende erste Komponente ist kein Bestandteil dieser Simulationen, da sie im Gegensatz zu den anderen Komponenten im Voraus im Labor messbar ist und über den Rahmen und das Ziel dieser Diplomarbeit hinausgehen.

Die hochenergetischen Teilchen (siehe 2.) stammen größtenteils aus der sogenannten Kosmischen Strahlung (CR, cosmic rays). Dabei handelt es sich um hochenergetische Teilchen galaktischen, extragalaktischen und solaren Ursprungs. Die Kosmische Strahlung besteht dabei zu ca. 90 % aus Protonen (Protonenspektrum siehe Abbildung 4.2). Die restlichen 10 % werden hauptsächlich durch Alpha-Teilchen, Elektronen und weitere Kerne gebildet.

Für erdnahe Missionen müssen zusätzlich zu der Kosmischen Strahlung auch noch die im Magnetfeld der Erde gefangenen Teilchen als weitere Komponente des Hintergrundes betrachtet werden. Dabei spielt die Höhe des Orbits und die genaue Flugbahn eine große Rolle.<sup>7</sup> Des Weiteren wird der Hintergrund durch Sonneneruptionen (solare flares) erhöht. Dabei handelt es sich um Strahlungsausbrüche in der Atmosphäre der Sonne, die ihre Energie aus dem solaren Magnetfeld gewinnen. Dabei kann es zu einem erhöhten Masseauswurf und zu einer starken Beschleunigung insbesondere von Protonen kommen.<sup>8</sup>

Die für die unter 3. und 4. aufgeführten Komponenten des Detektorhintergrundes verantwortlichen Photonen stammen aus der Kosmischen Röntgenhintergrundstrahlung (CXBR). Dabei handelt es sich um einen isotropen Strahlungsfluss, von dem heute angenommen wird, dass er sich aus noch nicht auflösbaren Röntgenquellen zusammensetzt (Gilli et al., 2007). Abbildung 1.9 zeigt das gemessene CXBR-Spektrum und einzelne Beiträge, welche dessen Zusammensetzung erklären könnten.

Insbesondere bei der Beobachtung schwacher Quellen ist ein niedriger Detektorhintergrund von entscheidender Bedeutung, da jede Quelle mindestens so lange

<sup>7</sup> Da beide Röntgensatelliten, zu denen in dieser Arbeit Simulationen durchgeführt wurden, sich im 2. Lagrange-Punkt und somit außerhalb der Magnetosphäre der Erde befinden werden, liefert diese Komponente keinen Beitrag zu deren Hintergrund und wurde daher nicht berücksichtigt.

<sup>8</sup> Auch diese Komponente wird in den Simulationen nicht berücksichtigt, da während starker flares die Beobachtungszeit ohnehin meistens verworfen wird. Sie stellen also lediglich eine Ausnahmesituaton dar und werden daher bei der Bestimmung des durchschnittlichen Detektorhintergrundes nicht berücksichtigt.

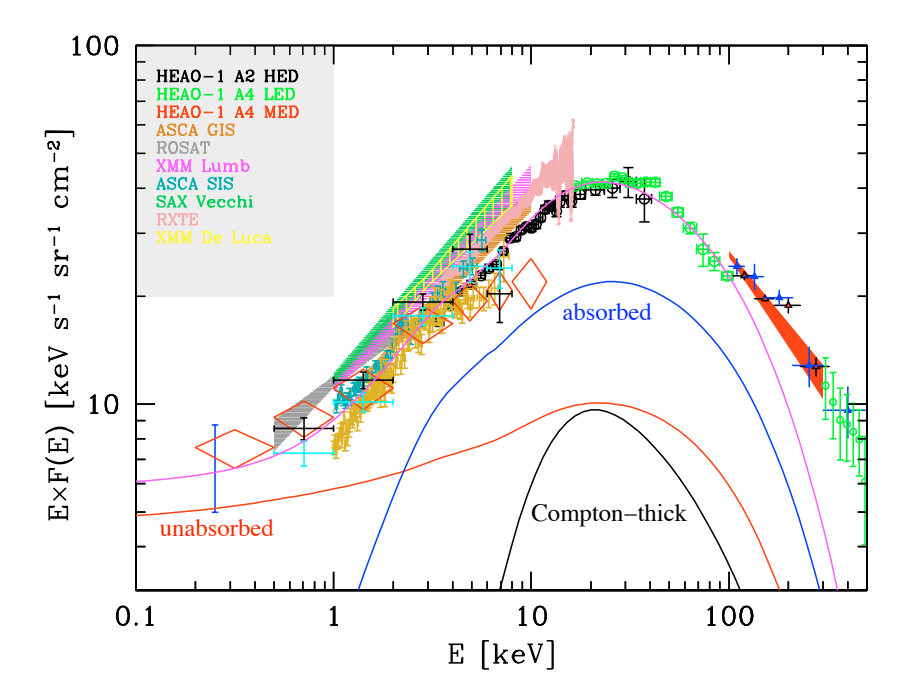

Abbildung 1.9: Aus Messwerten verschiedener Beobachtungen zusammengesetztes Spektrum der Kosmischen Röntgenhintergrundstrahlung. Eingezeichnet sind ebenfalls die angenommenen Beiträge der nicht-verdunkelten, verdunkelten und Compton-dichten AGNs, sowie die Summe aus diesen AGNs und den Galaxienhaufen (magentafarbene Linie). Abbildung: Gilli et al. (2007)

beobachtet werden muss, bis sich ihr Signal von dem Rauschen des Detektorhintergrundes abhebt. Diese Mindestdauer hängt ab von der Zählrate des Hintergrundes, der Zählrate der Quelle und der gewünschten Signifikanz<sup>9</sup>. Der minimale, noch zu detektierende Fluss  $F_{min}$  berechnet sich gemäß

$$
F_{min} = n_{\sigma} \cdot \frac{\sqrt{B \cdot A_{det}}}{\epsilon \cdot \eta \cdot A_{eff} \cdot \sqrt{T_{int} \cdot \Delta E}},\tag{1.5}
$$

wobei  $n_{\sigma}$  die statistische Signifikanz, B der Hintergrundfluss im Detektor,  $A_{det}$ die Detektorfläche, in welcher der Anteil von  $\eta$  der Photonen der Quelle auftrifft,  $\epsilon$  die Quanteneffizienz,  $A_{eff}$  die effektive Sammelfläche für Photonen,  $T_{int}$  die Beobachtungszeit und ∆E den betrachteten Energiebereich darstellt (nach Fraser (1989)). Der minimale, noch detektierbare Fluss skaliert also mit dem Verhältnis von Detektorfläche zu effektiver Fläche, weshalb durch fokusierende Optiken eine deutliche Verbesserung des minimalen Flusses möglich ist.

<sup>9</sup> Die Signifikanz beschreibt, wie stark sich ein Signal über das Hintergrundrauschen abheben muss, um als gemessenes Signal anerkannt zu werden.

Eine Reduzierung der Hintergrundzählrate bringt zudem eine erhebliche Erhöhung der Leistungsfähigkeit eines Detektors mit sich. Im Folgenden werden einige Maßnahmen vorgestellt, die zur Reduzierung des Detektorhintergrundes durchgeführt werden können.

Sowohl Protonen der Kosmischen Strahlung als auch hochenergetischen Photonen der CXBR können mit dem Satelliten wechselwirken und dabei zahlreiche Sekundärteilchen erzeugen, welche letztendlich zu der Erhöhung des Detektorhintergrundes führen. Daher besitzen die Satellitenstruktur und die verwendeten Materialien vor allem in Detektornähe einen großen Einfluss auf den Detektorhintergrund. Mit Hilfe eines sogenannten Antikoinzidenzzählers (AC), der bis auf das Photoneneintrittsfenster den Detektor umgibt und der registriert, wenn ihn ein Teilchen durchdringt, können diejenigen Detektorereignisse aussortiert werden, die sehr zeitnah zu einem AC-Ereignis auftreten. Diese Detektorereignisse werden als Hintergrundereignisse gewertet und verworfen, da sie aufgrund der Geometrie des AC nicht durch das Photoneneintrittsfenster eingetreten sein können und daher nicht von der beobachteten Quelle stammen können. Zwar werden durch ein AC diese durch Protonen induzierten Hintergrundereignisse zuverlässig aussortiert, doch dabei wird aufgrund des Ausleseverfahrens der Detektoren nicht nur dieses eine Detektorereignis verworfen, sondern gleich alle Ereignisse, die innerhalb eines Auslesezykluses (frame) auftreten. Bei den vorliegenden Zählraten des Hintergrundes und den frame-Zeiten von pnCCDs, die im Bereich von 50 ms liegen, ist der Einsatz eines ACs nicht möglich, da ansonsten kaum noch gültige Detektorereignisse verbleiben würden. Selbst bei den wesentlich kürzeren frame-Zeiten der Drift-Detektoren (ca. 10 $\mu$ s) ist der Nutzen eines ACs genau abzuwägen.

Um die Photonenkomponente der entstehenden Sekundärteilchen abzufangen, kann um den Detektor (unter Aussparung des Photoneneintrittsfensters) ein sogenanntes graded shield angebracht werden. Dieses besteht aus verschiedenen Materialschichten, welche die Röntgenphotonen abfangen sollen. Das Fluoreszenzlicht, welches das graded shield letztendlich verlässt, ist dabei so niederenergetisch, dass es durch den Detektor nicht mehr registriert wird.

Durch Kosmische Strahlung können im Satelliten radioaktive Isotope entstehen, welche durch ihre Zerfallsketten den Hintergrund erhöhen. Dieser Effekt macht sich vor allem bei langen Missionen bemerkbar, da mit der Zeit immer mehr Atome aktiviert werden. Die Verwendung eines ACs kann auch diesen Teil des Detektorhintergrundes verringern.

MIPs (Minimum Ionizing Particles) wie beispielsweise Myonen der Kosmischen Strahlung, die auf den Detektor treffen, werden im Nachhinein bei der Analyse der Detektorereignisse durch eine Mustererkennung und durch Energieschwellenwerte aussortiert. Bei der Mustererkennung werden dabei alle aneinandergrenzenden Pixelmuster eines frames aussortiert, die nicht durch ein Röntgenphoton entstanden sein können (siehe Kapitel 4.2).

Um Streulicht abzuhalten, können an Teleskopöffnungen Blenden für optisches und Röntgenlicht angebracht werden. Um optische Photonen abzuhalten, deren Quellen sich ebenfalls im Gesichtsfeld des Detektors befinden oder die von der zu beobachtenden Röntgenquelle selbst stammen, wird auf der Detektoroberfläche ein Filter angebracht.

Alle genannten Maßnahmen haben eine Reduzierung des Detektorhintergrundes zum Ziel. Im Rahmen dieser Diplomarbeit wurden unter Verwendung des Geant4 toolkits Monte-Carlo Simulationen durchgeführt, um die Auswirkungen einiger dieser Maßnahmen und der Instrumentengeometrie auf den Hintergrund der eRO-SITA-Mission und der IXO-Mission zu untersuchen und um Aussagen über den jeweils zu erwartenden Detektorhintergrund treffen zu können.

Das hierfür verwendete GEANT4-toolkit wird in Kapitel 2 dieser Arbeit vorgestellt. Anhand eines typischen und vereinfachten Beispiels werden die einzelne Schritte dargelegt, die für die Erstellung einer Simulationsumgebung für einen sich im Orbit befindlichen Detektor durchgeführt werden müssen. Nach derselben Vorgehensweise wurden die Simulationsumgebungen für die eROSITA- und die IXO-Mission erstellt.

In Kapitel 3 und Kapitel 6 werden diese beiden Missionen vorgestellt, während in Kapitel 4 und Kapitel 6.2 neben einer Beschreibung der Simulationsumgebung die jeweils durchgeführten Simulationsstudien sowie deren Auswertungen und Resultate zu finden sind. Des Weiteren wurden Simulationen bezüglich der eROSITA-Kalibrationsquelle durchgeführt (siehe Kapitel 5). Kapitel 7 beinhaltet schließlich eine Zusammenfassung der Ergebnisse und einen Ausblick.

# Kapitel 2

# Simulation von Detektoreigenschaften mit Geant4

In diesem Kapitel wird das Geant4-toolkit vorgestellt, welches verwendet wurde, um die im Rahmen dieser Arbeit erzeugten Monte-Carlo Simulationen zu generieren. Dabei soll zunächst auf Monte-Carlo Simulationen selbst eingegangen werden. Anschließend wird eine Einführung in Geant4 gegeben sowie der Aufbau der Codes und dessen grundlegenden Bestandteile vorgestellt. Hierauf folgt eine Erläuterung der Realisierung physikalischer Prozesse in GEANT4 und der Kriterien, nach welchen die Auswahl eines Prozesses erfolgt. Schließlich werden anhand eines einfachen, typischen Beispiels die Hauptschritte dargelegt, welche bei der Erstellung und Auswertung einer Geant4-Simulation durchgeführt werden müssen.

### 2.1 Monte-Carlo Simulationen

Monte-Carlo Simulationen werden verwendet, um Systeme auf stochastische, nichtdeterministische Weise zu simulieren. Dabei wird das jeweilige System numerisch statt analytisch beschrieben. Hierfür wird eine große Anzahl von Simulationen des Systems durchgeführt, wobei die Parameter der Simulation mit Hilfe von Zufallszahlen erzeugt werden, welche mit der Wahrscheinlichkeit ihres Auftretens gewichtet sind. Aus den Ergebnissen der einzelnen Simulationen lassen sich dann beispielsweise durch Mittelwertbildung Aussagen über das Verhalten des Gesamtsystems treffen. Die Varianz des Endergebnisses hängt dabei von der Anzahl der Simulationen ab.

Was Monte-Carlo Simulationen von anderen numerischen Methoden unterscheidet, ist die Tatsache, dass als einzige Bedingung an das System seine Beschreibbarkeit als Wahrscheinlichkeitsdichtefunktion gegeben sein muss. Sie eignen sich

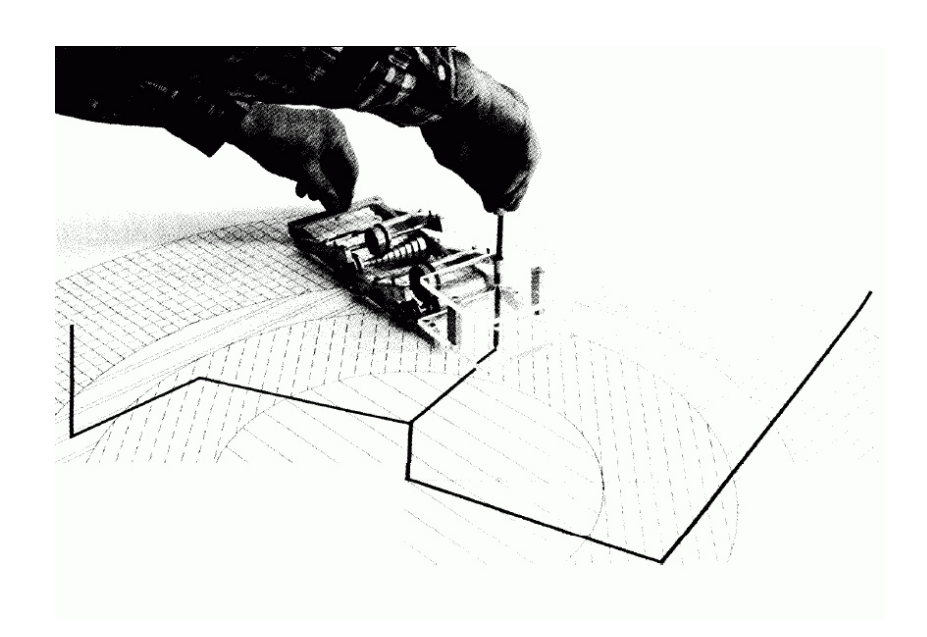

Abbildung 2.1: Der von Enrico Fermi 1930 entwickelte Fermiac, der dazu verwendet wurde, mittels Monte-Carlo Methoden Aussagen über die Diffusion von Neutronen in Kernreaktoren und somit über die Sicherheit der Reaktoren zu treffen (Metropolis, 1985).

daher besonders für die Beschreibung von Systemen mit einer großen Anzahl von gekoppelten Freiheitsgraden oder bei Systemen mit großer stochastischer Unsicherheit. Bei Monte-Carlo Methoden wird das physikalische System häufig direkt simuliert, was bedeutet, dass keine mathematischen Modelle zur Beschreibung des Systems nötig sind und so beispielsweise das Aufstellen von Differentialgleichungen überflüssig wird. Es existieren viele verschiedene Monte-Carlo Methoden, welche aber alle dieselbe Grundidee verfolgen. Dabei wird zunächst die Menge aller möglichen Ausgänge der zu simulierenden Prozesse definiert, aus welcher dann im nächsten Schritt durch Faltung mit der Wahrscheinlichkeitsdichtefunktion zufällige, aber mit der entsprechenden Wahrscheinlichkeit gewichtete Werte generiert werden. Mit Hilfe dieser Werte können nun Simulationen durchgeführt werden, aus welchen schließlich Aussagen über das System gewonnen werden können.

Da für Monte-Carlo Simulationen eine große Anzahl von Berechnungsschritten notwendig ist, konnten sie sich vor allem seit der Einführung der ersten Computer durchsetzen. Statistische Methoden werden bereits seit Einführung der Wahrscheinlichkeitstheorie angewendet. Enrico Fermi verwendete 1930 ebenfalls statistische Methoden zur Berechnung der Diffusion von Neutronen und entwickelte später den sogenannten Fermiac, ein mechanisches Gerät, mit dessen Hilfe unter Verwendung von Monte-Carlo Methoden Aussagen über die Sicherheit von Kernreaktoren getroffen werden können (Metropolis, 1987). Die mathematischen Grundlagen der Monte-Carlo Methoden wurden durch John von Neumann und Stanislaw Ulam während des Manhattan-Projektes gelegt. Während dieser Zeit wurde für diese Methoden auch der Name Monte-Carlo von Nicholas Metropolis, Ulam und Fermi in Anlehnung an das gleichnamige Spielcasino in Monaco gewählt. Mit der Verfügbarkeit von elektronischen Computern haben Monte-Carlo Methoden während den 1950er Jahren Einzug in viele Bereiche der Physik und Mathematik genommen. Durch die Notwendigkeit einer großen Menge an Zufallszahlen für Monte-Carlo Simulationen haben diese außerdem zur Entwicklung effektiver Pseudo-Zufallszahlengeneratoren beigetragen. Heute finden Monte-Carlo Methoden Anwendung in Bereichen wie der Astrophysik, der Medizin, der physikalischen Chemie oder der Quantenchromodynamik. Sie werden aber zum Beispiel auch für Simulationen zu Finanzentwicklungen, zum Klima und im Telekommunikationsbereich genutzt.

### 2.2 Einführung in Geant4

Geant4 ist eine Monte-Carlo-basierte Software (toolkit) zur Simulation der Wechselwirkung von Teilchen mit Materie und elektromagnetischen Feldern. Sie bietet umfangreiche Bibliotheken und Schnittstellen, die in einer Simulation die Erzeugung von Teilchen, die Dokumentation ihrer Wechselwirkungen mit Materie und die Visualisierung ihres Weges durch eine Geometrie ermöglichen. Durch die große Flexibilität des toolkits in Hinblick auf die Anzahl und Art der simulierbaren Teilchen und die Wahlmöglichkeit zwischen einer Vielzahl von physikalischen Modellen, die einen großen Energiebereich (von mehreren eV bis in den PeV-Bereich) abdecken, hat Geant4 bereits Einzug in viele Gebiete der Physik genommen und ist vor allem in der Teilchenphysik, der medizinischen Physik und in der Astrophysik weit verbreitet.

#### 2.2.1 Entstehung und Entwicklung von Geant4

Der Code zu einer ersten Version dieser Simulationssoftware wurde bereits in den siebziger Jahren von Rene Brun in der Programmiersprache Fortran geschrieben. Die Software ermöglichte im Wesentlichen die Erzeugung und die Verfolgung von Teilchen, weshalb er ihr den Namen GEANT, abgeleitet von GEneration ANd Tracking, gab. Aufgrund der seitdem stattfindenden ständigen Erweiterung des Codes und der großen Rolle, die nun die Simulation der Geometrie eines Experimentes als ein bedeutender Bestandteil des toolkits einnimmt, wird der Name inzwischen häufig als Akronym für GEometry ANd Tracking gesehen.

Als Reaktion auf die schnell anwachsende Komplexität und Anwendungsvielfalt des toolkits wurden im Jahr 1993 unabhängig voneinander Studien am  $CERN<sup>1</sup>$  und KEK<sup>2</sup> zu Möglichkeiten der Verbesserung des Codes durch neue Programmiertechniken durchgeführt. Ein Jahr später gründeten beide Institutionen eine gemeinsame Kollaboration (Projektname: RD44), um aus dem in Fortran geschriebenen Geant3 eine neue, vierte Hauptversion in der objektorientierten Programmiersprache C++ zu entwickeln (Agostinelli et al., 2003). Durch die objektorientierte Programmierung ist es gelungen, Abhängigkeiten der einzelnen Programmteile voneinander zu minimieren, die Übersichtlichkeit des toolkits zu erhöhen und es dem Benutzer zu ermöglichen, auf einfache Weise einzelne Programmteile wie beispielsweise physikalische Prozesse und die Simulationsgeometrie anzupassen oder neu zu programmieren.

#### 2.2.2 Die Geant4 Kollaboration heute

Ende 1998 wurde die Geant4-Simulationssoftware von der Geant4-Kollaboration veröffentlicht, welche sich neben der Wartung des Codes und dem User-Support die ständige Weiterentwicklung, Verbesserung und Qualitätskontrolle der physikalischen Modelle des Codes als Ziel gesetzt hat und regelmäßig neue Versionen des toolkits veröffentlicht. Der gesamte Quellcode kann auf der GEANT4-Webseite<sup>3</sup> kostenlos heruntergeladen werden.

Neben einer ausführlichen Dokumentation und Beispielsimulationen stehen dem Benutzer hier auch eine FAQ-Seite und ein User-Forum zur Verfügung, welches in Unterforen für verschiedene Teilbereiche des toolkits aufgeteilt ist. Diese Unterforen werden von Expertengruppen der Kollaboration betreut und bieten Hilfe bei Fragen und Problemen mit dem Code, sind eine Anlaufstelle zur Diskussion ungewöhnlicher Simulationsergebnisse und nehmen Vorschläge für Erweiterungen und Verbesserungen des toolkits entgegen.

Neben CERN und KEK sind beispielsweise auch das Fermilab und INFN<sup>4</sup> in der Geant4-Kollabortation vertreten. Die Software wird von namhaften Experimenten wie dem ATLAS-Detektor des LHCs<sup>5</sup> und dem GLAST-Teleskop verwendet

<sup>1</sup> CERN - Centre Européen pour la Recherche Nucléaire: europäische Organisation für Kernforschung in der Schweiz

<sup>2</sup> KEK - nationales Forschungszentrum für Hochenergiephysik in Japan

<sup>3</sup> http://geant4.web.cern.ch

<sup>4</sup> INFN - Istituto Nazionale di Fisica Nucleare (Nationales Institut für Kernphysik): Forschungsgesellschaft für Kern-, Teilchen-, und Astroteilchenphysik in Italien

 $^5\rm\,LHC$  - Large Hadron Collider: Teilchenbeschleuniger für Hadronen am CERN.

und dessen Einsatz in der Astrophysik wird von der ESA unterstützt. Die globale Verbreitung und die Vielzahl der Einsatzgebiete des toolkits verdeutlichen nochmals seine Komplexität und seine vielseitigen Anwendungsmöglichkeiten.

## 2.3 Aufbau des Geant4-Codes

Geant4 ist keine Software im herkömmlichen Sinne, sondern liefert zahlreiche Bibliotheken, Datenbanken und Schnittstellen zu externen Programmen, die es dem Anwendungsprogrammierer ermöglichen, unter Verwendung der einzelnen, bereitgestellte Klassen und Modulen einen Simulationscode zu programmieren.

Um den Durchflug und die Wechselwirkung von Teilchen mit Materie und elektromagnetischen Feldern im konkreten Fall des Endanwenders simulieren zu können, sind insbesondere folgende Schnittstellen und Klassen in die Software integriert:

- Definition der Detektorgeometrie und des Experimentaufbaus (Form und Material)
- Definition und Erzeugung von Primärteilchen mit bestimmter Energie, Abstrahlcharakteristik und Ursprungsort (Quellvolumen)
- Festlegung der zu berücksichtigenden physikalischen Prozesse und der dabei berücksichtigten beziehungsweise erzeugten (Sekundär-)Teilchen
- Definition sensitiver Detektorelemente zur Dokumentation simulierter Messergebnisse
- simulierte Detektoreigenschaften (Datenprozessierung und -digitalisierung)
- Abspeicherung der relevanten Daten (hits)
- Schnittstellen zur Visualisierung der Detektorgeometrie und der Teilchenflugbahnen.

Der Ablauf einer mittels dieser genannten Klassen erzeugten Geant4-Simulation lässt sich dann hierarchisch gliedern, wobei die größte Einheit durch einen sogenannten run gebildet wird. Als run bezeichnet man das Erzeugen und Nachverfolgen einer beliebigen Anzahl von Primärteilchen (events), die alle bei gleichbleibender Detektorgeometrie, in dem gleichen Quellvolumen und mit denselben implementierten physikalischen Prozessen simuliert werden.

Ein run setzt sich also aus einzelnen events zusammen. Ein event umfasst dabei die Erzeugung eines Primärteilchens und die Berechnung der Wechselwirkungen und Teilchenflugbahnen durch die Geometrie für dieses Primärteilchen sowie für alle weiteren Sekundärteilchen, die aufgrund von Wechselwirkungen mit Materie oder elektromagnetischen Feldern durch dieses Primärteilchen direkt oder indirekt erzeugt wurden. Ein event gilt als beendet, wenn das Primär- und alle Sekundärteilchen keine kinetische Energie mehr besitzen oder aber den Rand des simulierten Raumbereiches (world volume) erreichen. Erst wenn ein event komplett abgeschlossen ist, wird das nächste event durch Erzeugung eines neuen Primärteilchens gestartet. Alle Teilchen werden nacheinander simuliert und anschließend mit der korrekten, berechneten Zeit in Bezug auf das Primärteilchen versehen (zur Zeit: siehe Abschnitt 2.5.2).

Bei seiner Erzeugung enthält ein event Informationen über die Eigenschaften des Primärteilchens und dessen Vertex (Orts- und Zeitinformation). Am Ende der Simulation eines events enthält es Detektortreffer (hits) und die Flugbahnen des Primär- und aller seiner Sekundärteilchen. Ist die Berechnung eines events abgeschlossen, so werden aus Speicherplatzgründen alle Daten dieses events verworfen, insofern sie für weitere Berechnungen der Simulation belanglos sind. Es liegt daher in der Verantwortung des Benutzers, die für ihn interessanten Daten während eines events herauszufiltern und abzuspeichern.

#### 2.3.1 Bestandteile einer Geant4-Simulation

Neben zahlreichen Klassen, die der Benutzer unverändert aus dem toolkit übernehmen kann oder bei denen es ihm freisteht, sie seinen Bedürfnissen entsprechend anzupassen, existieren drei Klassen, die von jedem Benutzer zwingend selbst programmiert werden müssen: Dabei handelt es sich um die primary generator action-, die physics list- und die detector construction-Klasse (siehe Abbildung 2.2).

Die primary generator action dient zur Erzeugung der simulierten Primärteilchen. Das toolkit bietet hierfür verschiedene Möglichkeiten der Umsetzung, wobei die Verwendung der general particle source (GPS) als eine der effektivsten angesehen wird (Ferguson, 2000). Neben der Definition der Teilchensorte und des Spektrums ermöglicht sie dem Benutzer per Kommandozeile oder in einer Makrodatei die Angabe der räumlichen Verteilung der Abstrahlung (Teilchenquelle), der Abstrahlcharakteristik sowie die Angabe der Größe des Öffnungswinkels des Emissionskegels der Punkte des Quellvolumens. Bei der Teilchenquelle kann es sich dabei um einen Punkt, einen Strahl, eine Fläche (Kreisfläche, Ellipse, Rechteck, Kreisring), eine emittierende Oberfläche oder ein Volumen (Kugel, Ellipsoid, Zylinder, Parallelepiped) handeln. Für das Energiespektrum der Teilchen kann zwischen Voreinstellungen wie monoenergetisch, gaussverteilt oder beispielsweise einem Schwarzkörperspektrum gewählt werden, oder alternativ vom Benutzer selbst über ein Histogramm eingegeben werden.

In der physics list (ausführliche Beschreibung siehe Abschnitt 2.4.1) werden von dem Benutzer alle für das jeweilige Experiment relevanten physikalischen Prozes-

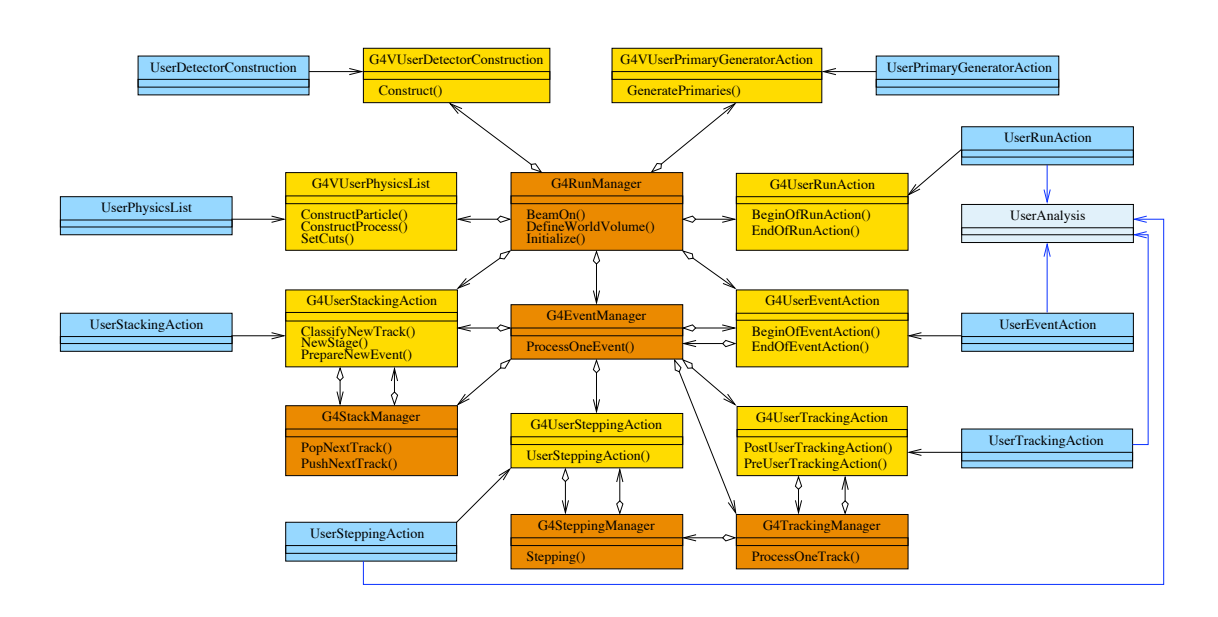

Abbildung 2.2: Klassendiagramm einer exemplarischen Geant4-Simulation. Benutzerdefinierte Klassen sind blau unterlegt, während Geant4 Action- und Manager-Klassen gelb bzw. orange dargestellt sind. Abbildung: C. Tenzer, IAAT

se, Teilchensorten und cut values festgelegt. Aufgrund der großen Bandbreite der Experimente und den jeweils interessanten Energiebereichen ist es nicht möglich, eine bei allen Experimenten einsetzbare Standardliste anzugeben, da ansonsten keine sinnvollen Rechenzeiten mehr erreichbar wären. Daher ist durch den Benutzer eine Auswahl relevanter Prozesse zu treffen, welche einen entscheidenden Einfluss auf die Simulationsergebnisse nimmt. Zur Orientierung stehen dem Benutzer Beispiel-Listen auf den Geant4-Webseiten zur Verfügung.

In der detector construction werden die Geometrie des Experimentaufbaus und die zugehörigen Materialien programmiert. Viele Materialien können direkt aus den NIST<sup>6</sup> -Datenbanken entnommen werden, welche durch die Simulationssoftware bereitgestellt werden. Alternativ stehen dem Benutzer Klassen zur Verfügung, mit denen er durch Angaben wie beispielsweise der Massen- und Kernladungszahl Elemente selbst definieren kann (G4Element-Klasse), welche ihrerseits wiederum aus Isotopen bestehen können. Moleküle und Materialien aus einer oder mehreren Atomsorten können aus Elementen durch die Angabe makroskopischer Eigenschaften wie Dichte und Temperatur, aber auch durch Massen- oder Anzahlverhältnisse erstellt werden (G4Material-Klasse).

Zur Realisierung der Geometrie stehen dem Benutzer Klassen zur Verfügung, mit deren Hilfe er komplexe Detektoranordnungen simulieren kann. Dazu wird die

<sup>6</sup> National Institute of Standards and Technology

Geometrie hierarchisch aus Einzelteilen zusammengesetzt, wobei jedes Einzelteil durch einen solid (Festlegung der Form), ein logical volume (Definition von Eigenschaften) und ein physical volume (Platzierung des Körpers im Raum) definiert wird. Während ein solid die Form des geometrischen Körpers festlegt, werden ihm durch das logical volume Eigenschaften wie beispielsweise das Material zugewiesen. Das physical volume ist für die Platzierung des Körpers im Bezug zu anderen Körpern verantwortlich. Im Folgenden werden diese drei Aspekte der Geometrieerstellung nochmals ausführlicher diskutiert.

Mit Hilfe der virtuellen<sup>7</sup> G4VSolid-Klasse wird die Form des geometrischen Körpers definiert. Es existieren drei verschiedene Möglichkeiten zur Erzeugung eines solids. Einfache Formen wie Quader, Zylinder oder Kugelsegmente können mit Hilfe der Constructive Solid Geometry (sogenannte CSG-solids) erstellt werden. Hierfür werden Klassen bereitgestellt, bei denen lediglich noch die Parameterangabe der Körper erfolgen muss.

Kompliziertere Formen, die nicht durch CSG-solids abgedeckt werden, können durch boolsche Kombinationen von solids erreicht werden (boolean solids). Solche Kombinationen können mit CSG-solids oder mit bereits erzeugten boolean solids durchgeführt werden. Als Operation kann die Vereinigung zweier Körper (G4UnionSolid-Klasse), deren Subtraktion (G4SubtractionSolid) oder deren Schnittmenge (G4IntersectionSolid) erzeugt werden. Die beiden Körper können hierbei beliebig gegeneinander verschoben oder rotiert sein, wobei der eine jedoch nicht komplett im anderen enthalten sein darf. Zudem dürfen die beteiligten Körper keine gemeinsamen Flächen oder Kanten besitzen, wodurch sich die Konstruktion boolscher solids mitunter als recht komplex gestalten kann. Des Weiteren ist zu beachten, dass die Simulationszeit mit der Anzahl der durchgeführten boolschen Operationen deutlich zunimmt.

Eine weitere Möglichkeit zur Erzeugung geometrischer Formen ist die Verwendung von Boundary Represented Solids (BREPs), welche durch ihre Außenflächen definiert werden. Sie werden entweder aus ebenen Flächen wie Dreiecken oder Quadraten zusammengesetzt (sogenannte tessellated solids) oder werden aus Oberflächen höherer Ordnung aufgebaut. Da solids dem ISO STEP<sup>8</sup> Standard entsprechen, liegt eine einfache Möglichkeit, tessellated solids zu erzeugen, in der Verwendung eines CAD<sup>9</sup> -Programmes.

<sup>7</sup> Als virtuell wird eine Methode oder eine Klasse bezeichnet, die lediglich als Schnittstelle vorliegt und deren genaues Verhalten vom Benutzer noch festgelegt werden muss.

<sup>&</sup>lt;sup>8</sup> STEP: STandard for the Exchange of Product model data. Standardisiertes Datenaustauschformat, das sich besonders für den Austausch von Geometriedaten eignet und häufig von CAD-Programmen verwendet wird.

<sup>9</sup> Computer Aided Design. CAD-Programme werden zum Erstellen von 2D- und 3D-Konstruktionsmodellen verwendet.

Durch das logical volume können einem Körper Eigenschaften zugewiesen werden. Hier wird beispielsweise festgelegt, aus welchem Material der Körper besteht oder ob er sensitive Detektoreigenschaften besitzen soll. Wird ein Körper als sensitiver Detektor definiert, so werden alle physikalischen Wechselwirkungen, die während eines runs in diesem Volumen stattfinden, als sogenannte hits registriert. Dies ermöglicht dem Benutzer, auf einfache Weise aus anderen Programmteilen auf die Daten dieser hits zuzugreifen, um sie weiter zu verarbeiten oder abzuspeichern. Des Weiteren existieren Filter-Klassen, die eine Vorauswahl der zu registrierenden hits treffen. Es können selbst programmierte oder von Geant4 bereitgestellte Filterklassen verwendet werden. So können beispielsweise nur geladene Teilchen (G4SDChargedFilter-Klasse) oder bestimmte Teilchensorten (G4SDParticleFilter-Klasse) registriert werden, oder auch Energieschwellenwerte (G4SDKineticEnergyFilter-Klasse) gesetzt werden.

Das physical volume legt die räumliche Position (Translation und Rotation) eines Körpers in Bezug zu seinem sogenannten mother volume fest. Geometrie ist in Geant4 hierarchisch aufgebaut: Jeder geometrische Körper kann als Muttervolumen einen oder mehrere andere Körper (Tochtervolumina) enthalten, wobei Tochtervolumina vollständig im Muttervolumen enthalten sein müssen und sich auch untereinander nicht überlappen dürfen. Um ungewollte Überlappungen (zum Beispiel von aneinander grenzenden Tochtervolumina) und die damit einhergehende Aufhebung der Eindeutigkeit der Körpereigenschaften auszuschließen, stehen dem Benutzer sowohl interne als auch externe Werkzeuge für Überlappungstests (volume-checks) zur Verfügung.

Durch die Implementierung einer effizienten Navigation durch die Geometrie wurde eine Verbesserung der Rechenzeit erreicht (Agostinelli et al., 2003). Durch die Verwendung von sogenannten Replicas und parametrisierten Voluminas bei der Erzeugung von stark symmetrischen oder selbstähnlichen Geometrien mit einer großen Anzahl identischer Strukturen kann der Benutzer eine weitere Einsparung von Rechenzeit erreichen.

## 2.4 Simulation physikalischer Prozesse in Geant4

Geant4 bietet eine große Auswahl an physikalischen Modellen und Prozessen, von denen sich der Benutzer die zu seinem Experiment passenden Modelle wählen kann beziehungsweise muss. Auswahlkriterien sind dabei unter anderem der untersuchte Energiebereich, das Material, die Primärteilchen und die gewünschten zu simulierenden Effekte. Viele Prozesse sind auch in verschiedenen Genauigkeitsausführungen vorhanden, wobei eine höhere Präzision eine längere benötigte Rechenzeit der Simulation mit sich bringt.

Der Vorteil dieser selbständigen Zusammenstellung der in die Simulation implementierten physikalischen Prozesse (physics list) liegt in einer erheblichen Verringerung der Rechenzeit durch die Auswahl ausschließlich jener Prozesse, die für die Ziele und die Art des jeweiligen simulierten Experimentes von Bedeutung sind. Dies bringt allerdings den großen Nachteil mit sich, dass beim Weglassen nur eines Effektes, der für das Experiment von Bedeutung wäre, ein komplett anderes Simulationsergebnis entsteht, welches möglicherweise keine physikalische Aussagekraft mehr besitzt. Kleinste Änderungen der physics list können die Simulationsergebnisse so entscheidend beeinflussen, dass alle weiteren Parameter einen vergleichsweise kleinen Einfluss auf die Resultate besitzen. Die Qualität der Simulationsergebnisse hängt also ganz entscheidend von der Implementation einer korrekt erstellten und vollständigen Liste physikalischer Prozesse ab.

Für die Prozesse existieren folgende übergeordnete, wichtige Kategorien:

- elektromagnetische Prozesse
- hadronische Prozesse
- Zerfälle
- Teilchentransport (*transportation*)
- optische Prozesse
- photolepton-hadronische Prozesse

Diese Kategorien sind teilweise nochmals in Unterkategorien aufgeteilt. So sind elektromagnetische Prozesse bezüglich ihrer Anwendungsgebiete in Unterkategorien unterteilt wie beispielsweise "standard" (bis hinauf zu einigen PeV), "low energy" (bis hinab zu 250 eV) oder "DNA"<sup>10</sup> (einige eV). Der Anwendungsbenutzer stellt für jede dieser Kategorien beziehungsweise Unterkategorien eine physics list zusammen und ordnet jedem Prozess ein Modell zu.

Die Kategorien bestehen aus Klassen für die einzelnen Prozesse (z.B. G4eBremsstrahlung-Klasse für Elektronen), denen dann ein Modell zugeordnet wird, anhand welchem der Prozess berechnet werden soll (z.B. G4LivermoreBremsstrahlung-Model-Klasse, welche für Energien bis hinab zu 250 eV gültig ist und zur Berechnung interpolierte Datentabellen verwendet, die auf der EADL<sup>11</sup> Livermore

<sup>&</sup>lt;sup>10</sup> Durch die DNA-Kategorie wurde die elektromagnetische Physik von GEANT4 bis in den eV-Bereich erweitert, um die biologischen Auswirkungen von Strahlung auf Gewebe und deren

Veränderung durch Abschirmungen zu testen. (European Space Agency AO6041 project)

 $^{11}\,$  Evaluated Atomic Data Library

Library basieren.). Diese Modelle können noch genauer spezifiziert werden, beispielsweise durch die Festlegung ihres Energiebereiches, durch Einstellen ihrer cut values (siehe Abschnitt 2.4.1) und durch die Angabe des Grades der simulierten Genauigkeit und der zu berücksichtigenden Effekte (z.B. Polarisierung).

Diese Modelle verwenden entweder theoretische Formeln zur Berechnung der Prozesse oder beziehen ihre Daten aus der Interpolation von Messdaten bereitgestellter Datenbanken. Sowohl die parametrisierten als auch die interpolierten Werte sowie die daraus resultierenden Siulationsergebnisse unterliegen ständiger Überprüfung, Aktualisierung und Bewertung durch spezielle Arbeitsgruppen der Geant4- Kollaboration, wodurch die physikalische Korrektheit der Simulationsergebnisse anhand von Vergleichen mit Experimenten bewertet wird (Allison et al., 2006; Amako et al., 2006).

Durch den objektorientierten und hierarchischen Aufbau des toolkits, durch die Verwendung von abstrahierten Schnittstellen und durch die Vermeidung von Abhängigkeiten zwischen den Modulen ist eine einfache Integration neuer Modelle und eine Aktualisierung der alten Modelle möglich. Des Weiteren steht dem Benutzer durch die Möglichkeit der Einsicht in alle Code-Teile und Hierarchieebenen des toolkits die eigene Bewertung der physikalischen Richtigkeit der verwendeten Theorien und Datenbanken zu. Ebenso besteht die Möglichkeit der Implementation eigener Modelle. Im Folgenden wird nun beschrieben werden, wie diese physikalischen Prozesse auf ein simuliertes Teilchen angewendet werden und nach welcher Vorgehensweise entschieden wird, welcher Prozess angewendet werden soll.

#### 2.4.1 Propagation eines Teilchens

Die Bewegung eines Teilchens durch die Detektorgeometrie ist in eine Abfolge von sogenannten steps unterteilt. Zu Beginn eines steps wird ausgewählt, welcher Prozess stattfinden soll und wie weit das Teilchen dabei in Raum und Zeit transportiert wird (Näheres zur Auswahl: siehe Abschnitt 2.4.2). Die Länge eines steps (die sogenannte step length) ist hierbei nicht fest vorgegeben, sondern wird – wie im Folgenden erläutert – für jeden step neu berechnet. Sie hängt dabei von dem gewählten Prozess (Wirkungsquerschnitt) und den Material- und Teilcheneigenschaften ab und kann durch eine benutzerdefinierte, maximale Schrittlänge begrenzt werden. Des Weiteren kann ein step nie eine Materialgrenze überschreiten, da sich hierbei die entscheidenden Parameter für die Berechnung der step length ändern würden. Statt dessen endet der alte step an dieser Grenze und ein neuer wird gestartet.

Nach der Prozessauswahl wird durch die DoIt-Methode der Prozess "ausgeführt", indem alle Eigenschaften des Teilchens um die für diesen step berechneten Werte wie Energie-, Zeit- und Ortsänderungen aktualisiert und mögliche entstehende Sekundärteilchen erzeugt werden. Die Prozesse sind gemäß ihrer physikalischen Eigenschaften in at rest-Prozesse (z.B. radioaktiver Zerfall ruhender Teilchen), along step-Prozesse (z.B. Cherenkov-Strahlung) und post step-Prozesse (z.B. Erzeugung von Sekundärteilchen) unterteilt, wobei auch Kombinationen auftreten (z.B. bei Ionisation: Energieverlust und delta-Strahlung<sup>12</sup>) (Geant4 Collaboration, 2009).

Mit der Aktualisierung der Variablen des Teilchens wird ein step abgeschlossen und der nächste step kann für dieses Teilchen gestartet werden. Alle von einem Primärteilchen erzeugten Sekundärteilchen werden temporär gespeichert und erst nach der Vernichtung des Primärteilchens nacheinander auf dieselbe Weise abgearbeitet. Dies bedeutet also, dass immer nur die Wechselwirkung eines Teilchens mit dem Detektor simuliert wird, also immer nur Teilchen-Material-Wechselwirkungen und nicht Teilchen-Teilchen-Wechselwirkungen betrachtet werden. Es wird also immer nur ein einzelnes Teichen in der Simulation betrachtet, wodurch keine Wechselwirkungen der Teilchen untereinander berücksichtigt werden können.

Die Simulation eines Teilchens wird beendet, wenn es entweder durch einen step das sogenannte world volume, also das die Simulationsgeometrie begrenzende, alles umfassende mother volume verlässt, es unter Erzeugung von Sekundärteilchen vernichtet wird oder nicht mehr genügend kinetische Energie besitzt. Der Grenzwert für die kinetische Energie von Sekundärteilchen wird durch einen cut value für die step length charakterisiert, der für Teilchen, Materialien und Prozesse angegeben werden kann. Anstelle eines Energie-cut value wird ein cut value für die step length verwendet, da nicht nur die Energie des Teilchens, sondern auch das Material, in dem es sich bewegt, dabei von Bedeutung ist. Wenn also die step length, die für diesen step ausgewählt wurde, unter dem auf diese Weise festgelegten Wert liegt, wird dieses Sekundärteilchen nicht mehr weiter verfolgt beziehungweise gar nicht erst erzeugt. Aus Energieerhaltungsgründen wird seine Energie in dem Material deponiert. Dieser cut value ist nötig, um beispielsweise eine Erzeugung von sehr vielen niederenergetischen Elektronen oder Photonen zu vermeiden. Auch lässt sich in uninteressanteren Bereichen der Detektorgeometrie ein größerer cut value einstellen, während in relevanten Volumina ein kleiner cut value wählbar ist, was zu einer erheblichen Reduzierung der Rechenzeit führen kann.

#### 2.4.2 Wahl des Prozesses

Bei jedem step muss entschieden werden, welcher der in der physics list initialisierten physikalischen Prozesse, die mit dem betrachteten Teilchen verknüpft sind,

<sup>12</sup> Als delta-Strahlung werden Elektronen bezeichnet, die durch einen Stoß mit einem Teilchen (Ionisation) so viel Energie gewonnen haben, dass sie nun selbst eine große Anzahl an freien Elektronen durch Stoßionisation erzeugen konnen.
durchgeführt werden soll. Diese Entscheidung wird in Geant4 mit Hilfe der step length getroffen: Zu Beginn eines steps wird für jeden in Frage kommenden Prozess eine step length berechnet und anschließend derjenige Prozess ausgewählt, der die kürzeste *step length* vorschlägt.<sup>13</sup>

Im Folgenden soll die Berechnung dieser step length erläutert werden (siehe Agostinelli et al. (2003)). Die vorgeschlagene step length ist abhängig von der mittleren freien Weglänge  $\lambda$  des Teilchens für einen bestimmten Prozess, und ist durch diese über den Wirkungsquerschnitt energieabhängig. Die Wahrscheinlichkeit, dass sich das Teilchen eine Strecke  $l_0$  ohne das Eintreten eines bestimmten Prozesses fortbewegen kann, fällt exponentiell mit der Länge dieser Strecke ab und ist durch das Verhältnis der betrachteten Strecke  $l_0$  und der mittleren freien Weglänge bestimmt:

$$
P(l_0) = e^{-n_\lambda},\tag{2.1}
$$

mit

$$
n_{\lambda} = \int_0^{l_0} dl / \lambda(l) \,. \tag{2.2}
$$

Es besteht also ein direkter Zusammenhang zwischen der Wahrscheinlichkeit, der mittleren freien Weglänge und der betrachteten Strecke  $l_0$ . Jeder Strecke kann also eine bestimmte Wahrscheinlichkeit zugeordnet werden. Anstatt nun zufällig eine Strecke zu wählen, wird zufällig ein Wert für die Wahrscheinlichkeit gewählt und anschließend anhand der mittleren freien Weglänge berechnet, welcher Strecke diese Wahrscheinlichkeit entspricht.

Für den Zerfall eines Teilchens mit einer Geschwindigkeit v und einer mittleren Lebenszeit  $\tau$  berechnet sich  $\lambda$  gemäß  $\lambda = \gamma v \tau$  (mit dem Relativitätsfaktor  $\gamma = 1/(1 - \frac{v^2}{c^2})$  $\frac{v^2}{c^2}$ ). Für eine Wechselwirkung während des Fluges ist  $\lambda$  gegeben durch  $\frac{1}{\lambda} = \rho \Sigma_i \left( \frac{x_i \sigma_i}{m_i} \right)$  $m_i$ ).  $\sigma_i$  steht hierbei für den Wirkungsquerschnitt eines Isotopes i der Masse  $m_i$  und dem Massenanteil  $x_i$ , während  $\rho$  die Dichte des Materials bezeichnet.  $\lambda$  ändert sich hierbei, wenn das Teilchen Energie verliert, und verhält sich an Materialgrenzen diskontinuierlich. Im Gegensatz dazu ist die Wahrscheinlichkeitsverteilung von  $n_{\lambda}$  unabhänging von Energie und Material und folgt einer einfachen Exponentialverteilung.

Aus Gleichung 2.1 folgt für  $n_{\lambda}$ :

$$
n_{\lambda} = -\ln \eta \,,\tag{2.3}
$$

wobei  $\eta$  eine Zufallszahl zwischen 0 und 1 ist.

<sup>13</sup> Hierzu zählt auch der transportation-Prozess, der die reine Fortbewegung des Teilchens ohne das Auftreten eines physikalischen Effektes beschreibt. Als step length schlägt der transportation-Prozess immer die Strecke bis zur nächsten geometrischen Grenze vor.

In GEANT4 wird nun die Zufallszahl  $\eta$  gleichverteilt aus dem Intervall  $(0,1)$  ausgewählt, aus der anhand von Gleichung 2.3  $n_{\lambda}$  bestimmt werden kann. Aus diesem gewichteten  $n_{\lambda}$  lässt sich nun mit Hilfe von 2.2 die zu dieser zufällig gewählten Wahrscheinlichkeit gehörige step length berechnen.

Diese Berechnung der step length  $l_0$  wird für jeden in Frage kommenden Prozess mit einer anderen Zufallszahl durchgeführt. Anschließend wird der Prozess mit der kleinsten step length ausgewählt und durch das Aufrufen seiner DoIt-Funktion ausgeführt.

Es wird deutlich, dass während einer Simulation auf diese Weise eine große Menge an Zufallszahlen generiert werden muss. Außer bei der Wahl des Prozesses nehmen diese beispielsweise auch bei der Erzeugung eines Primärteilchens eine bedeutende Rolle ein oder bestimmen die Atomsorte bei Wechselwirkungen mit Materialien, die aus mehreren Atomsorten aufgebaut sind.

Die Generierung dieser Zufallszahlen geschieht mit Hilfe des HEPRandom-Moduls, welches Teil der CLHEP<sup>14</sup>-Bibliothek ist. Hierbei stehen dem Benutzer verschiedene Zufallszahlengeneratoren und unterschiedliche Verteilungsalgorithmen (z.B. RandFlat, RandExponential, RandGauss) zur Verfügung.

Jeder dieser Zufallszahlengeneratoren benötigt einen seed-Wert, welcher als Startwert für den Algorithmus zur Zufallszahlenberechnung verwendet wird und jedes Mal dieselbe pseudo-zufällige Folge von Zahlen liefert. Bei gleichem Code führt die Verwendung des gleichen seed-Wertes also zu der gleichen Abfolge von events. Auf diese Weise lässt sich jeder durchgeführte run reproduzieren, was zum Aufspüren von Fehlern und zur Reproduktion von Simulationsergebnissen genutzt werden kann.

## 2.5 Simulation eines Detektors im Orbit

In diesem Abschnitt wird anhand eines einfachen Beispiels gezeigt, welche Schritte beim Aufbau einer Simulation nacheinander durchgeführt werden müssen - von der Erstellung des Eingangsspektrums bis hin zur Auswertung der Ergebnisse der Simulation. Insbesondere wird dabei auf die Normierung des Eingangsspektrums eingegangen, die einen kritischen Punkt für die Verwendbarkeit der Simulationsergebnisse darstellt.

Als typisches Beispiel eines stark vereinfachten Modells zur Simulation von Röntgensatelliten wird hier die Simulation eines Detektors in einer Aluminiumbox vorgestellt. Box und Detektor sollen sich im Vakuum befinden und in diesem Beispiel lediglich der kosmischen Röntgenhintergrundstrahlung ausgesetzt sein. Weitere

<sup>14</sup> CLHEP - Class Library for High Energy Physics. Die einzige Bibliothek, die neben dem Geant4-toolkit Voraussetzung zur Durchführung einer Geant4-Simulation ist.

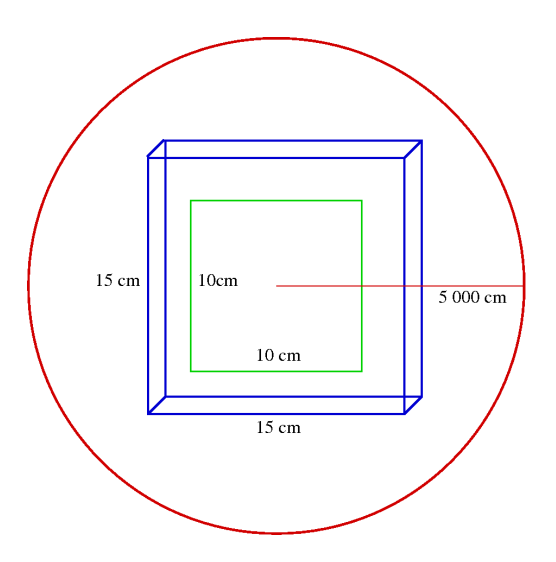

Abbildung 2.3: Skizze der für die Beispielsimulation verwendeten Detektorgeometrie und der Kugel, von der aus die Emission der Teilchen simuliert wird (nicht maßstabsgetreu). Detektorgröße:  $10 \text{ cm}^2 \times 10 \text{ cm}^2$ , Detektordicke:  $450 \mu \text{m}$ , Kantenlänge der Box: 15 cm, Dicke der Box: 0,5 cm, Kugelradius: 50 m.

Primärteilchenflüsse, die für die Erzeugung des Hintergrundes verantwortlich sind, wie zum Beispiel kosmische Protonen, können auf dieselbe Weise untersucht werden. Als Detektor wird eine Siliziumscheibe verwendet, welche als ein einziges, großes Pixel betrachtet wird. Ziel ist es, den Hintergrund des Detektors, der durch Interaktion der Photonen der kosmischen Röntgenhintergrundstrahlung mit der gesamten Detektorgeometrie entsteht, in dieser Umgebung abzuschätzen. Abbildung 2.3 zeigt eine Skizze der verwendeten Detektorgeometrie.

### 2.5.1 Erzeugung des Eingangsspektrums

Um das Eingangsspektrum der Beispielsimulation zu erstellen, müssen in der general particle source (GPS) Angaben über das Spektrum selber und über die Geometrie des Quellvolumens der Teilchen sowie deren Emissionsrichtung gemacht werden.

Für das Eingangsspektrum wird folgende von Gruber et al. (1999) erstellte analytische Formel für das aus HEAO-1<sup>15</sup>- und CGRO<sup>16</sup>-Daten gewonnene kosmische

<sup>15</sup> HEAO-1 - High Energy Astronomical Observatory 1: Der erste von drei Röntgensatelliten, die von der NASA in den 1970er Jahren gestartet wurden. Mit HEAO-1 wurde dabei u.a. all-sky surveys im Energiebereich von 0,2 keV bis 10 MeV durchgeführt.

<sup>16</sup> CGRO - Compton Gamma Ray Observatory: Gammateleskop der NASA (1991-2000), wel-

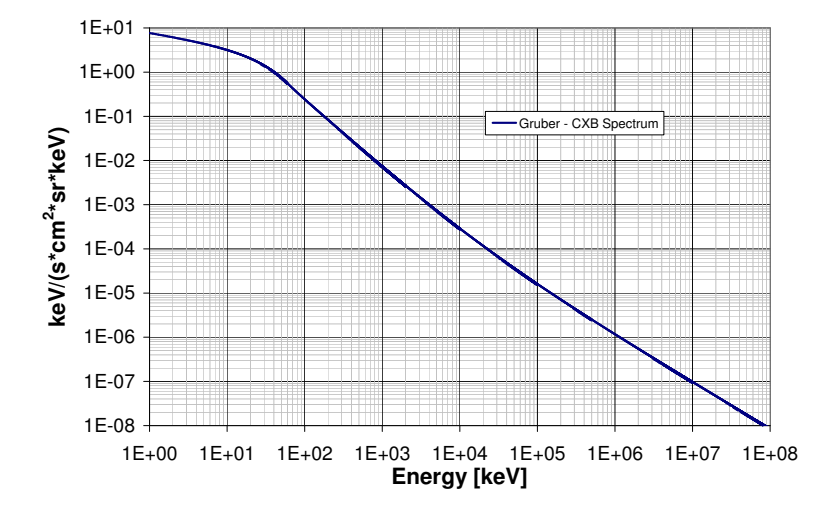

Abbildung 2.4: Das nach Formel 2.4 erstellte Spektrum der Kosmischen Röntgenhintergrundstrahlung nach Gruber et al. (1999). Dieses Spektrum wurde als Eingangsspektrum für die Beispielsimulation verwendet.

Röntgenhintergrundspektrum verwendet (siehe auch Abbildung 2.4):

für Energien E von 3 keV bis 60 keV : 7,877E<sup>-0,29</sup>e<sup>-
$$
\frac{E}{41,13}
$$</sup>

\n
$$
\frac{\text{keV cm}^2 \text{ s sr}}{\text{keV cm}^2 \text{ s sr}}
$$
\nfür E > 60 keV : 
$$
\left\{ 0,0259 \left( \frac{E}{60} \right)^{-5,5} + 0,504 \left( \frac{E}{60} \right)^{-1,58} + 0,0288 \left( \frac{E}{60} \right)^{-1,05} \right\}
$$
\n(2.4)

Für die Simulation wird der Fluss bis 1 keV extrapoliert. Zur Berechnung des gesamten Flusses, der später für die Bestimmung der Simulationszeit benötigt wird,

ches mit seinen vier Instrumenten einen Energiebereich von 30 keV bis 30 GeV abgedeckt hat und mit dem die erste Himmelsdurchmusterung bei Energien oberhalb von 100 MeV durchgeführt wurde.

wird dabei über die Energie bis hin zu 100 MeV aufintegriert, was einen Fluss von  $\Phi = 15,695$  Photonen · cm<sup>-2</sup> · s<sup>-1</sup> · sr<sup>-1</sup> ergibt. Der Fluss bei noch höheren Energien ist äußerst gering, so dass bei den hier simulierten Teilchenzahlen keines in diesem Energiebereich erzeugt würde.

Um einen isotropen Strahlungshintergrund zu simulieren, wird dieses Spektrum als Histogramm an die GPS übergeben und in der Simulation von der Oberfläche einer Kugel abgestrahlt, deren Radius 50 m beträgt und deren Zentrum im Ursprung des world volumes liegt, was ebenfalls dem Mittelpunkt des Detektors entspricht.

Damit an jedem Ort im Innern der Kugel eine isotrope Strahlungsdichte herrscht, wird für jeden Punkt der strahlenden Kugeloberfläche eine kosinusförmige Abstrahlcharakteristik gewählt (also keine isotrope). Die Notwendigkeit einer solchen Abstrahlcharakteristik liegt in dem Lambertschen Kosinusgesetz begründet. Dieses Gesetz besagt, dass die Strahlungsintensität I (Anzahl der Photonen pro Sekunde und pro Steradiant) der durch ein Flächenelement einer sogenannte Lambert-Fläche (d.h. einer ideal diffus reflektierenden Oberfläche) ausgesendeten Strahlung proportional zum Kosinus des Winkels zwischen der Flächennormalen und einem Beobachter ist:

$$
I = I_{\text{max}} \cdot \cos \theta \tag{2.5}
$$

 $I_{max}$  ist hierbei die Strahlungsintensität in Richtung der Flächennormalen und  $\theta$ der Winkel zwischen der Blickrichtung des Beobachters und der Flächennormalen, der Werte von 0...90◦ annehmen kann. Der Photonenfluss Φ (auch Strahlungsdichte genannt), also die Anzahl der Photonen pro Quadratzentimeter, Sekunde und Steradiant, wird dadurch unabhängig von  $\theta$  und bleibt somit für alle Beobachtungsrichtungen konstant, wie im Folgenden erklärt werden soll. Ein Lambertscher Strahler erscheint daher von jedem beliebigen Blickwinkel aus betrachtet gleich hell. Dies wird unter Berücksichtigung der Tatsache verständlich, dass sich je nach Blickwinkel auch die effektive Fläche des betrachteten Objektes ändert, da diese durch die Projektion um den Faktor  $\cos \theta$  verkleinert wird. Würde die Intensität I von einem Punkt aus isotrop abgestrahlt werden, so würde mit wachsendem Winkel θ ebenfalls der Photonenfluss Φ zunehmen. Da aber neben der Fläche auch die Intensität I mit dem Faktor  $\cos \theta$  gewichtet ist, heben sich diese beiden Faktoren gerade auf, was zu einem isotropen Photonenfluss, unabhängig vom Blickwinkel und somit unabhängig von der Orientierung der strahlenden Fläche, führt:

$$
\Phi = \frac{\text{Strahlungsintensität}}{\text{projizierte Fläche}} = \frac{I_{\text{max}} \cdot \cos \theta}{A \cdot \cos \theta} = \frac{I_{\text{max}}}{A} \,. \tag{2.6}
$$

Aus diesen Gründen muss also eine kosinusförmige Abstrahlcharakteristik für jeden Punkt der emittierenden Kugeloberfläche gewählt werden, um einen isotropen Photonenfluss zu erzeugen.

#### 2.5.2 Bestimmung der Simulationszeit

Um den Photonenfluss der kosmischen Röntgenhintergrundstrahlung von  $\Phi$  = 15, 695 Photonen · cm<sup>−</sup><sup>2</sup> · s −1 · sr<sup>−</sup><sup>1</sup> korrekt simulieren zu können, ist eine Angabe der simulierten Zeit nötig. Eine Geant4-Simulation macht jedoch keine Aussage über die Gesamtdauer der simulierten Zeit. Dies liegt an der Struktur einer Geant4-Simulation, durch welche jedes event einzeln abgearbeitet wird und daher ein event keinerlei Informationen über ein anderes event erhalten kann. Innerhalb der einzelnen events können zwar Angaben über die seit dem Beginn des jeweiligen events vergangene Zeit gemacht werden, über ein event hinaus ist aber keine Angabe der Zeit möglich. Die Zuordnung einer Zeit kann dennoch erreicht werden, indem jedem event als Anfangszeit eine Zufallszahl zugeteilt wird, die zwischen 0 s und der Gesamtzeit der Simulation liegt. Die events werden also auf diese Weise auch nicht chronologisch simuliert und können sich zeitlich überschneiden.

Die Gesamtdauer der simulierten Messung muss folglich erst noch mit Hilfe des Photonenflusses aus dem Eingangsspektrum berechnet werden, durch welchen eine feste Beziehung zwischen der Anzahl der simulierten Primärteilchen und der simulierten Beobachtungszeit besteht. Aus dem Eingangsspektrum lässt sich die Anzahl  $N_{\Phi}$  der Photonen ableiten, die pro Sekunde auf der gesamten Oberfläche der emittierenden Kugel erzeugt und in einen bestimmten Raumwinkel abgestrahlt werden müssen, um innerhalb dieser Kugel den gewünschten Photonenfluss des kosmischen Röntgenhintergrundes zu erzeugen. Es besteht dann folgender Zusammenhang zwischen der Anzahl  $N_s$  der simulierten Primärteilchen, der Dauer t der simulierten Messung und der Anzahl der auf der Kugeloberfläche pro Sekunde erzeugten Photonen  $N_{\Phi}$ :

$$
t = \frac{N_s}{N_\Phi}.\tag{2.7}
$$

Da ein isotroper Photonenfluss erzeugt werden soll, ist für die Berechnung der Anzahl der pro Sekunde zu generierenden Photonen  $N_{\Phi}$  ebenfalls die kosinusförmige Abstrahlcharakteristik jedes emittierenden Punktes auf der Kugeloberfläche zu berücksichtigen (siehe Abschnitt 2.5.1).

Zur Berechnung von  $N_{\Phi}$  muss zunächst der Fluss der kosmischen Röntgenhintergrundstrahlung bekannt sein, also die Anzahl der Photonen, die pro Sekunde, Steradiant und Quadratzentimeter innerhalb der Kugel vorliegen sollen. Wie in Abschnitt 2.5.1 erläutert ergibt sich dieser Fluss durch eine Energie-Integration der in Gleichung 2.4 gegebenen Formeln von Gruber et al. zu  $\Phi = 15,695$  Photonen · cm<sup>−</sup><sup>2</sup> · s −1 · sr<sup>−</sup><sup>1</sup> . Um nun die Anzahl der auf der Kugeloberfläche pro Sekunde zu erzeugenden Photonen zu berechnen, ist dieser Fluss Φ auf die Gesamtfläche der Kugel und auf den Raumwinkel umzurechnen, in den die Photonen emittiert werden sollen. Dazu wird über die Kugeloberfläche A und über den Raumwinkel  $\Omega$  integriert:

$$
N_{\Phi} = \int \int \Phi \, \cos \theta \, d\Omega \, dA \,. \tag{2.8}
$$

Die Integration über die Fläche liefert einen Faktor von  $4\pi R^2$  (mit dem Kugelradius R). Mit dem Raumwinkelelement  $d\Omega = d\varphi d\theta \sin \theta$  ergibt sich für den Winkelanteil von Gleichung 2.8:

$$
\int_0^{2\pi} d\varphi \int_0^{\pi/2} d\theta \cos\theta \sin\theta = \pi.
$$
 (2.9)

Die Integrationsgrenzen für  $\varphi$  und  $\theta$  sind hierbei so gewählt, dass die Strahlung nur in das Innere der Kugel abgestrahlt wird, da nur diese Photonen die Detektoranordnung treffen können. Für  $N_{\Phi}$  ergibt sich also die Bestimmungsgleichung:

$$
N_{\Phi} = \Phi \, 4\pi^2 R^2 \,. \tag{2.10}
$$

Um Rechenzeit zu sparen, kann der Raumwinkel, in den emittiert wird, noch stärker eingeschränkt werden, so dass nur diejenigen Photonen berücksichtigt werden, welche die simulierte Detektorgeometrie (Detektor und Aluminiumbox) tatsächlich treffen. Dies lässt sich durch Einschränkung des Emissionswinkels θ auf ein  $\theta_{max}$  erreichen, wobei  $\theta_{max}$  der Winkel ist, bei dem der daraus gebildete Raumwinkel die gesamte Detektorgeometrie gerade noch abdeckt, und der sich aus dem Kugelradius und der Größe der Detektorgeometrie ergibt. Der Fluss ist dann jedoch nur im Bereich der Detektorgeometrie noch isotrop.

Durch Einsetzen von  $\theta_{max}$  als Integrationsgrenze des Winkels  $\theta$  in Gleichung 2.9 erhält man die allgemeinere Formel

$$
N_{\Phi} = \Phi 4\pi^2 R^2 \sin^2 \theta_{max} \,. \tag{2.11}
$$

Anhand der Gleichungen 2.7 und 2.11 ergibt sich als Bestimmungsgleichung für die simulierte Zeit t

$$
t = \frac{N_s}{\Phi 4\pi^2 R^2 \sin^2 \theta_{max}}.
$$
\n(2.12)

Zur Überprüfung des Eingangsspektrums und der berechneten Simulationszeit kann zum Beispiel die Box und der Siliziumdetektor weggelassen und dafür ein kugelförmiger Detektor aus Vakuum verwendet werden, der jedes Photon, das ihn durchfliegt, genau einmal detektiert. Dabei muss der Detektor vollständig innerhalb des Raumwinkels liegen, in den jeder Punkt der emittierenden Oberfläche abstrahlt. Anschließend werden die Simulationsergebnisse (d.h. die Zählrate) auf diesen kugelförmigen Detektor normiert. Bei korrekter Normierung beider Spektren muss das auf diese Weise erhaltene Spektrum mit dem Eingangsspektrum übereinstimmen.

Bei der Normierung des detektierten Spektrums ist darauf zu achten, dass neben der Zeitnormierung auch der sogenannte Geometrische Faktor berücksichtigt werden muss. Für einen einzelnen, planaren Detektor und bei isotroper Einstrahlung beträgt der Geometrische Faktor G

$$
G = \pi A, \tag{2.13}
$$

wobei A die Oberfläche des Detektors darstellt (Sullivan, 1971).<sup>17</sup> Der Geometrische Faktor ist der Proportionalitätsfaktor zwischen der Zählrate C des Detektors und der eingestrahlten Intensität I:

$$
C = G \cdot I \tag{2.14}
$$

Der Faktor  $\pi$  ergibt sich dabei durch Integration über den Raumwinkel (sogenanntes Flächenprodukt), wobei jeder Punkt auf der Oberfläche der Detektorkugel einen Raumwinkel von  $2\pi$  sieht. Auch hier ergibt sich also zur Berechnung des Raumwinkels die Formel 2.9. Die Normierung auf den Geometrischen Faktor stellt somit die Normierung auf die Fläche und den Raumwinkel dar. Für einen kugelförmigen Detektor ergibt sich für die Normierung der registrierten Detektorereignisse (counts):

$$
\Phi = \frac{counts}{t \cdot G} = \frac{counts}{t \cdot 4\pi^2 r^2} \,,\tag{2.15}
$$

mit der Simulationszeit t und dem Radius r der Detektorkugel.

Als Test für die Isotropie des Photonenflusses können mehrere Simulationen mit einem scheibenförmigen Detektor durchgeführt werden, wobei der Detektor bei jeder Simulation eine unterschiedliche Ausrichtung und Position besitzen soll. Ist die Generierung der Primärteilchen und die Berechnung der Simulationszeit korrekt umgesetzt, so erhält man bei allen Simulationen dieselbe Zählrate auf dem Detektor.

Auch bei diesem Test ist darauf zu achten, dass der Detektor vollständig im Abstrahlwinkel der emittierenden Kugeloberfläche enthalten ist, da ansonsten die Isotropie des Photonenflusses am Ort es Detektors nicht mehr gewährleistet wäre.

### 2.5.3 Programmierung des Codes

Die Programmierung der Detektorgeometrie geschieht in der DetectorConstruction-Klasse. Hierfür werden zunächst die benötigten Materialien (Silizium, Aluminium und Vakuum) mit Hilfe der bereitgestellten Klassen und Datenbanken

 $17$  Der allgemeinere Begriff für  $G$ , der auch bei nicht-isotroper Strahlung angewandt werden kann, ist die Sammelstärke Γ des Teleskops.

konstruiert. Anschließend wird mit Hilfe von boolschen Operationen die Box und der Detektor konstruiert. Außerdem wird ihnen das entsprechende Material zugewiesen und sie werden in dem aus Vakuum bestehenden world volume relativ zueinander platziert. Schnittstellen zu Visualisierungsprogrammen (zum Beispiel OpenGL<sup>18</sup>-viewer) ermöglichen eine visuelle Kontrolle der konstruierten Geometrien (Näheres zur Geometrie s. Abschnitt 2.3.1). Als zusätzliche Eigenschaft wird der Detektor als sensitiver Detektor ausgezeichnet.

Ein sensitiver Detektor benötigt eine Sensitive Detector- und eine Sensitive-Detector-Hit-Klasse. Während in der Sensitive-Detector-Hit-Klasse definiert wird, welche Variablen ein  $hit^{19}$  enthalten soll, sorgt die sensitive detector-Klasse für die Abspeicherung der für einen hit relevanten Daten der einzelnen steps (zum Beispiel Ort der ersten Wechselwirkung, Energiedeposition im sensitiven Volumen, Zeitpunkt der Wechselwirkung) und für die Organisation der hits in sogenannte HitsCollections.

In der EventAction-Klasse kann der Benutzer alle Aktionen programmieren, die während der Simulation eines events durchgeführt werden sollen. Hiermit ist vor allem der Aufruf und die Abspeicherung der Daten eines events gemeint, welche nach dessen Beendigung eigentlich standardmäßig verworfen werden. Des Weiteren ist hier die Visualisierung der einzelnen tracks während der Simulation programmierbar. In dem Beispiel werden neben Ort und Zeit des ersten Auftreffortes eines Teilchens auf den Detektor auch die Energie, die dieses Teilchen oder jedes dadurch direkt oder indirekt gebildete Sekundärteilchen im Detektor deponieren, in eine FITS<sup>20</sup>-Datei geschrieben. (Vor der Auswertung der Simulationsergebnisse müssen diejenigen Energien, die (auch über Sekundärteilchen) auf dasselbe Primärteilchen zurückzuführen sind, zu einer Gesamtenergie des events aufaddiert werden.)

In der physics list werden alle für diese Simulation relevanten Prozesse initialisiert. Für die Beispielsimulation wird dieselbe PhysicsList wie in den späteren Simulationen verwendet. Als Modell für niederenergetische Prozesse wird hierbei das Livermore-Modell gewählt, welches für Energien bis hinab zu 250 eV gute Ergebnisse liefert. Zunächst werden die benötigten Teilchen initialisiert.

Damit sind alle wesentlichen Eigenschaften der Beispielsimulation programmiert. In der main-Datei der Simulation müssen nun Objekte der wesentlichen Klassen der Simulation erzeugt werden. Zu diesen gehören neben PhysicsList, Primary Generator Action, Detector Construction auch Klassen wie beispielsweise die Run Action-Klasse, der Run-Manager oder der Visualisierungsmanager. Hier wird

<sup>18</sup> OpenGL - Open Graphics Library: Spezifikation, die eine programmiersprachen- und plattformunabhängige Programmierschnittstelle zur Entwicklung von Computergrafiken definiert

<sup>19</sup> Ein Detektor-hit wird dann registriert, wenn während eines steps in einem als sensitiver Detektor ausgezeichneten Volumen eine Energiedeposition stattfindet.

<sup>20</sup> FITS - Flexible Image Transport System. Standarddateiformat zur Abspeicherung und zum Austausch von Daten in der Astronomie.

ebenfalls ein Zufallszahlengenerator gewählt und optional kann zur Reproduktion der Simulation ein seed-Wert angegeben werden.

Nun sind alle Teile des Codes fertig und die Simulation kann unter Angabe der Makro-Datei mit den Informationen über das Eingangsspektrum gestartet werden. Nach dem Start der Simulation kann in dem interaktiven Idle-Mode oder wahlweise mit Hilfe der Makro-Datei zuerst die Visualisierung der Geometrie umgesetzt und dann die general particle source initialisiert werden. Zuletzt wird durch den Befehl /run/beamOn 20 000 000 ein Simulations-run von zwanzig Millionen Primärteilchen gestartet. Als Ergebnis der Simulation erhält man eine FITS-Datei mit allen Detektor-hits.

### 2.5.4 Normierung der Simulationsergebnisse

Um aus den in die FITS-Datei geschriebenen Simulationsergebnissen den Detektorhintergrund bestimmen zu können, ist eine Normierung dieser Daten nötig. Ziel ist die Bestimmung des mittleren Detektorhintergrundes und die Erstellung eines Energiehistogrammes, das die Zählrate pro Einheitsfläche, Zeit und Energieintervall enthält (counts · cm<sup>-2</sup> · s<sup>-1</sup> · keV<sup>-1</sup>). Zur weiteren Bearbeitung der Daten für die Normierung können diese beispielsweise in IDL eingelesen werden.

Zur Bestimmung des mittleren Detektorhintergrundes wird zunächst die Gesamtzahl N aller Teilchen gebildet, welche die Detektoroberfläche treffen. Anschließend wird dieser Wert noch auf den Energiebereich, die Fläche und die Zeit normiert. Für die Energienormierung wird die Differenz zwischen vorher festgelegter oberer und unterer Energieschwellen gebildet. Der Wert für die Flächennormierung entspricht gerade der Detektoroberfläche in cm<sup>2</sup> . (Da der Detektor nicht richtungssensitiv ist, muss die einfache Oberfläche genommen werden und nicht Vorder- und Rückseite des Detektors.) Zur Normierung auf die Zeit wird die anhand Gleichung 2.12 berechnete Simulationszeit verwendet. Anschließend wird nun die Gesamtzahl N der auf den Detektor treffenden Teilchen durch Division durch diese drei auf diese Weise ermittelten Werte normiert.

Durch Einsetzen des Photonenflusses ergibt sich für die Beispielsimulation bei der Wahl eines Abstrahlungswinkels von  $\theta_{max} = 0.01$  sr, einem Radius von  $R = 50$  m für die Emissionskugel und bei zwanzig Millionen simulierten Primärteilchen eine Simulationszeit von 0,64558 Sekunden.

Abbildung 2.5 zeigt das aus dieser Simulation (zwanzig Millionen Primärteilchen) gewonnene normierte Hintergrundspektrum. Als gemittelter Hintergrund ergibt sich hieraus  $5.5$  counts · cm<sup>-2</sup> · s<sup>-1</sup> · keV<sup>-1</sup>.

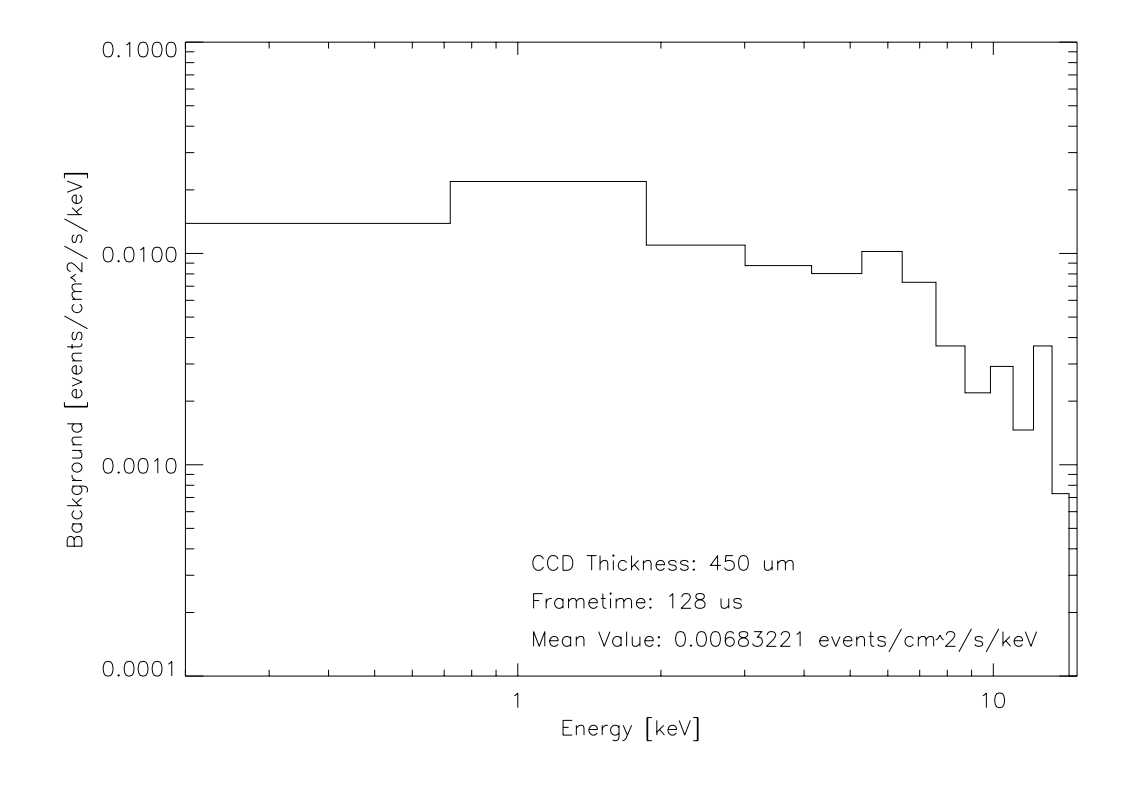

Abbildung 2.5: Normiertes Hintergrundspektrum der Beispielsimulation bei 20 Mio. Primärteilchen und einem Radius  $R = 50$  m für die Emissionskugel. Die framezeit beträgt 128 µs.

# Kapitel 3 Die eROSITA-Mission

Das eROSITA-Instrument (extended ROentgen Survey with an Imaging Telescope Array) ist das Hauptinstrument der für 2012 geplanten Spektrum-Röntgen-Gamma Satellitenmission (SRG) und besteht aus sieben identischen Kameras und Spiegelmodulen (siehe Abb. 3.1). Mit eROSITA soll vier Jahre lang ein all-sky survey im Energiebereich von 0,5 keV bis 10 keV und weitere drei Jahre lang zusätzliche, gezielte Beobachtungen ausgewählter Regionen und Punktquellen durchgeführt werden (Predehl et al., 2010; Pavlinsky et al., 2009).

Dabei ist geplant unter anderem 100 000 Galaxienhaufen zu entdecken, wodurch eine genügend hohe Statistik gegeben wäre, um aus diesen großräumigen Strukturen des Universums Aussagen über die Dunkle Materie und die Dunkle Energie abzuleiten und somit verschiedene kosmologische Modelle testen zu können. In diesem Kapitel werden die wissenschaftlichen Ziele der eROSITA-Mission und die für deren Realisierung notwendigen technischen Komponenten vorgestellt.

### 3.1 Die Mission

eROSITA ist ein vom Deutschen Zentrum für Luft- und Raumfahrt (DLR) und der Max-Planck-Gesellschaft (MPG) finanziertes Projekt, welches sich als eines von zwei Instrumenten auf dem russisch-deutschen Satelliten Spektrum-Röntgen-Gamma befinden wird. Im März 2007 wurde zwischen der russischen Raumfahrtagentur Roskosmos und dem DLR ein Memorandum of Understanding geschlossen, welches die Zusammenarbeit der Agenturen für dieses Projekt erklärt. Im Jahr 2009 wurde eine Vereinbarung unterzeichnet, durch welche die Grundlagen der Zusammenarbeit festgelegt sind.

Der Start des Satelliten ist für Ende 2012 an Bord einer Sojus-2 Rakete vom russischen Startplatz Baikonur in Kasachstan geplant, von wo aus er in einen Orbit

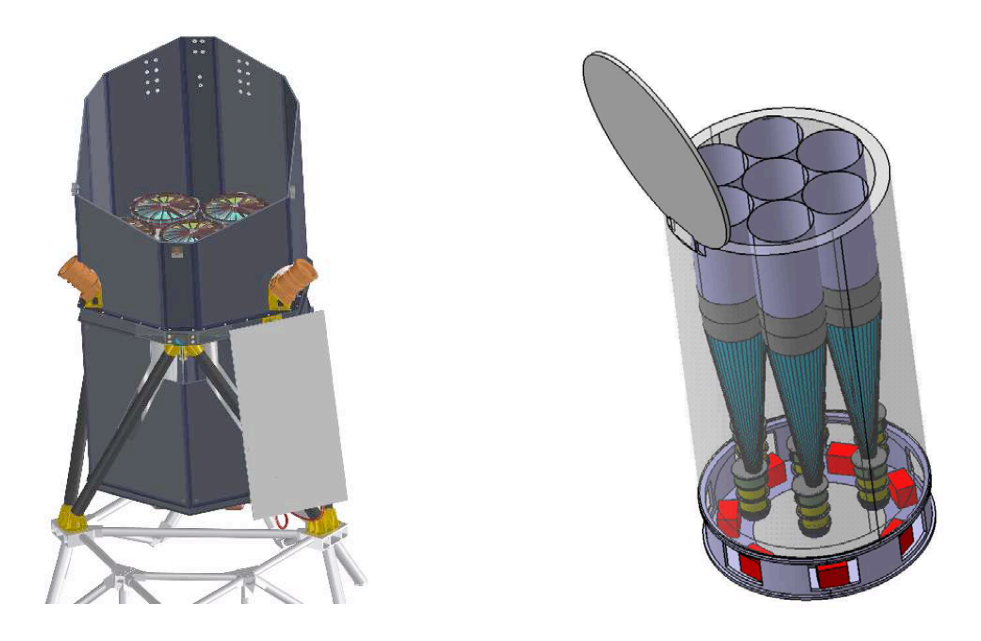

Abbildung 3.1: Darstellung des eROSITA Teleskops (Predehl et al., 2010) und der Spiegelmodule (Predehl et al., 2006)

um den zweiten Lagrange-Punkt<sup>1</sup> (L2) des Systems Erde-Sonne befördert werden soll.

Das Konzept und Design von eROSITA basiert auf technischen Weiterentwicklungen der XMM-Newton<sup>2</sup>- und der ABRIXAS<sup>3</sup>-Mission, und profitiert von den

<sup>1</sup> Einer der fünf Punkte in einem System aus zwei massereichen und einem massearmen, umeinanderkreisenden Objekten, an denen das massearme Objekt relativ zu den zwei massereichen Objekten eine stationäre Position einnehmen kann. In den Lagrange-Punkten ist die Gravitationskraft, die auf das masseärmere Objekt durch die beiden anderen ausgeübt wird, gerade gleich groß und entgegengesetzt wie die Zentrifugalkraft, die dieser Körper spürt. Im System Erde-Sonne-Satellit befindet sich der L2 auf der verlängerten Verbindungslinie Sonne-Erde jenseits der Erde. Sein Abstand zur Erde beträgt ca.  $1.5 \times 10^6$  km.

<sup>2</sup> XMM-Newton - (X-ray MultiMirror) Röntgenweltraumobservatorium der ESA, das seit über zehn Jahren in Betrieb ist.

<sup>3</sup> ABRIXAS - A BRoadband Imaging X-ray All-Sky Survey: ein von deutschen Forschungsinstituten entwickeltes Weltraumteleskop, das einen all-sky survey im Energiebereich von 0,5−15 keV durchführen sollte, welches aber nach dem Start 1999 durch einen Batteriefehler nicht in Betrieb genommen werden konnte.

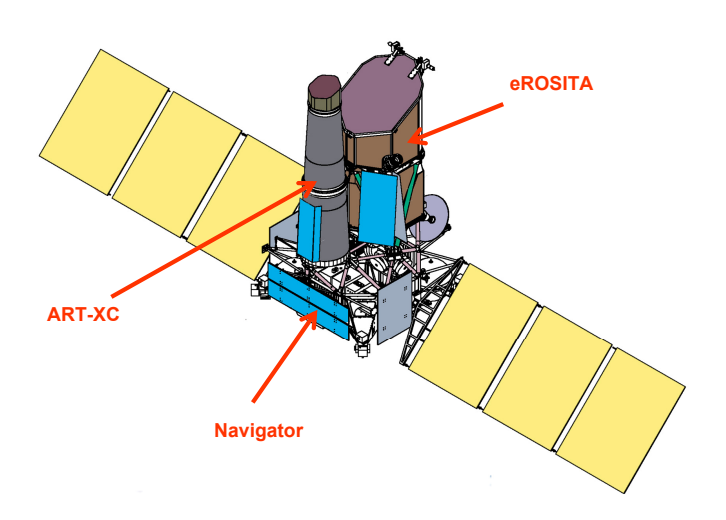

Abbildung 3.2: Der Spektrum-Röntgen-Gamma Satellit mit den Instrumenten eROSITA und ART-XC (Pavlinsky et al., 2009)

Vorläuferstudien zu den Konzepten von ROSITA<sup>4</sup> und DUO<sup>5</sup>. eROSITA (extenvormanenstallen zu den riemspeen von resserre und zoot vertesterre (enten erweitert und besitzt mit 15 arcsec HEW<sup>6</sup> (Friedrich et al., 2008) eine höhere onaxis-Auflösung als ABRIXAS (22 arcsec, Friedrich et al. (1998)).

Als weiteres Instrument an Bord von SRG ist das durch das russische Institut IKI<sup>7</sup> bereitgestellte Instrument ART-XC (Astronomical Roentgen Telescope – X-ray Concentrator) vorgesehen, welches ebenfalls aus sieben Spiegelteleskopen besteht, die aus jeweils 28 Spiegelschalen aufgebaut sind und jeweils einen CdTe-Strip-Detektor besitzen (siehe Abb. 3.2). ART-XC soll Beobachtungen von Quellen in einem Energiebereich von 6 keV bis 30 keV ermöglichen und stellt daher eine gute Ergänzung in den harten Röntgenbereich zu dem durch eROSITA abgedeckten Bereich dar (Pavlinsky et al., 2009).

<sup>4</sup> ROSITA (ROentgen Survey with an Imaging Telescope Array) ist die Vorgängermission von eROSITA, die ursprünglich auf der ISS installiert werden sollte, aber aufgrund der ungeeigneten Strahlungsumgebung und der geplanten Einstellung der Shuttleflüge zur ISS abgesagt wurde.

<sup>5</sup> DUO - Dark Universe Observatory: ein von der NASA geplantes Weltraumteleskop u.A. zur Messung von 10 000 Galaxienhaufen, das allerdings nicht über die Phase-A Studie hinaus fortgeführt wurde.

 $^6$  HEW - Half Energy Width

<sup>7</sup> IKI - Institut für Weltraumforschung der Russischen Akademie der Wissenschaften

### 3.2 Wissenschaftliche Ziele

Das Hauptziel der eROSITA-Mission ist es, genauere Aussagen über die Eigenschaften von Dunkler Materie und Dunkler Energie zu gewinnen, was durch die Detektion von ca. 100 000 Galaxienhaufen während des vierjährigen all-sky surveys erreicht werden soll.

Galaxienhaufen sind die größten bekannten gravitativ gebundenen Objekte des Universums und eignen sich daher zur Beobachtung der Form und der Entwicklung der großräumigen Strukturen des Universums. Sie bestehen aus 50 bis 1000 Galaxien und können eine Gesamtmasse von  $10^{14}$  bis  $10^{15}$  Sonnenmassen erreichen. Die Haufen setzen sich dabei ungefähr zu 2% aus den Galaxien selbst, zu 11% aus dem Intracluster-Medium und zu 87% aus Dunkler Materie zusammen<sup>8</sup> (Böhringer, 2008). Bei dem Intracluster-Medium handelt es sich um eine Form des intergalaktischen Gases, welches sich hauptsächlich aus Wasserstoff und Helium zusammensetzt und eine Temperatur von 10<sup>7</sup> Kelvin bis 10<sup>8</sup> Kelvin besitzen kann, wobei diese hohen Temperaturen vor allem auf die während der Entstehung des Haufens freigewordene Gravitationsenergie zurückzuführen sind. Die gravitativen Kräfte innerhalb eines Haufens sind dabei so groß, dass das von seinen Mitgliedergalaxien ausgestoßene Gas den Haufen nicht verlassen kann, wodurch das Intracluster-Gas ebenfalls die Energie beispielsweise von Supernovaexplosionen oder von Jets von AGNs und Schwarzer Löcher aufnimmt. Das heiße Intracluster-Gas emittiert thermische Röntgenstrahlung, welche vor allem durch thermische Bremsstrahlung und durch die Emissionslinien schwerer Elemente erzeugt wird (Böhringer, 2008). Daher können Galaxienhaufen gut im Röntgenbereich beobachtet werden.

Durch die Beobachtung derart großer Strukturen können Aussagen über die Richtigkeit verschiedener kosmologischer Modelle und damit über den Ursprung, die Geometrie und die Entwicklung des Universums gemacht werden. So hängt beispielsweise die Entstehung und die Entwicklung der Galaxienhaufen von der Schwerkraft und somit von der Verteilung der Dunklen Materie ab, während die Dunkle Energie die zeitliche Entwicklung der räumlichen Verteilung und Anzahldichte der Haufen beeinflusst (Hasinger et al., 2006).

Nach dem heutigen Erkenntnisstand besteht das Universum zu ca. 4% aus baryonischer Materie, zu 23% aus Dunkler Materie und zu 73% aus Dunkler Energie (Zhao and Zhang, 2006; Hasinger et al., 2006). Erste Hinweise auf die Existenz von Dunkler Materie gaben die Rotationskurven von Spiralgalaxien, wobei die in den Randbereichen gemessene Geschwindigkeit höher als die aufgrund der sichtbaren

<sup>&</sup>lt;sup>8</sup> Unter der Annahme von der Hubble-Konstante  $H_0 = 70 \text{ km} \cdot \text{s}^{-1} \cdot \text{Mpc}^{-1}$ , dem normalisierten Materiedichteparameter  $\Omega_m = 0, 3$  und dem normalisierten kosmologischen Parameter  $\Omega_{\Lambda} =$ 0, 7.

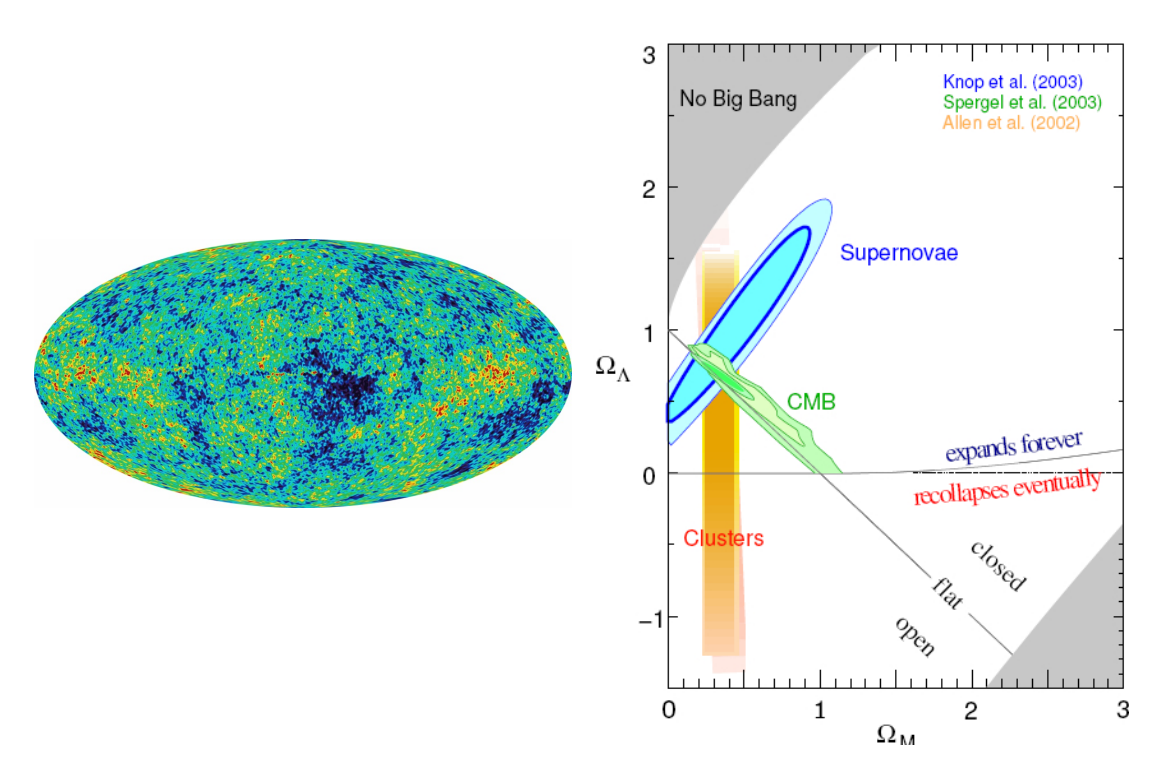

Abbildung 3.3: WMAP-Bild kosmischen Mikrowellenhintergrundstrahlung. Abbildung: NA-SA/WMAP science team

Abbildung 3.4: Einschränkung der kosmologischen Parameter  $\Omega_M$  und  $Ω<sub>λ</sub>$  durch die Kombination verschiedener Modelle und Tests. Abbildung: The Supernovae Cosmology Project

Masse zu erwartende Geschwindigkeit ist, sowie die Beobachtung von Galaxienhaufen, deren sichtbare Masse nicht ausreicht, um den gravitativen Zusammenhalt der Haufen zu erklären.

Hinweise auf die Dunkle Energie ergaben sich durch die aus Typ-Ia-Supernovae-Beobachtungen gefolgerte beschleunigte Expansion des Raumes, aus den sehr kleinen Temperaturschwankungen der kosmischen Hintergrundstrahlung (siehe Abbildung 3.3) und dem daraus folgenden "flachen Universum", sowie aus der durch Beobachtungen von Galaxienhaufen gewonnenen Erkenntnis, dass die Materiedichte des Universums weit unter der kritischen Dichte für ein flaches Universum liegen muss.

Durch die Bestimmung der Massenfunktion der Galaxienhaufen im lokalen Universum, also der Anzahl der Haufen in Abhängigkeit ihrer Masse, können Aussagen über die Materiedichte  $\Omega_M$  und  $\sigma_8$ , die Amplitude des primordialen Fluktuations-

spektrums<sup>9</sup>, abgeleitet werden. Die Masse eines Galaxienhaufens lässt sich dabei beispielsweise aus der Helligkeit und der Temperatur des Haufens bestimmen.

Die zeitliche Entwicklung dieser Massenfunktion ist mit dem Wachstum der Strukturen des Universums verbunden und gibt damit Aufschlüsse über die Dunkle Materie und die Dunkle Energie. Um die hierfür notwendige zeitliche Einordnung der Galaxienhaufen zu ermöglichen, ist eine Bestimmung der photometrischen Rotverschiebung der Haufen geplant, die durch weitere surveys in verschiedenen Wellenlängenbändern und möglichst zeitnah zu den eROSITA-Beobachtungen durchgeführt werden soll (Predehl et al., 2006).

Neben der Massenfunktion liefert auch die räumliche Verteilungsfunktion der Galaxienhaufen Informationen über die Dunkle Materie und die Dunkle Energie. Hierbei wird die Form, die Amplitude und die zeitliche Entwicklung der Verteilungsfunktion untersucht. In der Verteilung der großräumigen Strukturen des Universums spiegeln sich ebenfalls die baryonische Dichteschwankungen wider, die durch akustische Oszillationen zur Zeit vor der Rekombination der Materie entstanden sind. Durch sie werden praktisch modellfreie Aussagen über die Geometrie des Universums zu verschiedenen Zeitepochen möglich, wodurch sie einen Test für die durch andere Größen und Beobachtungen ermittelten Ergebnisse darstellen (Hasinger et al., 2006).

Durch die Kombination dieser vier Methoden und durch den Vergleich der Ergebnisse für die kosmologischen Parameter, wie beispielsweise der Massendichte  $\Omega_M$ oder dem Dichteparameter der Dunklen Energie  $\Omega_{\lambda}$ , können diese weiter eingeschränkt und auf Konsistenz überprüft werden (vgl. Abb. 3.4).

Ähnlich wie Typ-Ia-Supernovae können auch Galaxienhaufen aufgrund der zeitlichen Konstanz des baryonischen Materieanteils als Standardkerzen verwendet werden, wodurch sie Aussagen über die Expansion des Raumes und damit über die Dunkle Energie liefern (Allen et al., 2008). Ebenso liefert eine zusätzliche Messung (im Radio- und Mikrowellenbereich) des Sunyaev-Zeldovich-Effekts, also die Veränderungen der kosmischen Hintergrundstrahlung durch den inversen Compton-Effekt dieser Photonen mit dem Plasma des Galaxienhaufens, eine Möglichkeit der Entfernungsbestimmung der Haufen.

Ein weiteres wichtiges Ziel der eROSITA-Mission ist die Detektion aller Aktiven Galaxienkerne (AGNs) des lokalen Universums, was insbesondere auch die durch Staub verdeckten AGNs mit einschließt. Durch die Untersuchung der Entwicklung der AGN-Population können Rückschlüsse über die Beschaffenheit des frühen Universums ( $z \approx 1 - 4$ ) gezogen werden. Frühere Messungen haben gezeigt, dass die Fütterungsrate von Schwarzen Löchern und die kosmische Sternentstehungsrate

<sup>9</sup> primordiales Fluktuationsspektrum - das Power Spectrum der Dichteschwankungen des frühen Universums (zur Zeit vor der Rekombination), welche für die Entwicklung aller Strukturen des Universums verantwortlich sind.

hier um zwei Größenordnungen höher waren als sie heute sind (Brandt and Hasinger, 2005). Die Abnahme der Raten ist bislang unverstanden, und es sollten nach heutigem Verständnis noch viele, bislang unentdeckte verdeckte Schwarze Löcher in naheliegenden Galaxien existieren, die durch eROSITA entdeckt werden können.

Weitere Ziele von eROSITA umfassen die Beobachtung von ca. 600 Gamma Ray Bursts (GRBs), der großräumigen diffusen Emission des interstellaren Mediums und der Untersuchung von sogenannten Staubstreuhalos. Dabei handelt es sich um Halos, die bei der Beobachtung von hellen Röntgenquellen entstehen, wenn das Röntgenlicht an Staubkörnern im interstellaren Medium unter flachen Winkeln gestreut wird. Hierdurch kann unter anderem eine Untersuchung der chemischen Zusammensetzung dieses Staubes durchgeführt werden. Des Weiteren sollen die mehrere Tage andauernden und nahezu exponentiell abklingenden Röntgenflares beobachtet werden, die durch das gravitative Zerreißen und das anschließende Verschlucken von Sternen im Schwerefeld supermassiver Schwarzer Löcher entstehen. Diese Messungen werden durch die Abdeckung des gesamten Himmels, die gute Winkelauflösung und die hohe zeitliche Auflösung der eROSITA-Teleskope ermöglicht (siehe Abbildung 3.5 und Tabelle 3.1).

### 3.3 Aufbau von eROSITA

eROSITA besteht aus sieben identischen, parallel ausgerichteten Wolter-I-Spiegelteleskopen, von welchen jedes seine eigene fokussierende Optik und seinen eigenen Detektor besitzt. Die Teleskope sind dabei der ABRIXAS-Mission nachempfunden, und die Detektoren sind Weiterentwicklungen der bei XMM-Newton verwendeten und sich immernoch erfolgreich im Einsatz befindlichen pnCCDs. Die Spiegelmodule bestehen dabei aus jeweils 54 ineinander geschachtelten Wolter-I-Spiegelschalen. Die verschiedenen Spiegelschalen haben dabei einen Durchmesser von 76 mm bis 356 mm bei einer Dicke von 0,2 mm bis 0,9 mm (weitere Parameter: siehe Tabelle 3.1). Zur Herstellung der Spiegel wird wie bei XMM-Newton etwa 50 nm Gold auf eine als Schablone dienende hochpolierte Form aufgedampft und anschließend durch sogenanntes electroforming eine dünne Nickelschicht aufgebracht. Durch Abkühlen der Form zieht sich diese stärker zusammen als die Gold-Nickel-Schicht, wodurch sich die Spiegelschale von der Form löst. Um trotz des geringen Reflexionswinkels dennoch eine große effektive Sammelfläche für Röntgenstrahlung zu erhalten, werden für jedes der sieben eROSITA-Teleskope 54 Spiegelschalen ineinander geschachtelt. Die inneren 27 Schalen eines Teleskops entsprechen dabei den für ABRIXAS verwendeten Spiegelschalen, wodurch eROSITA mit

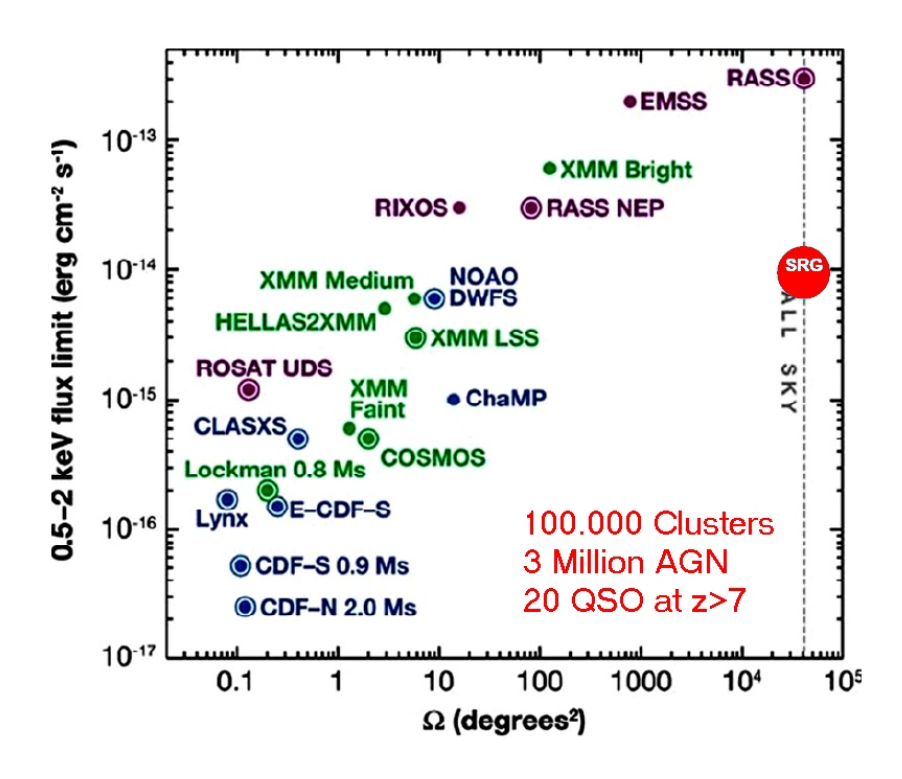

Abbildung 3.5: Vergleich der Empfindlichkeit des eROSITA-all-sky surveys im Vergleich zu früheren surveys (Pavlinsky et al., 2009)

1600 mm die gleiche Brennweite wie ABRIXAS besitzen wird, die effektive Fläche jedoch vor allem bei niedrigen Energien deutlich größer sein wird. eROSITA wird damit ein Gesichtsfeld mit einem Durchmesser von 1° pro Detektor besitzen. Die Spiegelschalen werden durch ein Speichenrad (Spider-Wheel) relativ zueinander in Position gehalten und jedes der sieben Teleskope wird mit einer Blende versehen. Die Blende soll thermische und optische Strahlung abhalten und durch weitere Blenden-Schalen die Detektoren vor dem Streulicht der Röntgenstrahlung schützen. Zusätzlich sind die Rückseiten der Spiegel aufgeraut, um ungewollte Reflexionen von off-axis-Strahlung zu verhindern. Insgesamt wird das eROSITA-Instrument eine Höhe von ungefähr 3,2 m bei einem Durchmesser von ca. 1,9 m einnehmen und ein Gesamtgewicht von 735 kg besitzen.

Die Vorteile der Verwendung von mehreren Spiegelsystemen anstelle eines einzelnen großen Spiegelsystems bestehen in der einfacheren Herstellung und Handhabung der Spiegelschalen, der größeren effektiven Fläche bei hohen Energien als bei einem einzelnen Spiegelsystem, und dem reduzierten  $\mu$ ile-up<sup>10</sup> beim Beobachten

<sup>10</sup> Pile-up: Wird während eines frames ein Pixel mehrmals getroffen, so addiert sich die dabei deponierten Energien automatisch auf. Dadurch ist nicht zu unterscheiden, ob es sich um ein

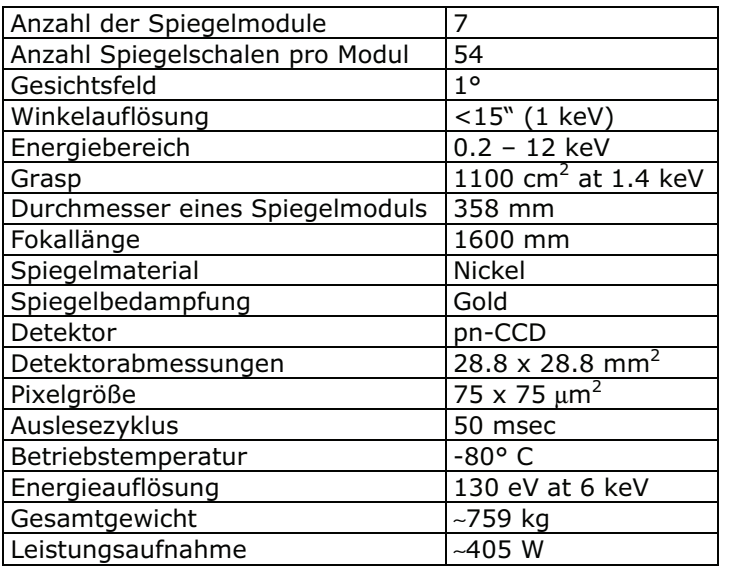

Tabelle 3.1: Parameter des eROSITA-Instruments (Pavlinsky et al., 2009)

heller Quellen, da die Auslese der sieben einzelnen Detektoren schneller durchgeführt werden kann als bei einem großen Detektor. Des Weiteren ist durch das siebenfache Vorliegen aller Detektoren inklusive der Ausleseelektronik eine siebenfache Redundanz gegenüber Ausfällen und Schäden gegeben.

Die Fabrikation und Auswahl der Spiegel hat begonnen (Friedrich et al., 2008), und auch für die Detektoren wurden bereits Prototypen hergestellt, welche in Laboren betrieben und kontinuierlich systematischen Tests unterzogen werden (Meidinger et al., 2006, 2008).

Als Detektor wird ein framestore pnCCD-Detektor verwendet, der im Halbleiterlabor (HLL) des MPE<sup>11</sup> in Neuperlach entwickelt wurde (z.B. Meidinger et al. 2009). Dabei handelt es sich um eine Weiterentwicklung des für XMM-Newton verwendeten und ebenfalls vom HLL entwickelten Detektors. Die eROSITA-CCDs sind jeweils auf einem  $450 \mu m$  dicken Siliziumwafer implementiert, welcher im Betrieb vollständig depletiert ist. Die Pixelgröße wurde der Winkelauflösung der Teleskopoptik entsprechend gewählt und beträgt 75  $\mu$ m × 75  $\mu$ m. Bei einer Pixelanzahl von  $384 \times 384$  Pixeln ergibt sich damit eine Detektorfläche von  $28.8 \text{ mm} \times 28.8 \text{ mm}$ , welche als image-Bereich bezeichnet wird (siehe Abb. 3.6). Da die Rückseite des

event oder um mehrere, niederenergetischere events handelt. Auf die selbe Weise entstehen verfälschte Muster, wenn nebeneinanderliegende Pixel getroffen werden. Daher ist bei der Beobachtung heller Quellen eine kurze frame-Zeit bzw. eine schnelle Auslese angestrebt.

 $^{11}\rm{MPE}$  -  $\rm{Max\mbox{-}Planck\mbox{-}Institut}$  für extraterrestrische Physik

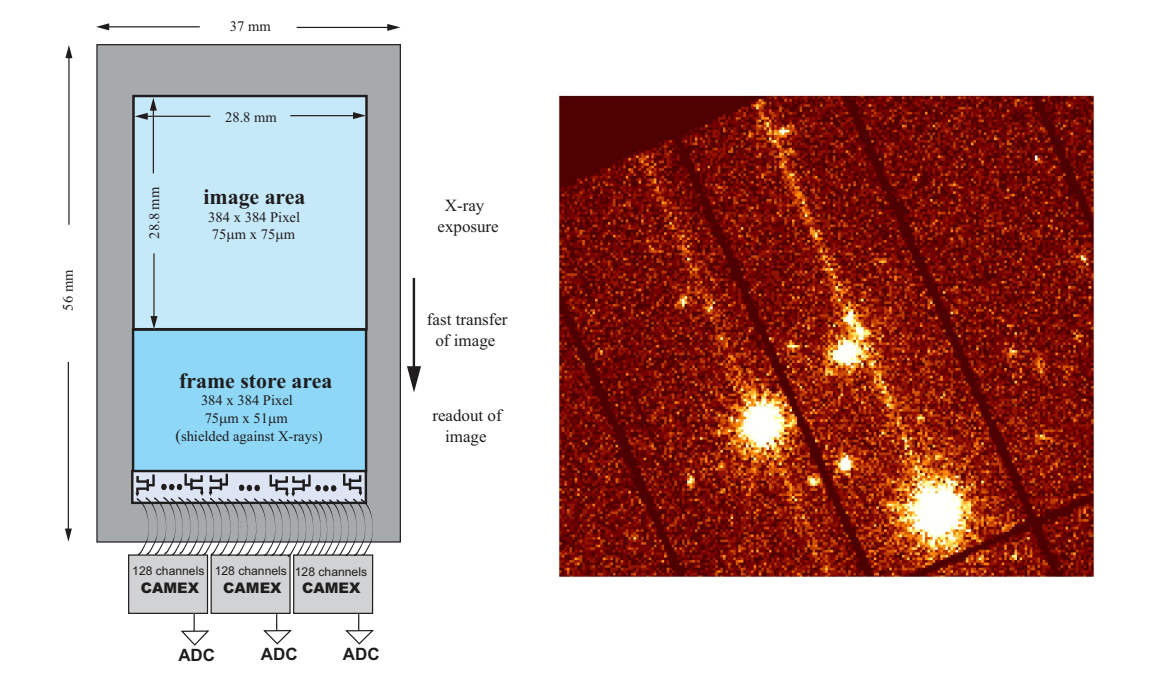

Abbildung 3.6: Schematische Darstel-Abbildung 3.7: Out-of-time events der lung des eROSITA-pnCCD Detektors (Meidinger et al., 2009) XMM-Newton pnCCD-Kamera

CCDs, auf welche die Photonen auftreffen (backside-illumination), unstrukturiert ist, kann die gesamte Fläche des image-Bereichs des CCD als effektive Sammelfläche genutzt werden. Der größte Unterschied im Vergleich zu XMM-Newton ist die Einführung eines framestore-Bereiches. Dieser Bereich besteht aus nochmals  $384 \times 384$  Pixeln und grenzt direkt an eine Seite des *image*-Bereiches. Im Gegensatz zum image-Bereich ist dieser framestore-Bereich durch das Kameragehäuse und ein graded shield (s.u.) vor Röntgenstrahlung abgeschirmt. Nach einer Belichtungszeit von 50 ms, was einer Framerate von 20 Hz entspricht, werden die im image-Bereich in den jeweiligen Pixeln angesammelten Elektronen innerhalb von 200 µs zeilenweise sehr schnell in den framestore-Bereich verschoben und können dann von dort aus durch die Ausleseelektronik in weniger als 10 ms ausgelesen werden, ohne dass dieser Bereich währenddessen von weiteren Röntgenphotonen getroffen wird. Diese Vorgehensweise bringt als großen Vorteil gegenüber üblichen CCDs eine deutliche Verringerung von sogenannten out-of-time events mit sich. Dabei handelt es sich um Detektortreffer, die während des Auslesevorganges geschehen, bei welchem die Ladungen unter den Pixeln zeilenweise in Richtung der

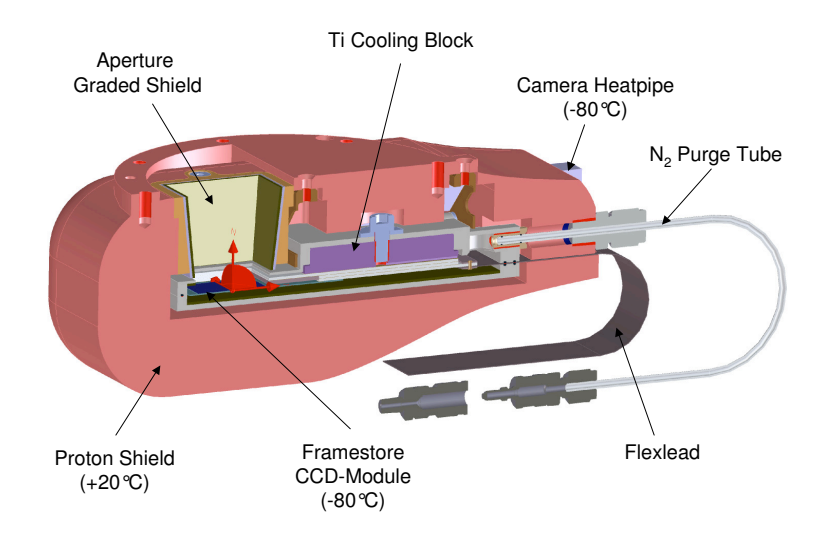

Abbildung 3.8: Schnitt durch den Kamerakopf des eROSITA-Instruments. CAD-Zeichnung von L. Tiedemann, MPE

Ausleseelektronik verschoben werden, wodurch diese Treffer dem falschen Pixel zugeordnet werden (siehe Abb. 3.7). Um das ganze Bild speichern zu können, besteht der framestore-Bereich aus derselben Anzahl von Pixeln wie der image-Bereich, wobei aus Platzspargründen die Pixelgröße lediglich  $75 \mu m \times 51 \mu m$  beträgt. Das Auslesen des framestore-Bereiches geschieht durch drei CAMEX-Chips (CMOS Amplifier and MultiplEXer), welche die Pixel zeilenweise auslesen und die ausgelesenen Signale verstärken. Anschließend werden die Signale mit Hilfe eines Analog/Digital Konverters digitalisiert und zur weiteren Verarbeitung und Filterung an den Bordcomputer übergeben. Der gesamte Auslesevorgang der Signale wird dabei durch einen am IAAT in Tübingen entwickelten und getesteten Sequenzer gesteuert.

Um den image-Bereich vor UV-Strahlung und optischen Photonen abzuschirmen, befindet sich auf dem Photoneneintrittsfenster des CCDs ein 170 nm dicker Filter, welcher aus einer Siliziumdioxidschicht (35 nm), einer Siliziumnitridschicht (35 nm) und einer Aluminiumschicht (100 nm) besteht. Das CCD und die drei CAMEX-Chips sind bis auf das Photoneneintrittsfentser von einem 3 cm dicken Protonenschild umschlossen, welches aus Kupfer besteht und das CCD vor Schäden durch einfallende kosmische und solare Protonen schützt (siehe Abb. 3.8).

Auf der Innenseite dieser Kupferschicht befindet sich ein sogenanntes graded-Zshield (GS), welches die im Kupfer erzeugten Fluoreszenzphotonen abfangen soll und das aus einer 1 mm dicken Aluminiumschicht und einer 1 mm dicken Schicht aus Borcarbid besteht. Um das thermische Rauschen des Detektors zu verringern, wird das CCD auf eine konstante Temperatur von −80 ◦C gekühlt, wobei auch die Konstanz der Temperatur von Bedeutung für die Kalibration ist und nicht um mehr als ±0,5 ◦C schwanken sollte (Meidinger et al., 2008). Außerdem werden die CAMEX-Chips nach der 10 ms langen Auslesezeit für den Rest der Framezeit abgeschaltet, um die Wärmeerzeugung möglichst gering zu halten. Die Wärmeregelung geschieht mit Hilfe eines Titaniumblocks, welcher über sogenannte heat pipes an das Kühlungssystem angeschlossen ist, welches mit zwei Radiatoren verbunden ist, die die erzeugte Wärme in den Weltraum abstrahlen. Die niedrige Temperatur des CCDs ist wichtig, damit auch nach mehreren Jahren nur ein geringes Rauschen auftritt, obwohl der Dunkelstrom aufgrund der Beschädigung der Gitterstruktur des Siliziumwafer durch hochenergetische Protonen im Laufe der Zeit ansteigt.

Innerhalb der Kupferabschirmung jedes Detektors befindet sich außerdem noch ein rotierbares Filterrad. Dieses ist während der Beobachtungen geöffnet, kann aber zum Schutz des Detektors beim Start oder beispielsweise bei solaren flares geschlossen werden. Zu Kalibrationszwecken kann während der Mission mit Hilfe dieses Filterrades eine Fe<sup>55</sup>-Quelle vor das CCD gedreht werden. Um nun Aussagen über den zu erwartenden Detektorhintergrund während des eROSITA-Instrumentes treffen zu können, wurden im Rahmen dieser Diplomarbeit Simulationen durchgeführt, die die Auswirkungen der Kamerageometrie und der hierfür verwendeten Materialien auf den Detektorhintergrund untersuchen.

# Kapitel 4

# Simulationsstudien für eROSITA

In diesem Kapitel wird die mit Hilfe des Geant4-toolkits erstellte Simulationsumgebung für eROSITA und die damit durchgeführten Simulationsstudien bezüglich des durch kosmische und solare Protonen erzeugten Detektorhintergrund vorgestellt. Der untersuchte Detektorhintergrund entsteht hierbei vor allem durch Sekundärteilchen, welche im Detektorgehäuse durch die Protonen erzeugt werden. In diesem Zusammenhang wurden verschiedene Studien durchgeführt, um den Einfluss der Detektorgeometrie und der verwendeten Materialien auf den Hintergrund zu untersuchen.

# 4.1 Motivation und Zielsetzung der Simulationen

Um die wissenschaftlichen Ziele der eROSITA-Mission verwirklichen zu können, spielt die Minimierung des Detektorhintergrundes eine bedeutende Rolle, da viele der zu beobachtenden Quellen eine schwache Intensität aufweisen und bei zu hohem Hintergrund nicht mehr detektierbar sind. Der Detektorhintergrund entsteht dabei hauptsächlich durch die kosmische Strahlung, die größtenteils aus Protonen besteht, und durch Photonen, die nicht von der beobachteten Quelle stammen und beispielsweise Teil des kosmischen Röntgenhintergrundes sind. Bei den Photonen wird unterschieden zwischen niederenergetischen Photonen, die aus dem FoV stammen oder in das Photoneneintrittsfenster gestreut werden, und hochenergetischen Photonen, die Sekundärteilchenschauer erzeugen.

Zur Abschirmung der ungewollten niederenergetischen Photonen sind an den Teleskopöffnungen Blenden für optische Photonen und Röntgenphotonen angebracht. Zusätzlich sind die Spiegelrückseiten aufgeraut, um die ungewollte Reflexion nichtachsenparalleler Röntgenstrahlung zu vermeiden. Um zu verhindern, dass die pn-CCDs von optischen Photonen getroffen werden, welche achsenparallel durch das Photoneneintrittsfenster fallen und auf welche die Detektoren ebenfalls sensitiv reagieren, ist auf der Oberfläche der pnCCDs eine Filterschicht aufgebracht, welche diese optischen Photonen absorbiert.

Hierdurch ist also bereits eine gute Abschirmung des Detektors vor einfallenden unerwünschten Photonen gewährleistet. Der verbleibende Detektorhintergrund wird daher durch kosmische und solare Protonen sowie durch hochenergetische Photonen verursacht. Die solaren Protonen spielen für den hier betrachteten Detektorhintergrund nur eine untergeordnete Rolle, da sie niederenergetischer sind als kosmische Protonen und deshalb größtenteils durch die Kupferschicht abgefangen werden, ohne dass dabei eine große Anzahl von Sekundärteilchen erzeugt wird. Niederenergetische Protonen mit Energien < 300 keV können jedoch von den Spiegeln auf den Detektor fokussiert werden, wobei auf diesen eine Energiedeposition in dem für die Messungen interessanten Energiebereich stattfindet (Nartallo et al., 2001). Hierbei spricht man von sogenannten soft proton flares. Da diese jedoch nur sporadisch auftreten, werden sie in diesen Simulationen nicht berücksichtigt. Solare Protonen mit Energien oberhalb von 1 MeV, die durch das Photoneneintrittsfenster auf den Detektor fallen, werden durch die Mustererkennungsanalyse herausgefiltert und spielen daher für den hier betrachteten Hintergrund keine Rolle. Die Abschirmung der kosmischen Protonen gestaltet sich als deutlich schwieriger, da energiereiche Protonen ( $E > 100 \,\text{MeV}$ ), die mit dem Kupfer wechselwirken, eine große Anzahl an Sekundärteilchen produzieren, welche den Detektorhintergrund stark erhöhen. Des Weiteren hängt der Protonenfluss aufgrund der sich zyklisch ändernden Sonnenaktivität stark von dem betrachteten Zeitpunkt der Mission und dem gewählten Orbit ab.

Trotz der dadurch erzeugten Sekundärteilchen und der damit einhergehenden Erhöhung des Hintergrundes ist das Protonenschild aus Kupfer von großer Bedeutung, da Protonen, die auf das pnCCD treffen, die Gitterstruktur des Siliziumeinkristalls beschädigen können. Die daraus resultierende Erhöhung des Dunkelstroms bewirkt eine Verschlechterung der Energieauflösung und der Effizienz der Ladungsverschiebung (charge-transfer efficiency) im Laufe der siebenjährigen Mission. Es ist eine genaue Abwägung der Dicke dieses Protonenschildes nötig, um einerseits möglichst wenig Material zur Erzeugung von Sekundärteilchen zu bieten und andererseits die Protonen möglichst effektiv abzufangen und dadurch tatsächlich eine Verringerung des Hintergrundes zu erreichen. Dazu wurden im Rahmen dieser Diplomarbeit Simulationen zur Dicke und zum Material des Protonenschildes weitergeführt, die von Christoph Tenzer (IAAT) mit einer älteren, noch stark vereinfachten Darstellung der Geometrie durchgeführt wurden (Tenzer, 2008).

Frühere Simulationen und Messungen haben gezeigt, dass vor allem die dem CCD benachbarten Bestandteile und Materialien des Instrumentes durch Fluoreszenzphotonen einen bedeutenden Beitrag zum Detektorhintergrund erzeugen (Tenzer et al., 2008; Freyberg et al., 2004). Im Rahmen dieser Diplomarbeit wurden mit Hilfe des Geant4-toolkits Simulationen durchgeführt, um zu testen, wie sich die Detektordicke, das graded shield, sowie die Dicke und das Material des Protonenschildes auf den Detektorhintergrund auswirken. Außerdem wurde die Geometrie der Kalibrationsquelle des eROSITA-Instrumentes in eine Simulationsgeometrie umgesetzt und das hiermit simulierte Spektrum mit einem gemessenen Spektrum eines Prototypen dieser Kalibrationsquelle verglichen (siehe Kapitel 5). In den folgenden Abschnitten soll die Simulationsumgebung genauer beschrieben und anschließend die Simulationen und ihre Resultate diskutiert werden.

# 4.2 Aufbau und Parameter der durchgeführten Simulationen

In diesem Abschnitt wird die am IAAT erstellte Simulationsumgebung sowie die Simulationsparameter der zu den eROSITA-Detektoren durchgeführten Simulationen vorgestellt. Dabei soll insbesondere auf die simulierte Geometrie, die implementierten physikalischen Prozesse und das verwendete Eingangsspektrum eingegangen werden. Außerdem wird die Weiterbearbeitung und Auswertung der aus den Simulationen erhaltenen hit-Listen erläutert.

Die Simulationsumgebung ist eine Adaption der für Simbol- $X<sup>1</sup>$  verwendeten Umgebung (Tenzer et al., 2009). Teile der ursrpünglichen Umgebung, wie die Quanteneffizienz und die Filter-Transmission, wurden bereits mit Messungen der EPIC-pn Kamera<sup>2</sup> an Bord von XMM-Newton und analytischen Berechnungen verglichen und bestätigt. Ebenso wurde die ursprüngliche Umgebung getestet, indem die Form und die Fluoreszenzlinien des Hintergrundes der sich im Einsatz befindenden EPIC-pn Kamera korrekt simuliert werden konnten (Tenzer et al., 2008).

Für die eROSITA-Simulationen wurde die Geant4-Version 4.9.2.p02 verwendet. Die Auswahl der implementierten physikalischen Prozesse (physics list) der eROSITA-Simulationen beruht auf den bei Simbol-X- und IXO-Simulationen verwendeten Prozessen. Dabei sind standard-elektromagnetische Prozesse, niederenergetische elektromagnetische Prozesse und hadronische Prozesse implementiert. An Teilchen werden neben Leptonen, Baryonen und Mesonen auch Ionen und kurzlebige Teilchen (Kernresonanzen und Quarks) berücksichtigt. Als cut value wurde bei den Simulationen für alle Teilchen und Materialien eine Strecke von 0,01 mm

<sup>1</sup> Geplante Röntgenmission der französischen und italienischen Weltraumagenturen mit deutscher Beteiligung, die nach der Phase B abgesagt wurde.

<sup>2</sup> EPIC - European Photon Imaging Camera

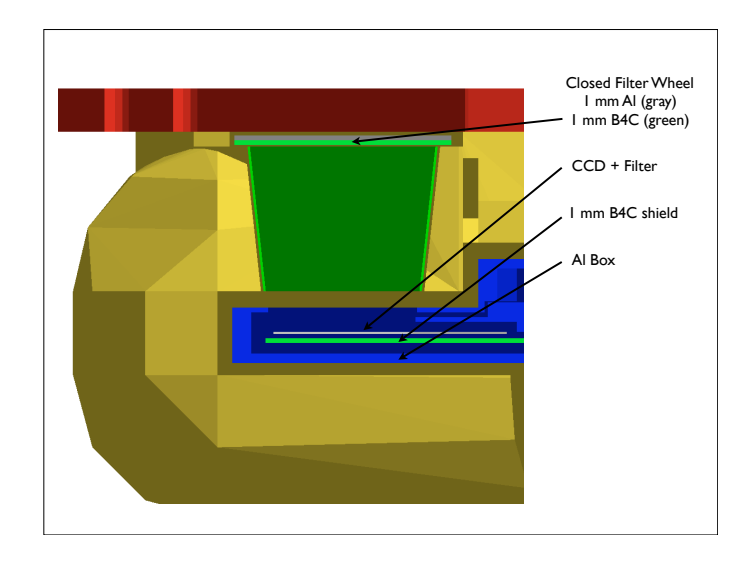

Abbildung 4.1: Schnitt durch die in den Simulationen verwendete Kamerageometrie des eROSITA-Instruments.

eingestellt. Radioaktivität und damit die Aktivierung<sup>3</sup> von Detektor- und Satellitenmaterialien ist in den Simulationen nicht implementiert, da Simulationen zu Simbol-X abschätzen ließen, dass dieser Prozess die Rechenzeit deutlich erhöht, seine Rolle für den Hintergrund aber nur ca. 10 % beträgt (Tenzer et al., 2009). Ebenso wurde in den Simulationen die langfristige Schädigung des Detektor durch hochenergetische Protonen nicht berücksichtigt.

Die gesamte simulierte Geometrie besteht aus einem vereinfachten Modell eines eROSITA-Kamerakopfes. Weitere Teile des Instrumentes und des Satelliten werden zur Zeit noch nicht berücksichtigt. Eine vereinfachte CAD-Zeichnung des Kamerakopfes wurde von Lars Tiedemann (MPE) bereitgestellt und mit Hilfe der FASTRAD<sup>4</sup> -Software in ein für Simulationen verwendbares Format konvertiert und ergänzt. Abbildung 4.1 zeigt einen Ausschnitt der auf diese Weise erstellten Simulationsgeometrie. Im Vergleich zur CAD-Zeichnung wurde die Geometrie noch um folgende Komponenten erweitert: es wurde eine Borcarbid(B4C)-Schicht ergänzt, die sich unterhalb des Detektors zwischen der Innenseite der den Detektor umgebenden Aluminiumbox und der Keramik befindet und die Teil des graded

<sup>3</sup> Aktivierung: Umwandlung stabiler Materie in radioaktive, instabile Materie durch Bestrahlung (sowohl Teilchen- als auch Photonenstrahlung.)

<sup>4</sup> FASTRAD - Ein 3D CAD-Werkzeug zur Analyse von Strahlungsabschirmungen, mit dem unter anderem STEP-Dateien in ein für Geant4 verwendbares Format umgewandelt werden können.

shields ist. Außerdem wurde auf dem CCD der Photonenfilter implementiert, der in der Simulationskonfiguration aus einer 150 nm dicken Aluminiumschicht, einer 35 nm dicken Siliziumnitridschicht und einer ebenso dicken Siliziumdioxidschicht aufgebaut ist. Um den simulierten Detektorhintergrund mit späteren Messungen vergleichen zu können, wurde die Geometrie um die Option erweitert, die Situation zu simulieren, in der das Filterrad sich in seiner geschlossenen Position befindet. Dies wurde durch eine 1 mm dicke Aluminiumschicht und eine 1 mm dicke B4C-Schicht erreicht, welche die Eintrittsöffnung der Photonen verschließt (siehe Abb. 4.1). Soweit nicht anders erwähnt, wurden alle eROSITA-Simulationen mit einem geschlossenen Filterrad durchgeführt. Bei der Konvertierung der Geometrie und der erneuten Zuweisung von Materialien wurden die in diesen Materialien zu geringen Anteilen vorhandenen Fremdatome nicht beachtet.

Das Eingangsspektrum der eROSITA-Simulationen wurde mit Hilfe der CREME96- Software<sup>5</sup> (Cosmic Ray Effects on Micro-Electronics) erstellt. Dabei handelt es sich um eine Zusammenstellung von Programmen, welche die Erstellung numerischer Modelle der ionisierenden Strahlungsumgebung für erdnahe Orbite und die Simulation deren Auswirkungen auf Satelliten und Raumfahrzeuge ermöglicht (Tylka et al., 1997).<sup>6</sup> Für die Erstellung der Strahlungsumgebung des L2-Punktes, an welchem sich eROSITA aufhalten wird, wurde ein interplanetarer Orbit gewählt, an dem keine geomagnetische Abschirmung durch die Erde mehr vorliegt. Für die Berechnung des Spektrums wurde das CREME96-Modell für kosmische Strahlung für das Jahr 2013 verwendet. Dabei wurden als Teilchen der kosmischen Strahlung lediglich Protonen berücksichtigt, da diese vor allem bei höheren Energien (> 100 MeV) den bei weitem größten Anteil des Strahlungsflusses bilden (siehe Abbildung 4.2). Die Auswirkungen weiterer Teilchenarten der kosmischen Strahlung wird in einer Folgestudie untersucht werden. Im Jahr 2013 wird sich der Sonnenzyklus nahe dem solaren Maximum befinden, wodurch sich der kosmische Strahlungsfluss im Sonnensystem durch die verstärkte Abschirmwirkung des solaren Magnetfeldes in einem Minimum befinden wird. Dieses CREME96-Modell berücksichtigt die sogenannten zusätzlichen Flüsse, welche durch teilchenbeschleunigende Prozesse nahe der Sonne und im interplanetaren Raum entstehen und welche die Spektren der meisten Elemente unterhalb von 10 MeV dominieren. Für die Umgebung wurde das Nichtvorhandensein von solaren flares angenommen. Der auf diese Weise und mit diesen Parametern erstellte differentielle Protonenfluss der kosmischen Strahlung ist in Abbildung 4.3 dargestellt. Zum Vergleich

<sup>5</sup> https://creme96.nrl.navy.mil

<sup>6</sup> Eine neue Version der CREME-Software, CREME-MC, wird im November 2010 veröffentlicht werden. Sie beinhaltet unter anderem ein Update des Modells für galaktische kosmische Strahlung und wird Monte-Carlo Strahlungstransportmodule besitzen. Dabei wird sie auch Gebrauch von Geant4-Bibliotheken machen. Die Module der bisherigen Versionen CREME86 und CREME96 stehen auf der neuen Webseite weiterhin zur Verfügung. (https://creme-mc.isde.vanderbilt.edu/CREME-MC)

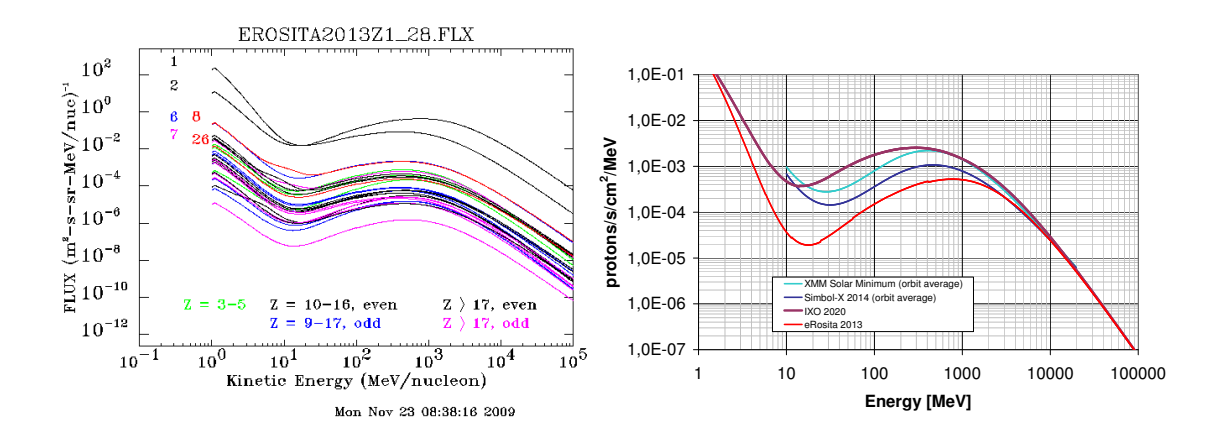

Abbildung 4.2: Fluss der kosmischen Strahlung als Funktion der Energie pro Nukleon für Atome mit unterschiedlicher Kernladungszahl. Erstellt mit CREME96 für das Jahr 2013 und einen L2-Orbit. Wie zu erkennen ist, bilden Protonen den wichtigsten Beitrag zum kosmischen Strahlungsfluss.

Abbildung 4.3: Der durch CREME96 erstellte, erwartete differentielle Protonenfluss der kosmischen Strahlung für die eROSITA-Mission. Zum Vergleich sind die Flüsse anderer Missionen eingezeichnet, die sich zum Teil durch den gewählten Orbit oder Startzeitpunkt unterscheiden.

sind die jeweils für andere Missionen berechneten differentiellen Protonenflüsse eingezeichnet, die teilweise mit Hilfe anderer Modelle erstellt wurden.

Dieses Spektrum wird zur Erzeugung des Eingangsspektrums der Simulationen verwendet. Wie in Abschnitt 2.5 beschrieben, wird das Eingangsspektrum in allen Simulationen mit einer kosinusförmigen Abstrahlcharakteristik von der Oberfläche einer Kugel mit einem Radius von 50 m in einen Kegel mit einem Öffnungswinkel von 0,01 rad abgestrahlt, um am Ort des Detektors einen isotropen Strahlungsfluss zu erzeugen. Ebenso wird anhand des Eingangsspektrums die Simulationszeit berechnet (in Analogie zu Abschnitt 2.5.2). Durch Aufintegrieren des Spektrums ergibt sich ein Protonenfluss von 0,15483 Protonen · cm<sup>-2</sup> · s<sup>-1</sup> · sr<sup>-1</sup>.

Die Programmierung des Simulationscodes erfolgte in Analogie zu der in Abschnitt 2.5.3 gezeigten Vorgehensweise. Image- und framestore-Bereich des CCDs wurden dabei als ein gemeinsamer sensitiver Detektor definiert, für den eine gemeinsame hit-Liste erstellt wird, was eine wesentliche Einsparung an Rechenzeit mit sich bringt. Erst bei der mit IDL durchgeführten Auswertung der event-Liste werden die einzelnen events durch ihre mitabgespeicherte Volumeninformation entweder dem image-Bereich oder dem framestore-Bereich zugeordnet. Bei diesen Simulationen wurde die Aufweitung der Elektronenwolke nicht berücksichtigt.

Als Simulationergebnis erhält man eine FITS-Datei, in der eine hit-Liste aller im sensitiven Detektor aufgetretenen Wechselwirkungen und Energiedepositionen abgespeichert ist. Diese Liste enthält neben dem Ort (x-, y-, z-Koordinate) der Wechselwirkung und der dabei im Detektor deponierten Energie ebenfalls den Zeitpunkt der Wechselwirkung, den für die Energiedeposition verantwortlichen physikalischen Prozess, die Energie des primären Protons und die Art des Teilchens, welches auf die Detektoroberfläche trifft. Des Weiteren findet bereits in der event action des Simulationscodes die Umrechnung der Auftreffkoordinaten in Pixelkoordinaten statt. Außerdem werden die Detektorereignisse je nach der ihnen zugewiesenen Zeit (vgl. Abschnitt 2.5.2) in frames eingeordnet, die jeweils eine Dauer (frame-Zeit) von 50 ms besitzen. Pixelnummer und frame-Nummer werden ebenfalls in der FITS-Datei abgespeichert.

# 4.3 Weiterverarbeitung der Simulationsergebnisse

Zur weiteren event-Verarbeitung wird diese FITS-Datei in IDL eingelesen. Zunächst werden die Ereignisse je nach ihrem Wechselwirkungsvolumen entweder dem image-Bereich oder dem framestore-Bereich zugeordnet. Im Folgenden werden ausschließlich die Ergebnisse des image-Bereiches erläutert, wobei eine Auswertung des framestore-Bereiches analog durchgeführt werden kann.

Alle Ereignisse mit derselben frame-Nummer werden nun einer gemeinsamen Mustererkennungsanalyse unterzogen. Dabei wird zunächst die gesamte Energie aufaddiert, die während eines frames in einem Pixel deponiert wurde. Anschließend werden alle getroffenen und aneinander grenzenden Pixel eines frames als ein zusammengehöriges Muster (pattern) definiert. In der Mustererkennungsanalyse werden nur diejenigen Muster als gültige Muster anerkannt, die in eine 2×2 Pixel große Box passen. Die restlichen Ereignisse können aufgrund ihres ausgedehnten Musters nicht durch Röntgenphotonen verursacht worden sein und werden somit als Hintergrundereignisse gewertet und daher verworfen. Die gültigen Muster entsprechen dabei der XMM-Musterbeschreibung, mit der Ausnahme, dass in dem Fall der eROSITA-Simulationen diagonale double split-Ereignisse ebenfalls erlaubt sind (siehe Abbildung 4.4).

Da für die Pixel am Rand des CCDs keine sinnvollen Aussagen über mögliche Muster und damit über die Gültigkeit dieser Ereignisse getroffen werden können, werden alle Muster, die diese Rand-events beinhalten, verworfen. Für die Auswertung der single-Ereignisse wird dabei die äußerste Pixelreihe und für alle anderen

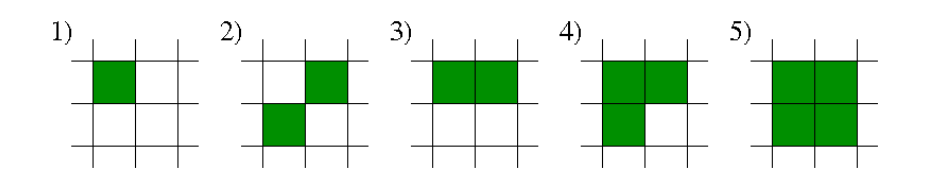

Abbildung 4.4: Erlaubte Muster der eROSITA-Simulationen. Im Gegensatz zur XMM-Musterbeschreibung werden auch diagonale double split-Ereignisse als gültig anerkannt.

Muster die äußersten zwei Pixelreihen verworfen. Des Weiteren wird die Anzahl an jeweils auftretenden single-, double-, triple- und quadruple-Ereignissen mitgezählt und die Energie der split-Partner eines Musters zu einer gemeinsamen event-Energie aufaddiert. Die Mustererkennung wurde mit Hilfe einer FITS-Datei getestet, welche alle zehn möglichen Muster beinhaltet und ebenfalls die korrekte Handhabung der Randpixel testet.

Da keine direkten Detektoreigenschaften in die Simulation implementiert sind, wird kein elektronisches Rauschen, kein Dunkelstrom und keine Ladungswolke simuliert, welche mögliche Ursachen für split-events darstellen. Daher wird durch diese Simulationen noch ein anderes Verhältnis von Musterhäufigkeiten erreicht als es bei anderen Messungen und Simulationen der Fall ist.

Split-events werden in dieser Simulation dennoch erzeugt, beispielsweise wenn beim Photoeffekt das dabei erzeugte Elektron seine Energie in einem anderen Pixel deponiert als in dem Pixel, in dem das ursprüngliche Photon einen Teil seiner Energie deponiert hat. Weitere Muster können durch minimal ionisierende Teilchen (MIPs) erzeugt werden, oder auch durch mehrere Sekundärteilchen, die durch dasselbe Teilchen erzeugt wurden, aber ihrerseits an unterschiedlichen Orten im CCD wechselwirken.

Nach Abschluss der event-Verarbeitung wird eine neue event-Liste kreiert und in eine FITS-Datei abgespeichert. Die Liste enthält dabei Informationen über die Pixelkoordinaten, die frame-Zeit, die Musternummer und die Gesamtenergie des jeweiligen events, wobei alle events herausgefiltert wurden, deren Gesamtenergie nicht in dem für den Detektor relevanten Energiebereich zwischen 0,15 keV und 15 keV liegt. Mit dieser überarbeiteten event-Liste lässt sich jetzt durch die in Abschnitt 2.5.4 beschriebene Normierung der Hintergrund des Detektors berechnen, ein Spektrum erstellen und weitere Aussagen über den Hintergrund treffen. Die durchgeführten Simulationen und die daraus gewonnenen Resultate werden im folgenden Abschnitt vorgestellt.

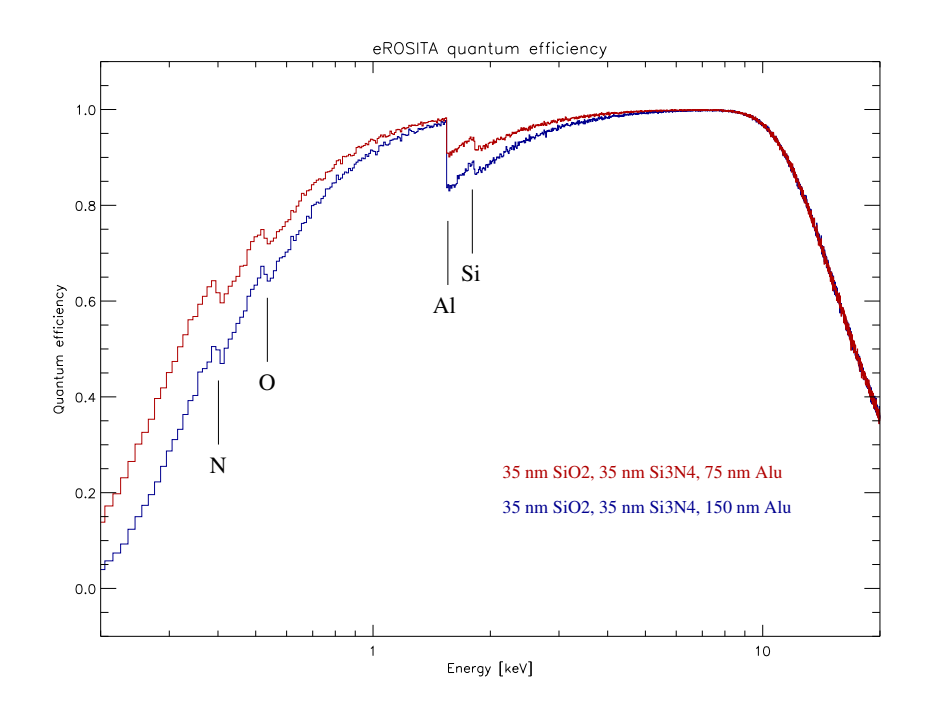

Abbildung 4.5: Simulierte Quanteneffizienz des eROSITA-CCDs für unterschiedliche Filterdicken

### 4.4 Die Simulationsstudien und ihre Resultate

In diesem Abschnitt werden die mit der oben beschriebenen Simulationsumgebung durchgeführten Simulationen und deren Ergebnisse vorgestellt. Dabei soll zunächst auf die Überprüfung des Codes eingegangen werden.

Zum Testen des Codes wurden Simulationen durchgeführt, bei denen bei geöffnetem Filterrad jeweils monochromatische Photonen oder Photonen mit einer linearen Energieverteilung auf den Detektor eingestrahlt wurden. Die dabei detektierten Spektren entsprechen den Erwartungen. Aus dem Verhältnis von eingestrahlten zu detektierten Photonen lässt sich die Quanteneffizienz des Detektors für unterschiedliche Filterdicken vorhersagen (siehe Abbildung 4.5). Die Genauigkeit einer auf diese Weise erstellten Quanteneffizienz wurde bereits bei Simbol-X anhand von Rechnungen des Halbleiterlabors sowie bei XMM-Newton anhand von Messungen überprüft.

Um die Isotropie des Spektrums zu testen, wird die Position und die Ausrichtung des Detektors geändert. Liegt der Detektor dabei immer noch vollständig in dem Bereich, in dem ein isotropes Spektrum vorliegt (d.h. innerhalb des Abstrahlwinkels von 0,01 rad jedes Punktes der emittierenden Kugeloberfläche), so darf sich der Detektorhintergrund hierbei nicht verändern.

Zur Überprüfung der Zeitverteilung der events der Simulation wurden die simulierten registrierten Zeiten über der Gesamtzeit der Simulation geplottet. Bei einer genügend hohen Statistik ergab sich dabei eine gleichmäßige Verteilung der events, weshalb von einer guten Verteilung der für die Zeit verwendete Zufallszahlen ausgegangen werden kann.

Um die Implementierung des sensitiven Detektors zu testen, wurden die damit registrierten hits (unter Verwendung einer einfacheren Simulationsgeometrie) mit den Ergebnissen des für die Simbol-X Simulationen am IAAT verwendeten Codes verglichen. Der sensitive Detektor lieferte die gleichen Ergebnisse.

Schließlich wurden noch zur Überprüfung der Geometrie volume-checks durchgeführt (siehe Abschnitt 2.3.1). Dabei konnten keine sich überlappenden Volumina festgestellt werden.

### 4.4.1 Hintergrundlevel und Spektrum

Zur Bestimmung des Hintergrundes wurde mit der beschriebenen Simulationsumgebung eine Simulation mit 20 Millionen Primärteilchen durchgeführt, was einer simulierten Zeit von 1308,8 s entspricht. Als frame-Zeit wurde dabei ein Wert von 50 ms eingestellt, wodurch sich eine insgesamt simulierte frame-Anzahl von 26 176 frames ergibt. Bei der Auswertung hier und im Folgenden wurde, falls nicht anders erwähnt, immer nur der image-Bereich betrachtet. In 12 820 von diesen simulierten frames wurden Detektorereignisse registriert. Nach der Aussortierung ungültiger Muster (42 907) durch die Mustererkennung blieben 32 829 gültige Muster, wobei davon nur 1060 in dem betrachteten Energieintervall von 0,15 keV bis 15 keV lagen. Bis auf 26 double- und 3 triple-Ereignisse handelte es sich dabei ausschließlich um single-Ereignisse.

Für den image-Bereich eines eROSITA-Detektors ergibt sich damit ein Hintergrund von  $(6.6 \pm 0.2) \times 10^{-3}$  counts · cm<sup>-2</sup> · s<sup>-1</sup> · keV<sup>-1</sup>. In Abbildung 4.6 ist das durch diese Simulation erhaltene Hintergrundspektrum im für den Detektor relevanten Energiebereich dargestellt. Aufgrund der Flachheit des Spektrums in diesem Bereich kann der oben angegebene Mittelwert des Hintergrundes als repräsentatives Hintergrundlevel für den Detektor angesehen werden.

Da in diesen Simulationen keine direkten Detektoreigenschaften und damit insbesondere die endliche Energieauflösung des Detektors nicht implementiert sind, müssten sich unter der Wahl einer hinreichend kleinen binsize in dem Spektrum vorhandene Fluoreszenzlinien durch scharfe, signifikante Linien bemerkbar machen. In diesem Spektrum wurden keine Fluoreszenzlinien festgestellt, was jedoch an der bisher erreichten geringen Statistik der Simulationsergebnisse liegen kann.

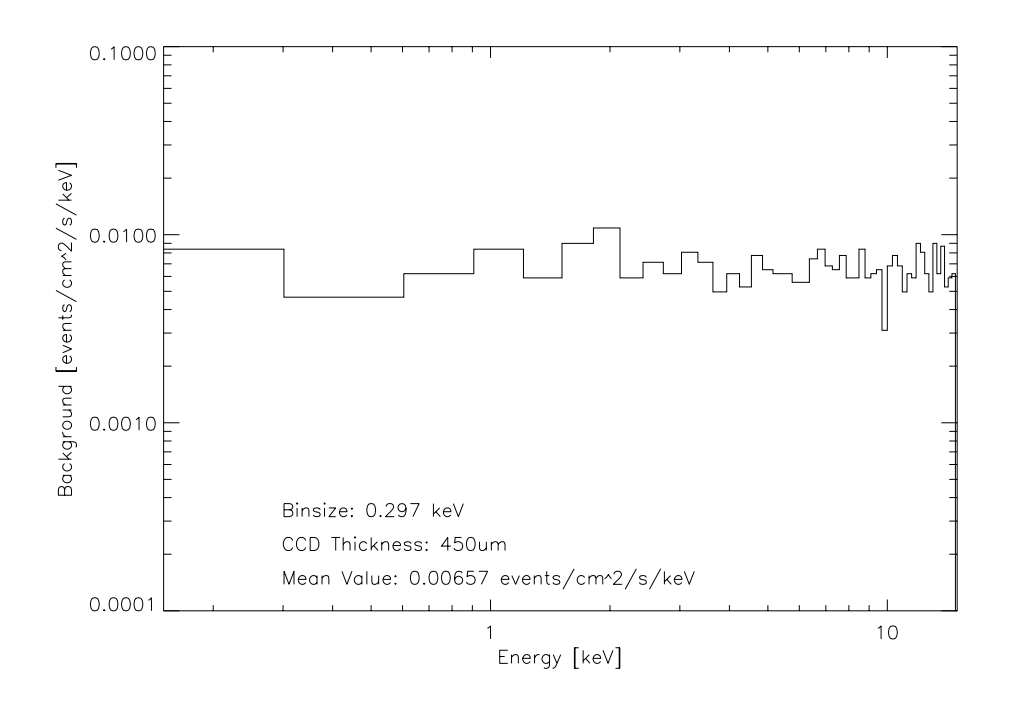

Abbildung 4.6: Simuliertes eROSITA-Hintergrundspektrum im Energiebereich von 0,15 keV bis 15 keV und mit einer binsize von 0,297 keV

Dies spricht für eine gute Abschirmung von Fluoreszenzphotonen durch das graded shield.

Das aus der Simulation erhaltene Hintergrundlevel von 6,6 ×10<sup>-3</sup> counts · cm<sup>-2</sup> · s −1 · keV<sup>−</sup><sup>1</sup> liegt – verglichen mit bereits gemessenen oder simulierten Hintergrundleveln anderer Missionen – in einem für Röntgensatelliten realistischen Bereich. Das simulierte Hintergrundspektrum besitzt dabei die erwartete Form, und die Nicht-Feststellbarkeit von Fluoreszenzlinien spricht für die Wirksamkeit und die gewünschte Effizienz des graded shields (siehe nächster Abschnitt).

#### 4.4.2 Effektivität des graded shields

Zur Untersuchung der Effektivität des graded shields wurde eine Simulation durchgeführt, bei welcher zuvor das graded shield aus der Simulationsgeometrie entfernt wurde. Anschließend wurden die dabei gewonnen Simulationsergebnisse mit den Resultaten der ursprünglichen Geometrie (mit vorhandenem graded shield) verglichen. Für die Simulation ohne graded shield wurde dabei für die simulierte Zeit ein Wert von 6544,1 s gewählt. Abbildung 4.7 zeigt das sich ohne graded shield ergebende Hintergrundspektrum. Nach der Musteranalyse und der Anwendung der

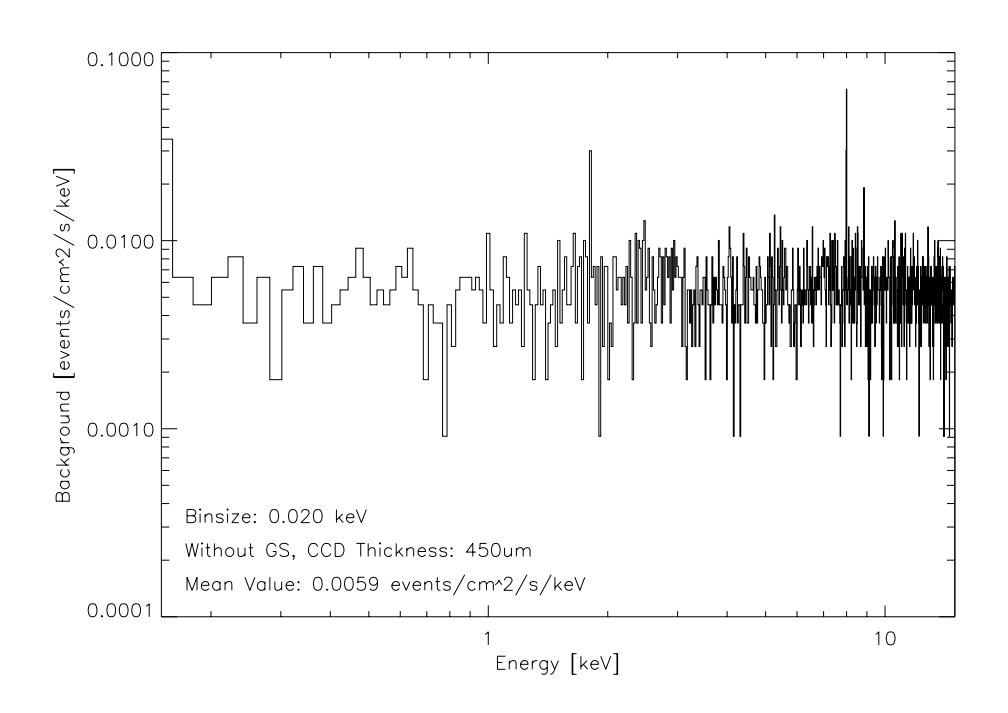

Abbildung 4.7: Resultierendes Hintergrundspektrum einer Simulation ohne implementiertes graded shield. Zur Erstellung des Histogramms wurde eine binsize von 0,02 keV verwendet. Zu erkennen sind die Fluoreszenzlinien bei 1,8 keV, 8,0 keV und 8,9 keV.

Energieschwelle lassen sich bei einer genügend hohen Statistik und unter Verwendung einer hinreichend kleinen binsize drei Fluoreszenzlinien in dem Spektrum erkennen. Die Energien, bei denen diese Linien auftreten, entsprechen den Energien, die Übergänge von Silizium (Si<sub>Kβ1</sub> bei 1,8 keV), und Kupfer (Cu<sub>Kα1</sub> bei 8,0 keV und Cu<sub>K<sup>81</sub></sup> bei 8,9 keV) besitzen.</sub>

Während in den mit implementiertem graded shield durchgeführten Simulationen keine Fluoreszenzlinien nachweisbar waren, konnten also in der ohne implementiertem graded shield durchgeführten Simulation deutliche Silizium- und Kupfer-Fluoreszenzlinien festgestellt werden. Dies deutet auf die erfolgreiche Verhinderung der Detektion von Fluoreszenzlinien durch die Verwendung eines graded shields hin.

### 4.4.3 Zusammensetzung des Hintergrundes

Der simulierte Hintergrund wurde bezüglich seiner Zusammensetzung untersucht. Hierfür wurde betrachtet, durch welche Teilchensorte die erste Energieübertra-
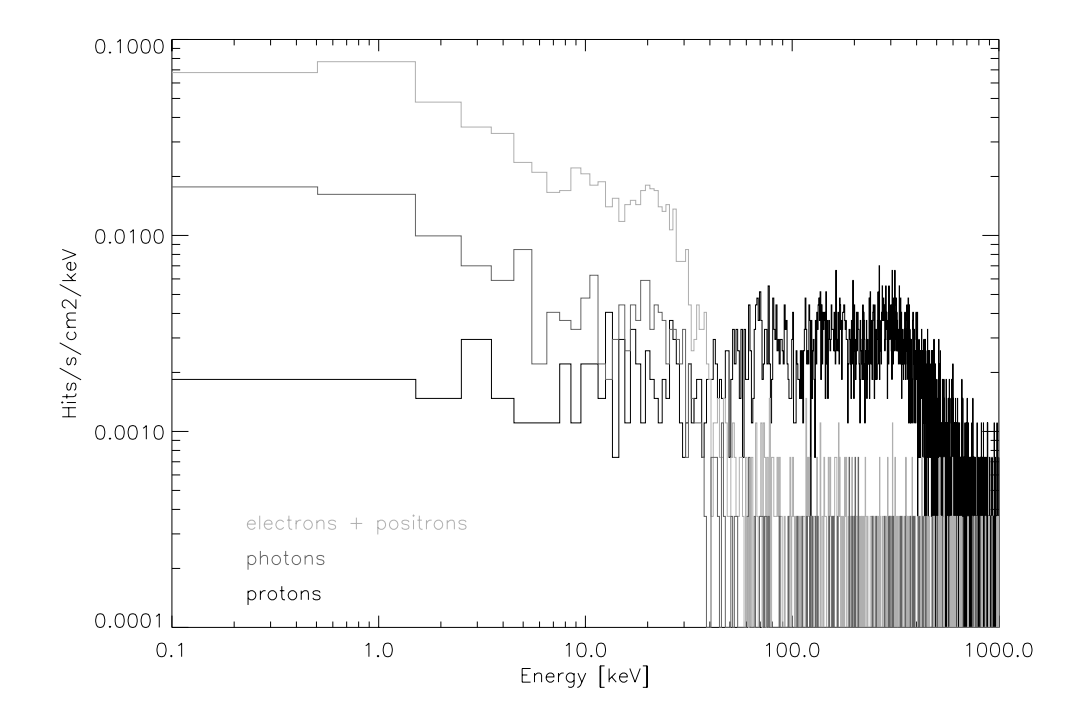

Abbildung 4.8: Zusammensetzung des eROSITA-Hintergrundes. Dargestellt ist der Fluss der einzelnen Teilchensorten in einem Energiebereich von 0,1 keV bis 1 MeV und mit einer binsize von 1 keV.

gung eines events an das CCD geschieht. Abbildung 4.8 zeigt den Fluss der dabei am häufigsten auftretenden Teilchen über einen Energiebereich von  $0,1$  keV bis 1 MeV. Damit der tatsächlich auf das CCD treffende Hintergrund festgestellt wer-<br>dan kann, wurden die hierfüngenwendeten Simulationsdaten keinen Mustenerken. oberen und unteren Energieschwelle durchgeführt. Die Hauptkomponenten des Protonen. Es ist deutlich zu erkennen, dass im interessanten Energiebereich Elektronen und Fositronen daber ihrt Abstand am meisten zum Fintergrund beitragen,<br>wobei die Anzahl der Elektronen deutlich größer als die Anzahl der Positronen ist. tronen und Positronen dabei mit Abstand am meisten zum Hintergrund beitragen,<br>webei die Anzahl der Flektronen deutlich größer als die Anzahl der Positronen ist. 100 3.87 ± 0.31 Wie in Abschnitt 6.2.3 beschrieben, ergaben die IXO-Simulationen ein ähnliches Resultat. Sollten tatsächlich Elektronen die Hauptverursacher des Detektorhintergrundes darstellen, so könnte eine erhebliche Reduzierung des Detektorhinter-<br>suurdes durch eine Abschimung von seltundären Elektronen mäglich sein. In den 450 6.40 grundes durch eine Abschirmung von sekundären Elektronen möglich sein. In der grundes durch eine Abschirmung von sekundaren Elektronen moglich sein. In der<br>aktuellen Geometrie des Kamerakopfes wird das Augenmerk insbesondere auf die den kann, wurden die hierfür verwendeten Simulationsdaten keiner Mustererkennung unterzogen und es wurde ebenfalls keine Filterung der Daten anhand einer Hintergrundes bilden dabei Elektronen und Positronen, gefolgt von Photonen und Abschirmung von Protonen (anhand des Protonenschildes aus Kupfer) und von Photonen (durch das graded shield) gerichtet. Eine Abschirmung von Elektronen könnte beispielsweise durch deren Ablenkung in einem elektrisches Feld realisiert werden.

Die Untersuchung der Zusammensetzung des Detektorhintergrundes zeigt also eine deutliche Dominanz von Elektronen als unmittelbare Hauptverursacher der Hintergrundereignisse des Detektors. Wenn durch diese Simulationen eine korrekte Beschreibung der Realität vorliegt, so könnte durch entsprechende Maßnahmen zur Abschirmung von Elektronen und Positronen eine entscheidende Verringerung des Detektorhintergrundes erzielt werden.

### 4.4.4 Hintergrund in Abhängigkeit der Dicke des CCDs

Es wurden Simulationen durchgeführt, um die Auswirkungen verschiedener Dicken des CCDs auf den Hintergrund zu untersuchen. Dabei wurde die Dicke des Siliziumwafers, auf den das CCD implementiert ist, von den ursprünglichen  $450 \,\mu m$ der Reihe nach auf  $100 \mu m$ ,  $200 \mu m$  und  $300 \mu m$  variiert. Für die Simulationen wurde jeweils eine Belichtungszeit von 327,2 s bei einer frame-Zeit von 0,05 s eingestellt. Die dabei jeweils resultierenden mittleren Hintergrundwerte im Energiebereich von 0,15 keV bis 15 keV sind in Abbildung 4.9 dargestellt. Es ist ein deutlicher Zusammenhang zwischen der CCD-Dicke und dem mittleren Hintergrundlevel zu erkennen. Mit zunehmender Dicke des CCDs wird dabei ein höherer Hintergrund detektiert. Die tatsächliche Dicke des entwickelten CCDs von 450 µm ist dabei auf die Quanteneffizienz und die wissenschaftlichen Anforderungen für eROSI-TA optimiert. Die bei den Simulationen erhaltenen Hintergrundspektren weisen innerhalb der Fehlergrenzen weiterhin einen flachen Verlauf auf, obwohl die Quanteneffizienz des Detektors für höherenergetische Photonen bei kleiner werdenden CCD-Dicken abnimmt. Dies könnte darauf zurückzuführen sein, dass der Hintergrund wie in Abschnitt 4.4.3 dargelegt hauptsächlich durch Sekundärelektronen verursacht wird.

In den Simulationen ist also ein Zusammenhang zwischen der CCD-Dicke und der Höhe des Hintergrundlevels zu erkennen. Die Form der Hintergrundspektren weist dabei auf eine starke, nicht-photonische Hintergrundkomponente hin, was mit den Simulationsergebnissen bezüglich der Zusammensetzung des Hintergrundes übereinstimmt.

### 4.4.5 Material und Dicke des Protonenschildes

Es wurden Simulationen durchgeführt, um zu testen, wie sich eine Änderung des Materials und der Dicke des Protonenschildes auf den Detektorhintergrund aus-

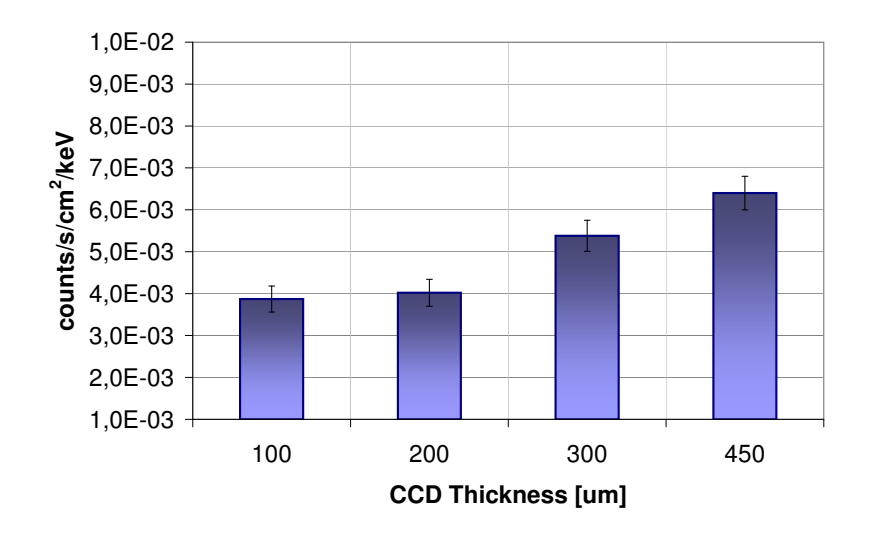

Abbildung 4.9: Mittlerer Hintergrund für die unterschiedlichen simulierten Dicken des CCDs im Energiebereich von 0,15 keV bis 15 keV

wirkt. In der bisher verwendeten Simulationsgeometrie besteht das Protonenschild aus einer Kupferschicht, deren Form so optimiert ist, dass einfallende Protonen aus jeder Richtung (ausgenommen dem Photoneneintrittsfenster, über welchem sich eine Aussparung der Kupferschicht befindet) immer eine drei Zentimeter dicke Kupferschicht durchqueren müssen, um das CCD zu erreichen.

Das Protonenschild dient zur Abschirmung des CCDs vor hochenergetischen Protonen aus der Kosmischen Strahlung, welche ansonsten zu einer Schädigung des CCDs führen würden. Gleichzeitig werden dabei jedoch im Protonenschild durch diese abgebremsten Protonen Sekundärteilchen erzeugt, die den Detektorhintergrund erhöhen, wenn ihre Energiedeposition auf den Detektor im interessanten Energiebereich liegt. Je mehr Material den Detektor umgibt, beziehungsweise je dichter dieses Material ist, desto mehr Sekundärteilchen werden erzeugt. Auch die Art des Materials spielt dabei eine Rolle, da unterschiedliche Materialien einen unterschiedlich großen Wechselwirkungsquerschnitt mit den primären Protonen und den erzeugten Sekundärteilchen besitzen, wodurch die Anzahl der auf den Detektor treffenden Sekundärteilchen relevanter Energie variiert.

Daher ist eine Abwägung notwendig zwischen einer guten Abschirmung des Detektors vor hochenergetischen Protonen einerseits und eines niedrigen Detektor-

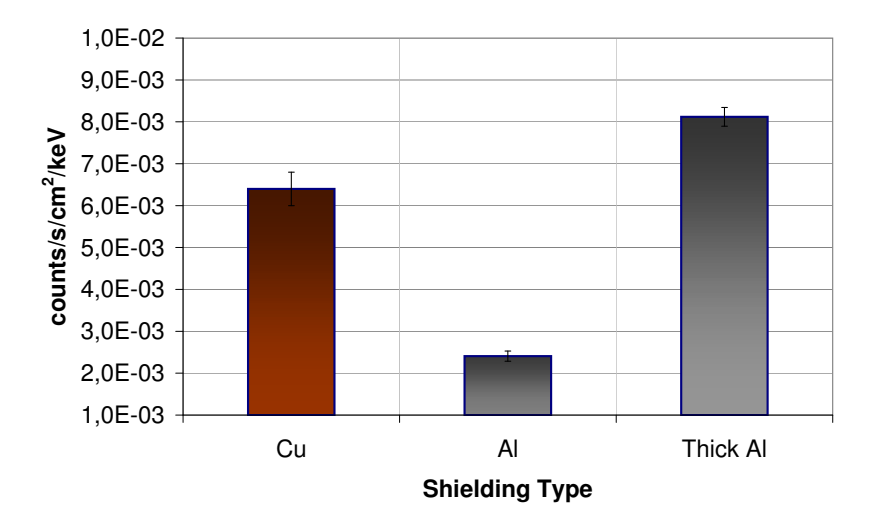

Abbildung 4.10: Mittleres Hintergrundlevel im Energiebereich von 0,15 keV bis 15 keV bei den Simulationen von unterschiedlichen Protonenschilden. Simuliert wurden dabei ein drei Zentimeter dickes Kupferschild, ein drei Zentimeter dickes Aluminiumschild und ein Aluminiumschild, das eine dem Kupferschild äquivalente Dichte besitzt (Thick Aluminium).

hintergrundes andererseits. In diesem Zusammenhang wurde die Tauglichkeit von Aluminium als Material des Protonenschildes getestet. Hierzu wurde in der Simulation das Kupferschild durch ein drei Zentimeter dickes Aluminiumschild ersetzt und die Ergebnisse für den Detektorhintergrund mit denen eines Kupferschildes gleicher Dicke verglichen. Die Ergebnisse für das jeweilige Hintergrundlevel im Energiebereich von 0,15 keV bis 15 keV sind in Abbildung 4.10 zu finden. Eine gleich dicke Aluminiumschicht liefert also mit  $(2,4 \pm 0,1) \times 10^{-3}$  counts · cm<sup>-2</sup> · s −1 · keV<sup>−</sup><sup>1</sup> ein um beinahe den Faktor drei kleineres Hintergrundlevel als eine ebenso dicke Kupferschicht. Allerdings ist gleichzeitig die Abschirmung hochenergetischer Protonen durch das Aluminium deutlich geringer.

Des Weiteren wurde getestet, wie sich der Hintergrund verhält, wenn eine Aluminiumschicht simuliert wird, welche dieselbe Anzahl an Atomen aufweist wie eine drei Zentimeter dicke Kupferschicht. Aus Platzgründen innerhalb des simulierten Kamerakopfes und aufgrund der Umsetzung im Simulationscode wurde hierfür anstelle der Dicke der Aluminiumschicht deren Dichte verändert. Es wurde also eine drei Zentimeter dicke Schicht simuliert, die aus Aluminiumatomen aufgebaut

ist, aber eine dem Kupferschild äquivalente Dichte besitzt. Das dabei resultierende Hintergrundlevel ist ebenfalls in Abbildung 4.10 zu sehen. Mit  $(8,1 \pm 0,2)$  $\times 10^{-3}$  counts · cm<sup>-2</sup> · s<sup>-1</sup> · keV<sup>-1</sup> ist es um 25 % höher als das Hintergrundlevel der Kupfersimulation. Es zeigt sich, dass bei gleicher simulierter Dichte Kupfer einen niedrigeren Detektorhintergrund durch Sekundärteilchen erzeugt als Aluminium.

Die Simulationen zu der Art des Protonenschildes haben also ergeben, dass bei der Verwendung von Aluminium eine deutlich höhere Dicke des Protonenschildes nötig wäre, um die gleiche Abschirmwirkung von hochenergetischen Protonen zu erzielen wie bei einer Kupferschicht. Gleichzeitig wird bei der gleichen Anzahl von Atomen durch das Aluminium ein deutlich höherer Detektorhintergrund durch Sekundärteilchen in dem für die Messergebnisse interessanten Energiebereich erzeugt. Die Simulationen lassen daher auf eine besser Eignung des Kupfers im Vergleich zu Aluminium als Material des Protonenschildes schließen.

Die eROSITA Simulationsumgebung unterliegt ständigen Verbesserungen und Erweiterungen. Zukünfigte Versionen werden so beispielsweise Detektoreigenschaften wie die Aufweitung der Ladungwolke im Detektor und die Energieauflösung beinhalten. Neben dem Kamerakopf wurde ebenfalls eine Simulationsumgebung für die Kalibrationsquelle des eROSITA-Instrumentes erstellt. Im folgenden Kapitel soll auf diese Simulationsumgebung eingegangen und die hierfür durchgeführten Studien vorgestellt werden.

# Kapitel 5

# Simulation der eROSITA Kalibrationsquelle

In diesem Kapitel werden die Simulationsstudien vorgestellt, welche bezüglich der Kalibrationsquelle des eROSITA-Instrumentes durchgeführt wurden. Neben einer Beschreibung der Kalibrationsquelle und der Simulationsumgebung werden Studien über das simulierte Spektrum dieser Quelle und deren Vergleich mit einem gemessenen Spektrum vorgestellt. In einer weiteren Studie wurde die Winkelabhängigkeit der Intensitäten der Kalibrationslinien untersucht.

### 5.1 Motivation und Zielsetzung

Um die Kalibration der eROSITA-Detektoren während der siebenjährigen Mission zu ermöglichen, wird sich an Bord des Satelliten für jeden der sieben Detektoren eine Kalibrationsquelle befinden, für welche in dieser Arbeit Simulationen durchgeführt wurden. Um sich ändernde Detektoreigenschaften erfassen und diese für die Datenanalyse berücksichtigen zu können, werden während der Mission mehrmals im Jahr Kalibrationsmessungen stattfinden. Hierfür wird das Gehäuse der Kalibrationsquelle, in welcher sich eine radioaktive Fe-55-Quelle befindet, mit Hilfe des Filterrades über das Photoneneintrittsfenster eines Kamerakopfes geschwenkt (siehe Abbildung 5.1).

Für die Kalibration der Detektoren werden zwei Referenzlinien benötigt. Für die eROSITA-Detektoren dienen hierzu eine Mn- $K_{\alpha}$ -Linie bei 5,899 keV, welche gemeinsam mit einer Mn-K<sub>β</sub>-Linie bei 6,49 keV durch den radioaktiven Zerfall der Fe-Quelle ausgesendet wird, und eine  $Al-K_{\alpha}$ -Fluoreszenzlinie bei 1,487 keV. Diese Fluoreszenzlinie wird durch das Auftreffen der Photonen der Mn- $K_{\alpha}$ - und Mn- $K_{\alpha}$ -Linien auf einen Aluminiumblock erzeugt, welcher sich oberhalb der Fe-Quelle befindet und gleichzeitig als Deckel der Kalibrationsquelle dient. In Abbildung 5.2 ist die Geometrie der Kalibrationsquelle zu sehen. Die Photonen der durch

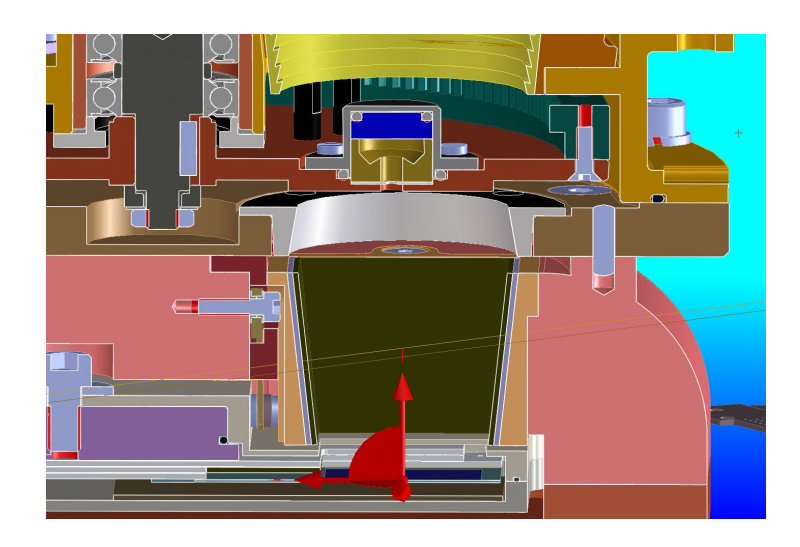

Abbildung 5.1: Teil des Kamerakopfes und des Filterrades des eROSITA-Instruments. Die Kalibrationsquelle befindet sich oberhalb des Photoneneintrittsfensters des Kamerakopfes.

die Fe-Quelle erzeugten Mn-Linie werden an den Wänden des leeren Volumens zwischen Quelle und Aluminiumdeckel und hauptsächlich am Aluminiumdeckel selbst reflektiert, wobei einige der Photonen durch die schmale Austrittsöffnung und die Blende an der Unterseite der Quelle dieses Volumen verlassen und den Detektor erreichen können, welcher sich circa 6 cm unterhalb der Kalibrationsquelle befindet.

Das Design der Kalibrationsquelle wurde am MPE in Garching entwickelt und derart gewählt, dass dieselbe Anzahl an Al-Fluoreszenzphotonen wie Photonen der  $Mn-K_{\alpha}$ -Linie den Detektor erreichen. Hierbei ist insbesondere die relative Lage der Fe-Quelle und des Aluminiumdeckels sowie die Länge und der Durchmesser der Austrittsöffnung und der Blende von Bedeutung. In dieser Arbeit wurden Simulationen bezüglich der detektierten Linien, der Intensitäten der Kalibrationslinien sowie der Winkelabhängigkeit durchgeführt.

## 5.2 Aufbau der Simulationsumgebung

Zur Durchführung dieser Studien wurde eine Simulationsumgebung erstellt, die eine Abwandlung jener Umgebung ist, welche für die Simulationsstudien des eROSITA-Kamerakopfes programmiert wurde. Für die Kalibrationsquelle wurde insbesondere die Simulationsgeometrie geschrieben sowie die primary generator action neu erstellt, welche zur Erzeugung der Primärteilchen dient.

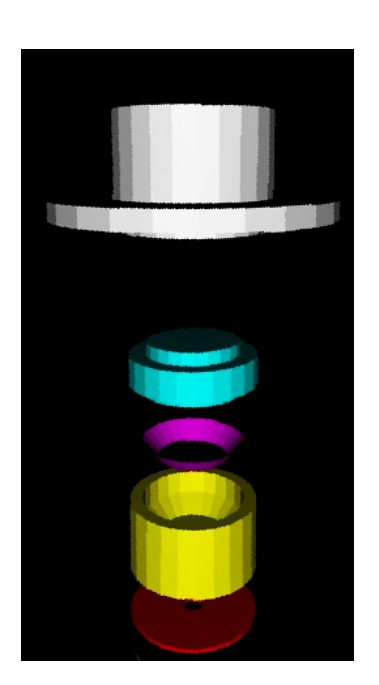

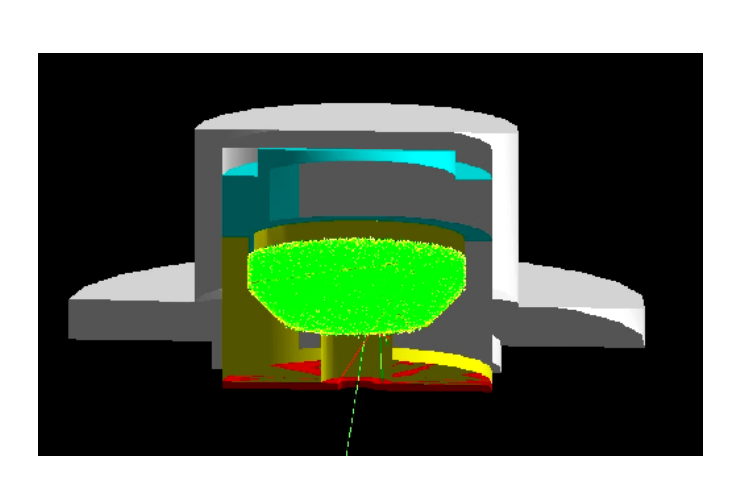

Abbildung 5.2: Linke Abbildung: Exploded view der Kalibrationsquelle. Zu sehen sind die einzelnen Teile der Geometrie der Kalibrationsquelle. Das magentafarbene Volumen repräsentiert das 100 nm dicke Volumen, welches zur Definition des Quellvolumens benötigt wird, der Aluminiumdeckel ist in Hellblau dargestellt. Rechte Abbildung: Visualisierung der zusammengesetzten Geometrie der Kalibrationsquelle. Die Flugbahnen der simulierten Photonen sind in Grün geplottet.

Die einzelnen Teile der erzeugten Geometrie sowie die zusammengesetzte Kalibrationsquelle ist in Abbildung 5.2 zu sehen. Zur Definition eines Quellvolumens der Primärteilchen (primary particle source) wurde ein 100 nm dickes Volumen konstruiert, welches in der Abbildung magentafarben dargestellt ist und sich an jener Stelle befindet, an welcher sich in der realen Quelle die aufgebrachte Fe-55-Schicht befindet. Die Form dieses Volumens entspricht keiner Standardform und besitzt eine für die Teilchenphysik, welche das ursprüngliche Anwendungsgebiet des Geant4-toolkits war, eher ungewöhnliche Form, weshalb sie nicht ohne Weiteres als Quellvolumen an die general particle source übergeben werden kann. Daher wurde in diesen Simulationen das Quellvolumen, aus welchem die Photonen abgestrahlt werden, durch den Schnitt dieses Volumens mit einer Kugel konstruiert, deren Rand das Quellvolumen tangiert. Dieser Schnitt nähert das Volumen im Zentrum sehr gut an, besitzt jedoch eine geringere Ausdehnung in z-Richtung und somit eine geringere Höhe als die reale Quelle.

Als Primärteilchen wurden monoenergetische Photonen mit einer Energie von

5,899 keV simuliert. Dies entspricht der Photonenenergie der Mn- $K_{\alpha}$ -Linie, welche durch das Fe-55 ausgesandt wird und welche zusammen mit der durch sie und die  $Mn-K_{\beta}$ -Linie erzeugte Al-Fluoreszenzlinie die für die Kalibration relevante Linie darstellt. Die Fe-55-Quelle wurde aufgrund von ansonsten zu langen Simulationszeiten also nicht als eine radioaktiv zerfallende Quelle realisiert, sondern als eine Quelle, welche eine Mn- $K_{\alpha}$ -Linie emittiert.

Die Simulationen wurden mit dieser erstellten Geometrie der Kalibrationsquelle sowie mit dem eROSITA-Detektor (inklusive dessen Filterschichten) durchgeführt, welcher 6 cm unterhalb des unteren Randes der Kalibrationsquelle platziert ist. Zur Auswertung der durch die Simulationen erzeugten hit-Listen wurden IDL-Programme geschrieben, welche die hits zu events zusammenfassen und als Spektrum plotten. Um die endliche Energieauflösung des Detektors zu simulieren, wurde das hierfür verwendete Histogramm mit einer Gaußfunktion gefaltet, wobei zur Bestimmung der Gaußbreite eine lineare Näherung der Energieauflösung ∆E des Detektors mit  $\Delta E = 0.065 \,\text{keV}$  bei 0,170 keV und  $\Delta E = 0.130 \,\text{keV}$  bei 6 keV angenommen wurde.

## 5.3 Simulationsstudien zur eROSITA-Kalibrationsquelle

In diesem Abschnitt werden die Studien vorgestellt, welche mit der erstellten Simulationsumgebung der Kalibrationsquelle durchgeführt wurden. Ziel dieser Simulationen war die Untersuchung der detektierten Intensitäten der beiden Kalibrationslinien sowie deren Winkelabhängigkeit.

#### 5.3.1 Intensität der Kalibrationslinien

Es wurde eine Studie zur Bestimmung der relativen Intensitäten der Mn- $K_{\alpha}$ -Linie und der Al- $K_{\alpha}$ -Linie durchgeführt, um zu untersuchen, ob das gewählte Design der Quelle zu der gewünschten Gleichheit der detektierten Intensitäten führt. Ausschlaggebend für diese Studie waren erste Messungen am MPE in Garching an einem Prototypen der Quelle, in welchen unterschiedliche Intensitäten der Linien festgestellt wurden: Die Mn- $K_{\alpha}$ -Linie wurde mit 2909 events/s um einen Faktor von 32 häufiger detektiert als die Al- $K_{\alpha}$ -Linie mit einer Zählrate von 90,7 events/s (siehe Abbildung 5.3). Aufgrund dieser Diskrepanz der gemessenen Zählraten wurden im Rahmen dieser Arbeit Simulationsstudien durchgeführt, um Aufschluss darüber zu ermöglichen, ob diese Abweichung im Design der Quelle begründet liegt oder die Ursachen im experimentellen Aufbau zu suchen sind.

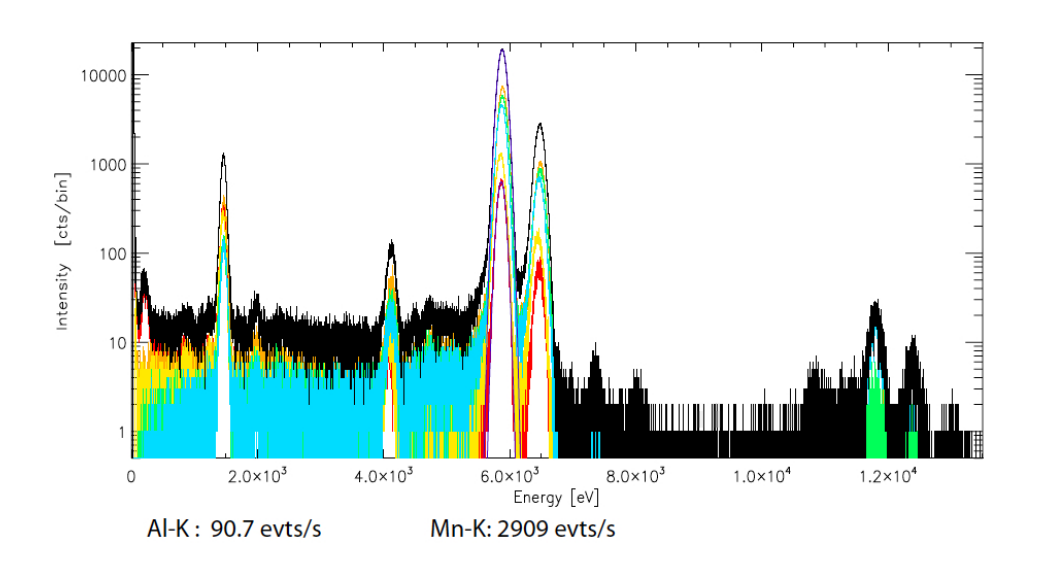

Abbildung 5.3: Am MPE in Garching gemessenes Spektrum eines Prototypen der Kalibrationsquelle unter Atmosphäre. Es ist eine deutliche Diskrepanz zwischen den relativen Intensitäten der Al- $K_{\alpha}$ -Linie (1,487 keV) und der Mn- $K_{\alpha}$ -Linie (5,899 keV) zu erkennen. Des Weiteren ist eine Mn- $K_{\beta}$ -Linie bei 6,49 keV sowie ein Silizium-escape-peak bei 4,2 keV zu sehen. Dieser Silizium-escape-peak entsteht, wenn bei der Registrierung eines Mn- $K_{\alpha}$ -Photons ein hierbei erzeugtes Fluoreszenzphoton des Siliziumdetektors das Detektorvolumen verlässt, anstatt seine Energie in diesem zu deponieren. Hierdurch fehlt diese Energie des Fluoreszenzphotons bei der Detektion des Mn- $K_{\alpha}$ -Photons, wodurch dieses mit einer um 1,7 keV kleineren Energie detektiert wird. Die bei 12 keV und 13 keV liegenden peaks entstehen durch Pixel-pile-up der Manganlinien, bei dem zwei Manganphotonen während desselben Zeit-frames dasselbe Pixel treffen. Abbildung: K. Dennerl (MPE), N. Meidinger (HLL)

Für diese Simulationen wurde die in Abschnitt 5.2 beschriebene Simulationsumgebung verwendet, wobei als umgebendes Medium hierbei galaktisches Vakuum implementiert wurde. Das resultierende Spektrum ist in Abbildung 5.4 zu sehen, für welches 600 Millionen Primärteilchen simuliert wurden, was eine event-Anzahl von 1 885 events ergab. Diese events, bei denen es sich ausschließlich um single-events handelte, lagen alle innerhalb des Energieintervalls von 0,15 keV bis 15 keV. Da lediglich die relativen Intensitäten der beiden Kalibrationslinien von Bedeutung sind, wurde keine absolute Intensität des simulierten Spektrums bestimmt und daher keine Zeitnormierung vollzogen, weshalb der Absolutwert der gewählten Beobachtungszeit irrelevant ist. Um dennoch Energie-pile-up der einzelnen Pixel zu vermeiden, wurde eine große simulierte Beobachtungszeit bei kleiner frame-Zeit gewählt, wodurch das mehrfache Treffen desselben Pixels innerhalb desselben

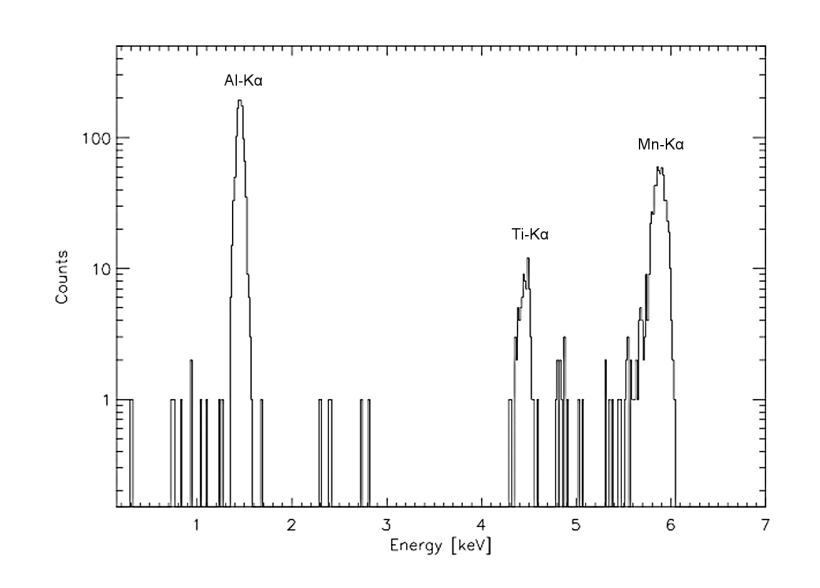

Abbildung 5.4: Simuliertes Spektrum der Kalibrationsquelle unter Vakuum. Die  $A I-K_{\alpha}$ -Fluoreszenzlinie bei 1,5 keV ist um einen Faktor von circa zwei höher als die Mn- $K_{\alpha}$ -Linie bei 5,9 keV. Bei dem bei 4,5 keV liegenden peak handelt es sich um eine Ti- $K_{\alpha}$ -Linie.

frames weitgehend vermieden werden konnte. Dieses pile-up ist auch die Ursache der in dem gemessenen Spektrum (siehe Abbildung 5.3) bei circa 12 keV und 13 keV liegenden peaks, welche durch die zweifache Detektion der Photonen der Manganlinien in demselben Pixel während desselben Zeit-frames entstehen.

Um die endliche Energieauflösung des Detektors zu simulieren, wurden die Linien des resultierenden Spektrums gaußverbreitert. In dem Spektrum ist neben einer Al-K<sub>α</sub>-Linie bei 1,5 keV und einer Mn-K<sub>α</sub>-Linie bei 5,9 keV noch eine Ti-K<sub>α</sub>-Linie bei 4,5 keV zu erkennen. Dieses Titan ist laut den Materialangaben der Zeichnungen der Quelle mit einem Massenanteil von 0,2 % in dem Aluminiumdeckel enthalten, an welchem die Reflexion der Photonen stattfindet. (Mehr zur Identifizierung der Linien ist in Abschnitt 5.3.3 zu finden.) Die Mn-K $_\beta$ -Linie ist in diesem Spektrum nicht enthalten, da diese in der Messung durch den radioaktiven Zerfall der Fe-55-Quelle entstehen, welche aber in der Simulation als eine Quelle realisiert worden ist, die monochromatisch eine Mn- $K_{\alpha}$ -Linie abstrahlt, um unnötig lange Simulationszeiten zu vermeiden, wie sie durch die Implementierung von radioaktivem Zerfall auftreten würden.

In dem simulierten Spektrum liegt der Unterschied der relativen Intensitäten der Kalibrationslinien lediglich bei einem Faktor von circa zwei, wobei die Aluminiumlinie sogar die größere Intensität aufweist. Dies deutet auf ein korrektes Design der Kalibrationsquelle hin, welche die Erzeugung von Kalibrationslinien identischer

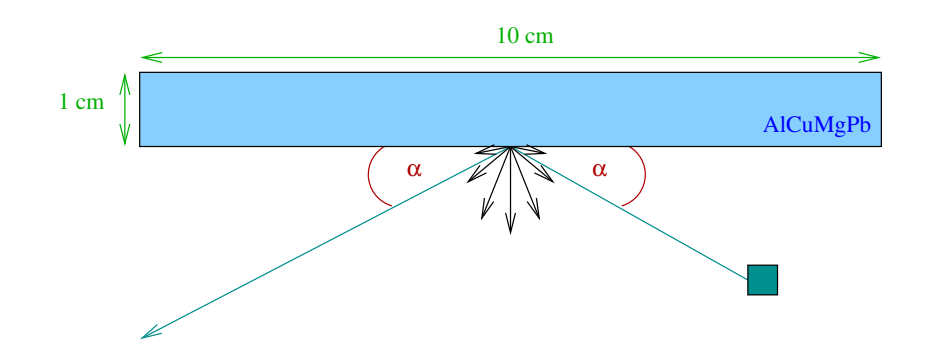

Abbildung 5.5: Skizze der Simulationsgeometrie, welche für die Winkelabhängigkeitsstudien verwendet wurde

Intensität zum Ziel hatte. In der Zwischenzeit wurde am MPE der Laboraufbau verändert, sodass die Messungen nun unter Vakuum durchgeführt werden können, wobei die frühere Messung in Abbildung 5.3 unter Atmosphäre vollzogen wurde. Mit diesem veränderten Laboraufbau wurden nun andere Intensitäten gemessen, welche mit den erwarteten Werten korrespondieren. Die Diskrepanzen der früheren Messung lassen sich nun auf die Präsenz von Atmosphäre und die dadurch zustande kommende Absorption der Photonen zurückführen.

Die durchgeführten Simulationsstudien lassen also auf ein korrektes Design der Kalibrationsquelle schließen, was sich durch neuere Messungen des MPEs bestätigen ließ. Diese neuen Messungen können nun genutzt werden, um durch einen Vergleich mit dem simulierten Spektrum die erzeugte Simulationsumgebung zu überprüfen und dadurch auch weitere Hinweise über die Qualität der Vorhersagen über den Detektorhintergrund zu erhalten.

#### 5.3.2 Winkelabhängigkeit der Intensitäten

In einer weiteren Studie wurde untersucht, wie sich die detektierten Intensitäten der beiden Kalibrationslinien bei unterschiedlichen Einfallswinkeln verhalten. Hierfür wurden Simulationen durchgeführt, in welchen auf einen Aluminiumblock  $Mn-K_{\alpha}$ -Photonen eingestrahlt wurden und nach der Reflexion am Aluminium von dem eROSITA-Detektor inklusive Filterschichten detektiert wurden. Als Material des Aluminiumblockes wurde dabei die originale Zusammensetzung des Aluminiumdeckels der Kalibrationsquelle verwendet, welcher aus AlCuMgPbF38 besteht und damit lediglich zu einem Massenanteil von etwa 92 % aus Aluminium aufgebaut ist. Neben Aluminium wurden in der Simulation noch neun weitere Komponenten des Materials implementiert, wie beispielsweise Silizium (0,8 %), Titan  $(0,2\%)$ , Blei  $(0,8\%)$  und Kupfer  $(3,3\%)$ .

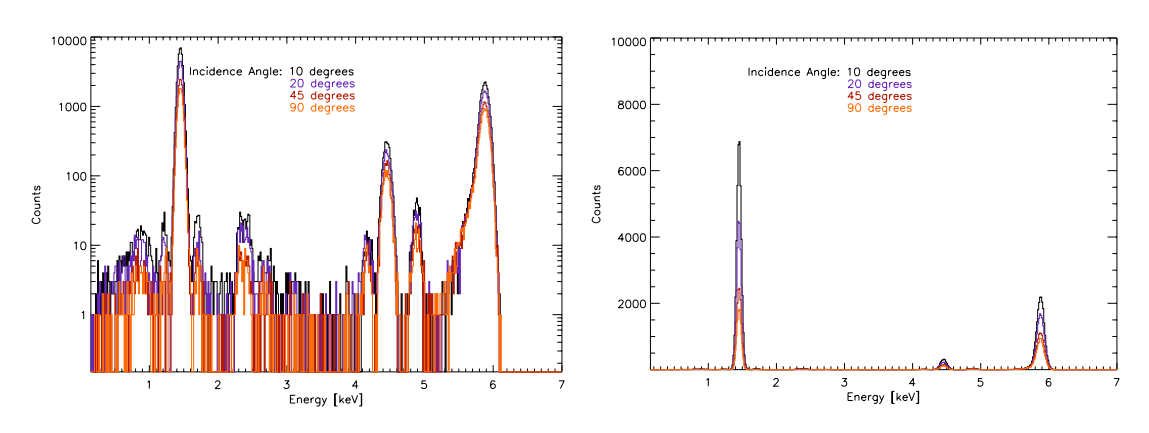

Abbildung 5.6: Resultierende Spektren für unterschiedliche Einfallswinkel der Photonen auf die Aluminiumoberfläche in logarithmischer Darstellung (links) und linearer Darstellung (rechts)

Als Auftreffort für die Photonen auf das Aluminium wurde bei allen Simulationen der Mittelpunkt der Unterseite des Aluminiumblocks gewählt (siehe Abbildung 5.5). Um unterschiedliche Einfallswinkel der Photonen relativ zum Aluminiumblock zu simulieren, wurde bei gleichbleibendem Auftreffort der Startpunkt der Photonen bei jeder Simulation senkrecht zur Oberfläche variiert.

Es wurden Simulationen mit Einfallswinkeln von 10°, 20°, 30°, 45°, 60°, 70°, 80° sowie 90◦ relativ zur Oberfläche des Aluminiumblockes durchgeführt. In Abbildung 5.6 sind die dabei resultierenden Spektren für vier verschiedene Einfallswinkel in logarithmischer und nicht-logarithmischer Darstellung geplottet. Bei geringen Einfallswinkeln wie 10◦ ist die Intensität der detektierten Linien am größten und nimmt mit wachsenden Einfallswinkeln bis zu 90◦ ab. In der nicht-logarithmischen Darstellung lassen sich gut die relativen Intensitäten der  $Al-K_\alpha$ -Linie und der Mn- $K_{\alpha}$ -Linie vergleichen: Während sich diese Intensitäten bei einem Einfallswinkel von 10◦ um einen Faktor von circa 3,2 unterscheiden, nimmt dieser relative Unterschied bei steigenden Winkel ab, wobei bei 90◦ die Aluminiumlinie um nur noch einen Faktor von etwa 1,8 intensiver ist als die Mn-Linie.

Die verschieden starken Abhängigkeiten beider Linien von dem Einfallswinkel könnten sich durch die unterschiedliche Erzeugung dieser Linien erklären lassen. So wird die Mn-Linie durch Reflexion der Photonen an der Aluminiumoberfläche erzeugt, wobei mit wachsendem Winkel der Reflexionskoeffizient abnimmt und der Absorptionskoeffizient steigt. Die Aluminiumlinie hingegen entsteht, indem ein Teil der absorbierten Energie der Photonen durch Fluoreszenz wieder durch das Aluminium abgestrahlt wird. Dass die Intensität der Al-Fluoreszenzlinie dennoch mit steigendem Winkel abnimmt, könnte sich dadurch erklären lassen, dass die Photonen bei großen Einfallswinkeln tiefer in das Aluminium eindringen kön-

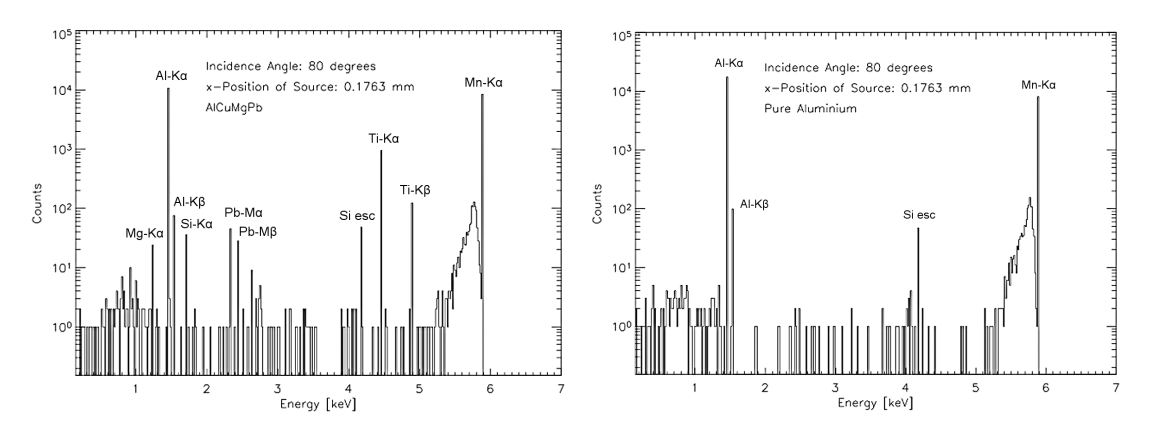

Abbildung 5.7: Resultierende Spektren der Winkelabhängigkeitsstudien bei einem Einfallswinkel von 80◦ bei implementierter Originalzusammensetzung des Aluminiumblockes (links) und bei der Simulation von reinem Aluminium (rechts)

nen, die erzeugten Al-Fluoreszenzphotonen jedoch nur eine kürzere Strecke in dem Aluminium zurücklegen können als die Photonen der Mn-Linie und daher wieder absorbiert werden, bevor sie den Aluminiumblock verlassen können.

Der für die Kalibrationsquelle tatsächlich realisierte Auftreffwinkel der Photonen der Fe-Quelle auf das Aluminium, welche anschließend den Detektor tatsächlich erreichen können, beträgt circa 77◦ . Die Simulationsergebnisse, welche darauf hinweisen, dass der Unterschied der Intensitäten der Kalibrationslinien nicht durch das Design der Kalibrationsquelle verursacht ist, wurden durch neuere Messungen unter Vakuum bestätigt.

### 5.3.3 Identifizierung der Linien im Spektrum

Weitere Studien wurden durchgeführt, um die Linien der in den zwei vorherigen Abschnitten vorgestellten Spektren zu identifizieren. Abbildung 5.7 links zeigt ein solches Spektrum, wie es für die Untersuchung der Winkelabhängigkeit der Linienintensitäten erzeugt wurde. Im Gegensatz zu den in Abbildung 5.6 dargestellten Spektren wurde hierbei jedoch keine Gaussifizierung der Linien vorgenommen, um eine genauere Bestimmung der Energiewerte zu ermöglichen.

Zur Zuweisung der Linien wurde eine weitere Simulation durchgeführt, in der als Material des Aluminiumblocks reines Aluminium verwendet wurde, anstatt die originale Zusammensetzung des Aluminiumblocks inklusive Fremdatomen (AlCuMg-PbF38) zu implementieren (siehe Abbildung 5.7 rechts). Linien, die in beiden Spektren auftreten, können also nur durch das Aluminium, den Detektor oder die eingestrahlten Photonen der Mn-Linie verursacht worden sein, wohingegen Linien, die lediglich in der Simulation mit der Originalzusammensetzung des Aluminiums auftreten, auf die Zusammensetzung des Aluminiums zurückzuführen sein müssen. In einer zweiten Simulation wurde anstelle der Mn-Linie eine Linie eingestrahlt, welche mit 5,399 keV energetisch um 0,5 keV tiefer liegt als diese. Auf diese Weise konnte untersucht werden, ob es sich bei den resultierenden Linien im Spektrum um absolute Linienenergien handelt, oder ob der relative Abstand mancher Linien konstant bleibt (zum Beispiel escape-peaks). In dieser Simulation blieben alle durch die eingestrahlten Photonen erzeugten Linien an ihrer ursprünglichen Position, bis auf die Linie bei 4,2 keV und das Kontinuum unterhalb der eingestrahlten Linie.

Mit dieser Vorgehensweise konnten alle signifikant erscheinenden Linien identifiziert werden: Bei der Linie mit 1,25 keV handelt es sich um eine Mg- $K_{\alpha}$ -Linie, während bei 1,49 keV und 1,55 keV eine Al- $K_{\alpha}$ - und eine Al- $K_{\beta}$ -Linie zu sehen ist. Bei einer Energie von 1,7 keV ist eine Si- $K_{\alpha}$  zu finden, welche jedoch nicht durch das Detektormaterial verursacht wird, sondern auf den Massenanteil von 0,8 % Silizium in dem AlCuMgPbF38-Block zurückzuführen ist, da diese Linie in dem resultierenden Spektrum bei einer Implementierung von reinem Aluminium nicht mehr anzutreffen ist.

Die Linien bei 2,3 keV und 2,4 keV konnten als eine Pb-M<sub>α</sub>- und Pb-M<sub>β</sub>-Linie identifiziert werden, indem in einer weiteren Simulation lediglich der Bleianteil des AlCuMgPbF38 aus der Simulationsumgebung entfernt wurde, wodurch ausschließlich diese beiden Linien verschwanden. Die Linie mit 4,2 keV konnte als Silizium-escape-peak bestimmt werden, da sie ihre relative Lage 1,7 keV unterhalb der eingestrahlten Linie unabhängig von deren Energie beibehielt.

Die Linien bei 4,5 keV und 4,9 keV stellen eine Ti-K<sub>α</sub>- und eine Ti-K<sub>β</sub>-Linie dar. Beide Linien, insbesondere die Ti- $K_{\alpha}$ -Linie, sind auffällig stark im Spektrum ausgeprägt, wobei der Massenanteil des Titans am AlCuMgPbF38 lediglich 0,2 % beträgt. Auch in dem Spektrum der Simulationen mit der gesamten Geometrie der Kalibrationsquelle ist dieser peak sehr stark vertreten, wobei der Silizium-escapepeak bei dieser Statistik nicht zu sehen ist (siehe Abbildung 5.4). Im Vergleich dazu ist in dem gemessenen Spektrum der Kalibrationsquelle (Abbildung 5.3) der Silizium-escape-peak deutlich zu erkennen, wobei eine Titan-Linie nur andeutungsweise zu erahnen ist. So wird die Lage der Ti-Linien durch die Simulationen zwar korrekt wiedergegeben, jedoch scheinen die Intensitäten von den Messungen abzuweichen. Da durch Photonen induzierte Fluoreszenz in Geant4 mit einer Genauigkeit von  $1\%$  bis  $2\%$  wiedergegeben wird (Guatelli et al., 2007b,a), ist diese Diskrepanz zu den Messungen noch zu untersuchen und eventuell in der Materialzusammensetzung der Kalibrationsquelle zu suchen.

Bei 5,9 keV ist schließlich noch die eingestrahlte Mn- $K_{\alpha}$ -Linie zu erkennen, unterhalb welcher sich bei Energien von circa 5,4 keV und 5,9 keV ein Kontinuum befindet, welches bei veränderter Energie der eingestrahlten Photonen seine relative Lage zu der eingestrahlten Linie beibehält. Das Zustandekommen dieses Kontinuums ist schwer nachzuprüfen und könnte beispielsweise durch ein am Aluminium gestreutes Kontinuum an Photonen erklärt werden.

Alle signifikant erscheinenden Linien der resultierenden Spektren der Simulationen bezüglich der Kalibrationsquelle und der Winkelabhängigkeit konnten also identifiziert werden, wobei für manche Elemente Abweichungen der Intensitäten von den Messungen festgestellt werden konnten.

# Kapitel 6

# Simulationsstudien für den Wide Field Imager des IXO-Satelliten

Das International X-ray Observatory (IXO; Bookbinder et al. 2010) ist ein in Zusammenarbeit von NASA, ESA und JAXA geplanter Röntgensatellit, der sich genau wie eROSITA im L2-Orbit befinden wird und dessen Start für das Jahr 2021 vorgesehen ist. An Bord werden sich voraussichtlich sechs Detektoren befinden, mit deren Hilfe ein Energiebereich von 0,1 keV bis 40 keV untersucht werden kann. Während der Missionsdauer von 5-10 Jahren sollen mit diesen unter anderem neue Erkenntnisse über den Ursprung und das Wachstum supermassiver Schwarzer Löcher, über die Eigenschaften von Galaxienhaufen sowie über den Zusammenhang zwischen diesen beiden Phänomenen gewonnen werden (Bookbinder, 2010b).

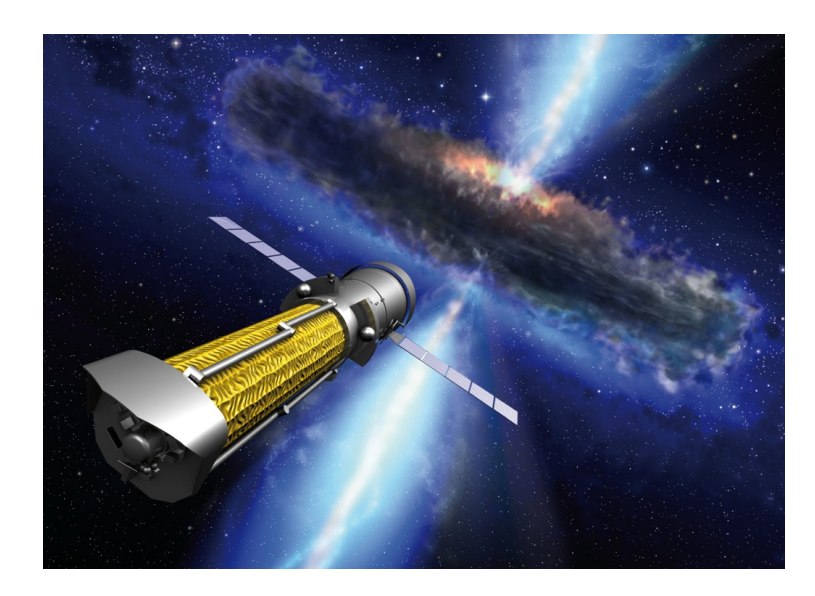

Abbildung 6.1: Künstlerische Darstellung des IXO-Satelliten. Abbildung: ESA

In diesem Kapitel werden die IXO-Mission und die hierfür im Rahmen dieser Diplomarbeit durchgeführten Simulationsstudien bezüglich des Hintergrundes des WFI (Wide Field Imager)-Detektors des Satelliten vorgestellt. Die Studien erfolgten in Zusammenarbeit mit Markus Kuster und Steffen Hauf von der TU Darmstadt, von welchen die Simulationsgeometrie erstellt wurde.

In den folgenden Abschnitten wird zunächst die IXO-Mission beschrieben und auf deren wissenschaftliche Ziele eingegangen. Dem folgt eine kurze Ausführung über den Aufbau und die Funktionsweise des Wide Field Imagers, sowie die Vorstellung der in Tübingen durchgeführten Simulationen und ihrer Resultate. Am Ende werden außerdem weitere Ergebnisse der Simulationskooperation vorgestellt.

## 6.1 Die IXO-Mission

### 6.1.1 Vorstellung der Mission

Der IXO-Satellit ist aus der Verschmelzung des XEUS (X-ray Evolving Universe Spectroscopy) Projekts der ESA und dem NASA-Projekt Constellation-X hervorgegangen, welche im Jahr 2008 zum gemeinsamen IXO-Projekt von NASA, ESA und JAXA vereinigt wurden. IXO profitiert dabei von den für diese Projekte bereits durchgeführten Vorarbeiten. Zum gegenwärtigen Zeitpunkt befindet sich die für 2021 geplante Mission noch in ihrer Planungsphase, weshalb viele der im Folgenden beschriebenen Aspekte noch Wandlungen unterworfen sein können oder noch nicht final beschlossen wurden.

Der IXO-Satellit wird eine Wolter-I-Optik mit einer Brennweite von 20 m besitzen, die es ermöglicht, Strahlung bis zu 40 keV zu fokussieren. Aufgrund der großen Brennweite und dem begrenzten Platz an Bord von Trägerraketen ist die Optik in Form einer ausfahrbaren Teleskopoptik realisiert. Um das Erreichen einer effektiven Sammelfläche von 3 m<sup>2</sup> bei 1,25 keV und 150 cm<sup>2</sup> bei 30 keV sicherzustellen, wie sie für eine Verwirklichung der wissenschaftlichen Ziele notwendig ist, werden zur Zeit zwei verschiedene Arten des optischen Systems (der sogenannten Flight Mirror Assembly (FMA)) entwickelt, zwischen welchen letztendlich aufgrund von Faktoren wie Effektivität, Gesamtmasse und Kosten gewählt werden wird (Bookbinder, 2010b). Bei den optischen Systemen handelt es sich dabei zum einen um thermisch geformte, segmentierte Glasspiegel und zum anderen um eine silicon pore-Optik (siehe Abbildung 6.2). In beiden Fällen besteht die Optik aus zusammengesetzten Spiegelsegmenten, was eine große Flexibilität in Bezug auf die letztendliche Form und Größe der Optik zur Folge hat.

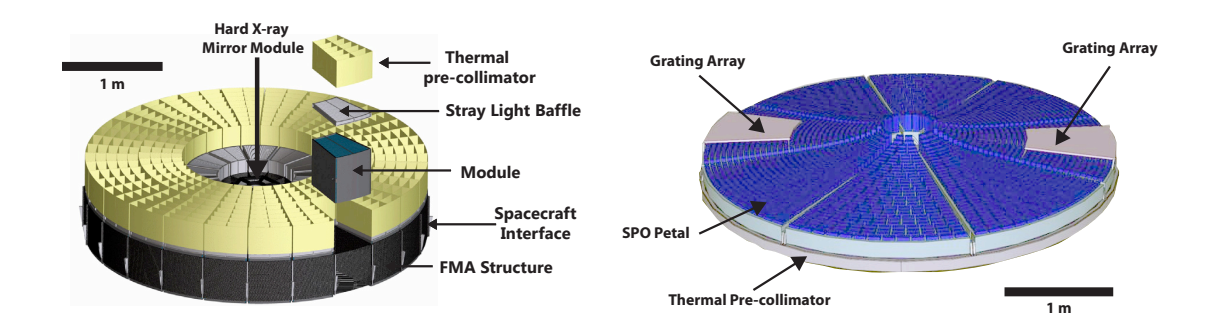

ces de segmenter en crossproger pen Optik (rectits, reackatisiche) (DOOKDIIIstructure of a module. Interest of a model of a model of a model of a model of a model of a model of a model of a model of a model of a model of a model of a model of a model of a model of a model of a model of a model of (links, Draufsicht) und der silicon pore-Optik (rechts, Rückansicht) (Bookbinder,  $2010b$ ) *collimator on top) and the SPO is shown from the back (facing inside spacecraft).*  Abbildung 6.2: Schematische Darstellung der segmentierten Glasspiegeloptik

 $h(x) = h(x)$ g et al., 2010) handelt es sich um iridiumbeschichtete Wolter-I-Spiegel, wobei die größte auf diese Weise zusammengesetzte Spiegelschale einen Durchmesser von 3,3 m besitzen wird. Die IXO-Optik wird in diesem Fall aus ungefähr 14 000 Segmenten aufgebaut sein, welche jeweils  $\frac{1}{\sqrt{2}}$  ray sensitivity is provided by contracting respectively. surfaces at the inner radiation of the inner radiation  $\alpha$ *!"#"#"!" %&'\$()\*+,\$-./\*0/+10\*.2'3'\*\$* layers beschichtet sind, um die Reflektivität im Bereich von 10 keV bis 40 keV zu  $\mathcal{C}$ Bei den segmentierten Glasspiegeln (Zhang et al., 2010) handelt es sich um iriwhen  $\frac{1}{2}$  murror  $\frac{1}{2}$  murror  $\frac{1}{2}$  murror  $\frac{1}{2}$  murror  $\frac{1}{2}$  murror  $\frac{1}{2}$  murror  $\frac{1}{2}$  murror  $\frac{1}{2}$  murror  $\frac{1}{2}$  murror  $\frac{1}{2}$  murror  $\frac{1}{2}$  murror  $\frac{1}{2}$  murror  $\frac{1}{2}$  mu aus sogenanntem slumped glass<sup>1</sup> bestehen. Im Zentrum der FMA wird sich bei diesem Typ ein hard x-ray mirror module befinden, dessen Segmente mit multierhöhen.  $\frac{1}{\sqrt{2}}$  shown the same as the same as the same as that same as that same as that same as that same as that same as that same as that same as the same as the same as the same as the same as the same as the same as the

 $\overline{a}$ 2010) werden 1 mm dicke,  $6 \text{ cm} \times 6 \text{ cm}$ von einer Seite Rillen im Abstand von ungefähr einem Millimeter geätzt wurden, während auf die andere Seite eine Röntgenstrahlung reflektierende, metallische Schicht aufgebracht ist. Diese Wafersegment augebracht ist. Drese Warehous array of microcalorimeters, and welched Für die silicon pore-Optik (Collon et al., 2010) werden 1 mm dicke,  $6 \text{ cm} \times 6 \text{ cm}$  $f$ ur die sincon porc Optik (Conon et al., große Siliziumwafer verwendet, in welche von einer Seite Rillen im Abstand von mente werden übereinandergeschichtet und zu Modulen aufgestapelt, aus welchen 10000 werden discremandergesementer di diese Optik aufgebaut ist.

ich eine bewegliche Plattform, auf welcher vier der fünf Instrumente platziert sind (siehe Abbildung 6.3). Diese Instrumente können nur einzeln in die Fokalebene gebracht werden und sind daher nicht  $\mathbf{S}$  superconduction ( $\mathbf{S}$  of the superconduction  $\mathbf{S}$  $\frac{1}{10}$  and  $\frac{1}{100}$  and  $\frac{1}{100}$  and  $\frac{1}{100}$  and  $\frac{1}{100}$  and  $\frac{1}{100}$  and  $\frac{1}{100}$  and  $\frac{1}{100}$  and  $\frac{1}{100}$  and  $\frac{1}{100}$  and  $\frac{1}{100}$  and  $\frac{1}{100}$  and  $\frac{1}{100}$  and  $\frac{1}{100}$  an ts aus dem reflektierten Lichtkegel mit Hilfe einer im Strahlengang angebrachten Gitterstruktur gelenkt, sodass dieses Instrument immer zeitgleich mit einem der Detektoren der Plattform beobachtet.  $\frac{1}{2} \frac{1}{2} \frac{1$  $I_{\text{H}}$  core  $I_{\text{H}}$  ( $I_{\text{H}}$  and  $I_{\text{H}}$ )  $I_{\text{H}}$   $I_{\text{H}}$   $I_{\text{H}}$  $ray\ Imager$  (HAI) als ein gemeinsames mounted in the center of the FMA with segments In der Fokalebene des Satelliten befindet sich eine bewegliche Plattform, auf welsimultan einsetzbar. Im Gegensatz dazu wird auf das fünfte Instrument, das X $m$ ercial, high-quality  $\lim_{n \to \infty} \log n$  modes as  $\lim_{n \to \infty} \log n$ ray Grating Spectrometer, ein Teil des Lichts aus dem reflektierten Lichtkegel mit Im Folgenden findet sich eine kurze Übersicht dieser fünf Instrumente, wobei der  $i$  Wide Field Imager (WFI) und der Hard  $Wide$  Field Imager (WFI) und der Hard X-ray Imager (HXI) als ein gemeinsames

in die gewünschte Form senkt und dabei eine extrem glatte Oberflächenform hat. <sup>1</sup> Als slumped glass bezeichnet man Glas, das sich durch wiederholtes Erwärmen und Abkühlen

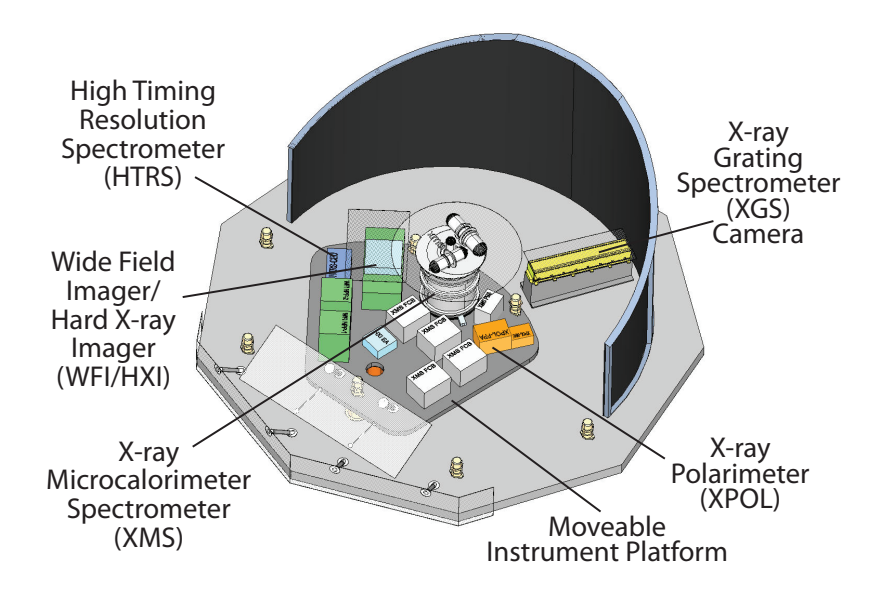

**Deployment Module (DM)** Abbildung 6.3: Schematische Abbildung der Instrumentenplattform des IXO-Satelliten (Bookbinder, 2010a) oo Yuna

Instrument zusammengefasst werden (siehe auch Tabelle 6.1). 1999 - Paul

Simulationen durchgeführt, weshalb eine ausführlichere Beschreibung des WFI-Instrumentes in Abschnitt 6.1.3 zu finden ist. Das Instrument besteht aus zwei Detektoren, dem WFI und dem HXI. Bei dem WFI handelt es sich um ein bildgedetektiert werden können. Der zweite Detektor des Instrumentes ist der HXI (Nakazawa et al., 2010), bei welchem es sich um einen Double-sided Strip Cadmium Telluride-Detektor handelt, der Photonen mit Energien von bis zu 40 keV mit ei- $\frac{1}{2}$ ner Quanteneffizienz von beinahe  $100\,\%$  detektieren kann und zur Reduzierung des (DEPFET) Active Pixel Sensor (APS) besitzt, mit dessen Hilfe Photonen in einem Gesichtsfeld von 18 Bogensekunden im Energiebereich von 0,1 keV bis 15 keV Hintergrundes von Antikoinzidenz-Detektoren umgeben ist. Die Absorptionswahrscheinlichkeit dieser hochenergetischen Photonen durch das Material des WFIs ist Das WFI-Instrument (Strüder et al., 2010) ist das Hauptinstrument des Satelliten. Zum Hintergrund des WFI-Detektors wurden im Rahmen dieser Diplomarbeit bendes Spektrometer, welches einen Depleted P-channel Field Effect Transistor äußerst gering, wodurch der HXI direkt unterhalb des WFI angebracht werden kann.

Das X-ray Microcalorimeter Spectrometer (XMS; den Herden et al. 2010) ermöglicht eine bildgebende Spektroskopie mit einer Energieauflösung von bis zu 2,5 eV. Es ist aus Mikrokalorimetern zusammengesetzt, welche die einfallenden

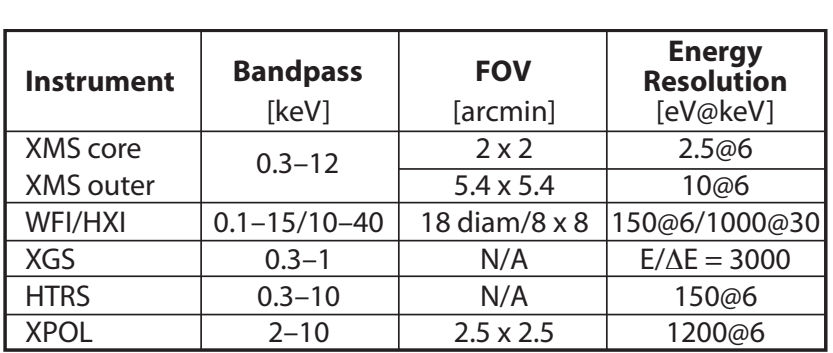

Tabelle 6.1: Übersicht über die Kenndaten der für IXO geplanten Instrumente  $(Bookbinder, 2010b)$  $\frac{1}{2}$  $3.1:$  Ubersicht ül

 8'\*)9\*

5ISFF Röntgenphotonen in Wärmepulse umwandeln. Diese Wärmepulse werden anhand der Widerstandsänderung eines Supraleiters registriert, welche durch den von der Temperaturerhöhung verursachten Übergang aus der supraleitenden in die normalleitende Phase zu erklären ist.

 $\lim_{n \to \infty} C_{n}$ ruung specu  $chaut \ddot{o} s$  $\lim$  Energiebereich von  $0.3 \text{ keV}$  bis  $1 \text{ keV}$  operiert. Zum gegenwärtigen Zeitpunkt werden verschiedene Realisierungen des optischen Gitters (grating) untersucht, Das X-ray Grating Spectrometer (XGS; McEntaffer et al. 2010; Heilmann et al. 4QBDF4UBUJPOT 2010) ist ein hochauflösendes Spektrometer, welches wellenlängendispersiv ist und wovon auch die noch anstehende Wahl zwischen verschiedenen CCD-Detektoren beeinflusst werden wird.

M<br>Be **Module (SM)** lich. Es ist aus 31 Silizium-Drift-Dioden aufgebaut, die sich außerhalb des Fokus  $\frac{1}{2}$   $\frac{1}{2}$   $\frac{1}{2}$ Mit dem High Time Resolution Spectrometer (HTRS; Barret et al. 2010) ist eine Beobachtung heller Röntgenquellen mit einer hohen Zeitauflösung von 10  $\mu$ s mögbefinden, um pile-up bei hellen Quellen zu vermeiden. Am IAAT wird für dieses Instrument an der Entwicklung einer Data-Processing Unit gearbeitet.

> $\lim_{t \to \infty} \lim_{t \to \infty}$  $\mu$ nnen, w  $\overline{P}$ Das X-ray Polarimeter (XPOL; Costa et al. 2008) kann mit Hilfe seines Gas Pixel und kann ebenfalls spektroskopisch eingesetzt werden. Die Polarisationsrichtung ۔<br>ntstander elektrons bestimmen, welches durch ein Röntgenphoton entstanden ist. anno se<br>potroblu Detektors die Polarisationsrichtung der einfallenden Röntgenstrahlung bestimmen der detektierten Strahlung lässt sich dabei aus der Richtung des primären Photo-

### 6.1.2 Wissenschaftliche Ziele

Die wissenschaftlichen Ziele der IXO-Mission umfassen die Untersuchung von Materie unter extremen Bedingungen, die Erkundung großräumiger und galaktischer Strukturen sowie die Einflüsse, welche diese beiden Phänomene aufeinander ausüben. Im Folgenden werden die einzelnen Hauptziele der IXO-Mission vorgestellt (Bookbinder, 2010a; Wide Field Imager Consortium, 2009).

Bei der Untersuchung von Materie unter extremen Bedingungen sollen unter anderem Erkenntnisse über das Wachstum supermassiver Schwarzer Löcher (SMBHs) bei verschiedenen Rotverschiebungen gewonnen werden. Durch die Messung des Spins von SMBHs können Aussagen über die Rolle von Akkretion und Verschmelzungen Schwarzer Löcher während der Entwicklung des SMBHs und somit über die Entwicklung der Galaxie, in deren Zentrum sich das SMBH befindet, getroffen werden (Bookbinder, 2010a). Anhand von Beobachtungen der relativistischen Effekte, die nahe des Ereignishorizonts von Schwarzen Löchern aufgrund der dort vorherrschenden starken Gravitationskräfte auftreten, können die Vorhersagen der allgemeinen Relativitätstheorie getestet werden. Des Weiteren sollen durch die Beobachtung von Neutronensternen und der Bestimmung deren Masse-Radius-Beziehung neue Einschränkungen für die Zustandsgleichung von Neutronensternen erreicht werden.

Die Beobachtung großräumiger Strukturen des Universums wird neue Erkenntnisse über die Dunkle Materie und die Dunkle Energie ermöglichen (siehe Abschnitt 3.2). Außerdem werden die Einflüsse des sogenannten kosmischen Feedbacks auf die Entstehung von Galaxien untersucht. Der Begriff kosmisches Feedback beschreibt den gegenseitigen Einfluss, den ein SMBH durch freiwerdende radiative und mechanische Energien und seine Host-Galaxie bei ihrer Entwicklung aufeinander nehmen können.

In der Milchstraße sowie den meisten Galaxien konnte das Fehlen von mehr als zwei Dritteln der Baryonen festgestellt werden, welche durch das kosmologische Verhältnis von baryonischer zu Dunkler Materie vorausgesagt wurden (Hoekstra et al., 2005). Es wird angenommen, dass diese Baryonen als dünnes, gasförmiges kosmisches Netz vorliegen (Bookbinder, 2010a). IXO soll Aufschlüsse über diese fehlenden Baryonen der Galaxien bringen und durch Bestimmung von deren Aufenthaltsort und deren Temperatur Erkenntnisse über die Galaxienentstehung liefern (Bregman et al., 2009; Bookbinder, 2010a).

Weitere Ziele der IXO-Mission umfassen unter anderem die Untersuchung der Erzeugung und Verteilung von Elementen, der Beschleunigungsmechanismen von Teilchen, welche zu Jets, Schocks und Kosmischer Strahlung führen, sowie der Auswirkungen stellarer Magnetfelder auf Sternsysteme (Wide Field Imager Consortium, 2009).

#### 6.1.3 Der Wide Field Imager

Beim Wide Field Imager handelt es sich um einen DEPFET Active Pixel Sensor, der durch einen Drift-Detektor (siehe Abschnitt 1.4.3) realisiert ist und von einem internationalen Konsortium entwickelt wird (Wide Field Imager Consortium, 2009). Er ist aus  $1024 \times 1024$  Pixeln mit einer Kantenlänge von jeweils  $100 \mu m \times 100 \mu m$  aufgebaut und wird eine beinahe Fano-limitierte<sup>2</sup> Energieauflösung besitzen (siehe Abbildung 6.4). Die Pixel sind dabei in zwei Hemisphären unterteilt, welche jeweils eine getrennte Ausleseelektronik besitzen, wodurch neben einer schnelleren Auslesezeit für den gesamten Detektor zusätzlich eine Redundanz bei auftretenden Ausfällen erreicht wird.

Das Auslesen des Detektors erfolgt zeilenweise mit einer Auslesezeit von 2 µs pro Zeile. Dabei werden alle DEPFETs einer Reihe eingeschaltet und anschließend zeilenweise der Strom bestimmt, der durch jeden dieser DEPFETs fließt. Bei dieser Vorgehensweise können die Pixel einzeln angesprochen werden, wodurch im Gegensatz zu CCDs kein Verschieben der Ladungen mehr nötig ist. Ist eine Pixelreihe ausgelesen, so werden die in dieser Reihe angesammelten Elektronen durch Anlegen einer clear-Spannung gelöscht. Anschließend wird erneut der Strom durch diese DEPFETs bestimmt. Aus diesen beiden Messwerten pro Pixel kann durch die Differenz der Leitfähigkeit dieser DEPFETs die unter einem Pixel ursprünglich angesammelte Ladungsmenge ermittelt werden. Für das Anlegen der korrekten Spannungen an die Pixelreihen sind insgesamt 16 SWITCHER ASICs verantwortlich, während CAMEX- oder ASTEROID-ASICs für das Auslesen des Stromes der DEPFETs, für die Verstärkung des Signals und für die Subtraktion des Stromes des leeren Pixels verantwortlich sind.

Um gleichbleibende Detektoreigenschaften bei geringem Rauschen zu ermöglichen, soll eine konstante Detektortemperatur von 210 K durch passive Kupfer-Wärmeleiter realisiert werden. Hierbei ist jedoch auf dem Wafer mit einem Temperaturgradienten von rund 3 K zu rechnen, der durch Wärmedissipation der DEPFETs verursacht wird (Wide Field Imager Consortium, 2009).

Die Entwicklung des zweiten Detektors dieses Instruments, des Hard X-ray Imagers (Nakazawa et al., 2010), welcher direkt unterhalb des WFI angebracht werden

<sup>2</sup> Limitierender Faktor der Energieauflösung von Detektoren. Als Fano-Rauschen werden die Schwankungen der erzeugten Ladungsmenge bezeichnet, wie sie beispielsweise in einem CCD beim Auftreffen von Photonen derselben Energie auftreten.

! **,33'4M\$I<J:\$0\$I<J:\$A.0+(2**

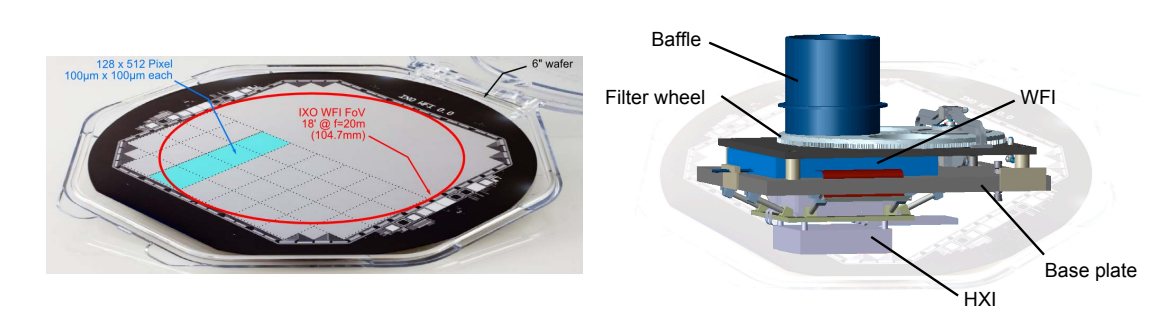

Imager Detektor (Strüder et al., 2010)

! **:;<=>\$?5((4\$@+A(+-+@\$1.**

Abbildung 6.4: Der Wide Field Abbildung 6.5: Schematische Darstellung des WFI-Instruments mit dem WFI und dem sich darunter befindlichen HXI (Strüder et al., 2010)

/01\$2\$341\$,)\$5(6"7+(8"

wird, findet in einer japanisch-französischen Zusammenarbeit statt. Die Anordnung beider Detektoren ist in Abbildung 6.5 dargestellt. Neben dem 5 cm × 5 cm großen Double-sided Strip Cadmium Telluride-Detektor besteht der HXI aus einem BGO (Bismutgermanat)-Antikoinzidenz-Schild, welches den Imager von fünf Seiten umgibt, und zwei Schichten eines Double-sided Silicon Strip-Detektors, die sich auf dem Imager befinden und neben der Registrierung von Hintergrundereignissen ebenfalls dessen Empfindlichkeit im Bereich von 7 keV bis 30 keV verbessern sollen. Prototypen des HXI sowie des WFI werden bereits erfolgreich getestet.

## 6.2 Simulationsstudien für den IXO-WFI

Für die Simulationen bezüglich des Wide Field Imagers des IXO-Satelliten besteht eine Simulationskooperation zwischen dem IAAT und der TU Darmstadt. In diesem Abschnitt werden die in dieser Arbeit verwendete Simulationsumgebung sowie die Studien vorgestellt, welche für den Wide Field Imager erzeugt und durchgeführt wurden. In Abschnitt 6.2.4 werden noch zwei weitere Studien vorgestellt, welche im Rahmen der Simulationskooperation von Steffen Hauf und Markus Kuster von der TU Darmstadt durchgeführt wurden.

#### 6.2.1 Motivation und Zielsetzung der durchgeführten Studien

Das Ziel der im Rahmen dieser Diplomarbeit durchgeführten Simulationen bezüglich des Wide Field Imagers des IXO-Satelliten war es, den Hintergrund dieses

Detektors zu bestimmen und die Zusammensetzung und Ursachen des Hintergrundes zu betrachten. Des Weiteren wurde eine Simulationsstudie zur Untersuchung des Einflusses des HXI sowie dessen BGO-Antikoinzidenzdetektors auf den Hintergrund des WFI durchgeführt. Dieser Hintergrund könnte neben der Nähe des Hard X-ray Imagers auch durch die Nähe der Ausleseelektronik des Active Pixel Sensors (APS) des WFI deutlich beeinflusst sein. Daher sind diese Komponenten in der Simulationsgeometrie ebenfalls vertreten. Hierbei wurde allerdings lediglich der Einfluss des Materials, also dessen Wechselwirkungen mit Teilchen und die Erzeugung von Sekundärteilchen, berücksichtigt. Die Auswirkungen, die deren Wärmedissipation und der dadurch auf dem APS entstehende Temperaturgradient auf die Funktionsweise des APS zeigen könnten, wurden dabei nicht betrachtet, da dies über den Umfang dieser Arbeit hinausgehen würde.

#### 6.2.2 Simulationsumgebung der WFI-Studien

Im Folgenden wird nun die erstellte und verwendete Simulationsumgebung vorgestellt. Für die WFI-Simulationen wurde von allen Mitgliedern der Simulationskooperation dieselbe Simulationsgeometrie sowie dieselbe physics list verwendet, um vergleichbare Simulationen zu ermöglichen.

Die Simulationsgeometrie wurde dabei von Steffen Hauf von der TU Darmstadt programmiert. Sie besteht momentan aus der Geometrie des WFI-Instrumentes inklusive Ausleseelektronik, welches Dummy-Geometrien des HXI samt BGO-AC sowie die ersten Züge der Satellitenstruktur und weiterer Instrumente beinhaltet (vergleiche Abbildung 6.6).

Zur Erzeugung des Eingangsspektrums wurde mit der CREME96-Software der differentielle Protonenfluss für den zweiten Lagrangepunkt und für das Jahr 2021 erstellt. Das Spektrum wurde dabei auf dieselbe Weise und im Wesentlichen mit denselben Parametern – ausgenommen der Jahreszahl – und Modellen wie der eROSITA-Protonenflusses erzeugt. Durch die geringere Sonnenaktivität im Jahr 2021 im Vergleich zu dem eROSITA-Startzeitpunkt im Jahr 2013 und der damit einhergehenden geringeren Abschirmung kosmischer Strahlung durch das Sonnenmagnetfeld ergibt sich für das IXO-Protonenspektrum ein höherer Fluss als für eROSITA (vergleiche Abbildung 4.3). Das Erstellen der isotropen Strahlungsumgebung aus diesem IXO-Protonenfluss erfolgte analog zu der für eROSITA beschriebenen Vorgehensweise (siehe Abschnitt 4.2). Durch Aufintegrieren des differentiellen Flusses ergibt sich dabei ein Protonenfluss von 0,36 Protonen · cm<sup>−</sup><sup>2</sup> · s<sup>-1</sup> · sr<sup>-1</sup>, welcher etwa zweimal höher ist als der eROSITA-Protonenfluss.

Die Erstellung der restlichen Simulationsumgebung erfolgte analog zu der eROSITA-Simulationsumgebung. Als sensitiver Detektor wurde der APS des WFI implemen-

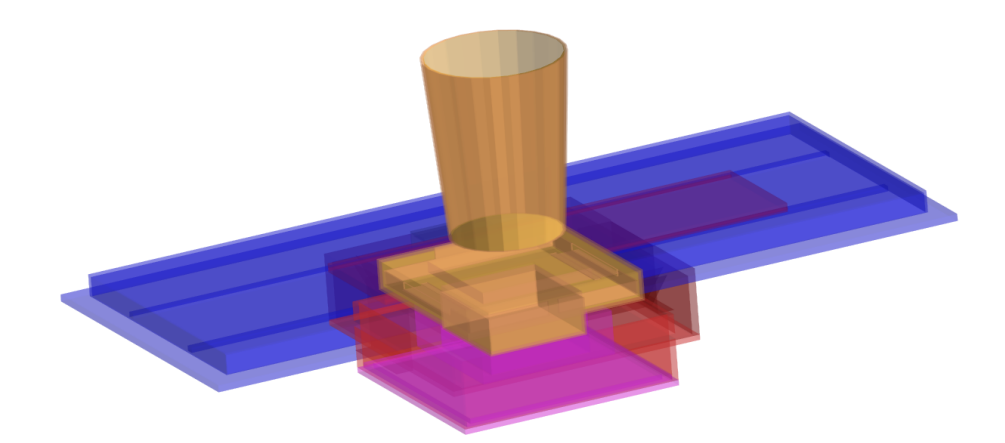

Abbildung 6.6: Visualisierung eines Teiles der von Steffen Hauf erstellten Simulationsgeometrie der IXO-WFI-Simulationen. Zu sehen ist das WFI-Instrument mit einem Teil der Instrumentenplattform. Für die Simulationen ist die dargestellte Geometrie noch um einen Teil der Satellitengeometrie (Plattform, Sonnenabschirmung, Instrumenten-Dummy des X-ray Microcalorimeter Spectrometers) ergänzt.

tiert. Die Zusammenfassung und Weiterverarbeitung der hit-Listen erfolgte analog zu den bei den eROSITA-Simulationen angewendeten Verfahren, ebenso wie die Mustererkennungsanalyse. Als untere und obere Energieschwellen wurden 0,1 keV und 15,0 keV verwendet. Im folgenden Abschnitt werden nun die Simulationsstudien vorgestellt, welche mit der eben beschriebenen Simulationsumgebung am IAAT durchgeführt wurden.

### 6.2.3 Simulationsstudien und Ergebnisse

#### Hintergrundlevel und Spektrum

Ziel der ersten Studie war es, ein Hintergrundspektrum zu erstellen und dessen mittleres Hintergrundlevel zu bestimmen. Hierfür wurde eine Simulation mit einer simulierten Belichtungszeit von 280,96 s durchgeführt. Nach der Zusammenfassung der hits ergab diese Simulation 81 896 getroffene Pixel. Nach dem Aussortieren der Randpixel blieben 80 732 events, welche alle als single-events identifiziert wurden<sup>3</sup>

<sup>3</sup> Das alleinige Auftreten von single-events ist durch die sehr geringe frame-Zeit des WFIs von 1 ms zu erklären. Im Vergleich dazu besitzen die eROSITA-Detektoren mit 50 ms eine deutlich größere frame-Zeit, wodurch aufgrund von pattern pile-up ein deutlich höherer Anteil an größeren Mustern entsteht.

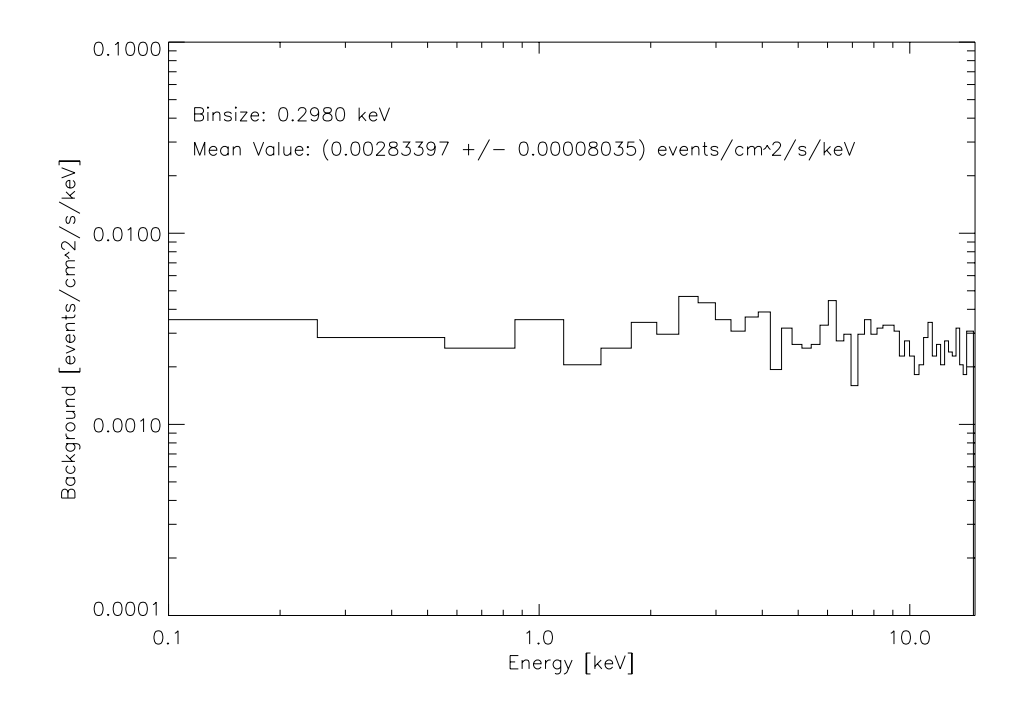

Abbildung 6.7: Hintergrundspektrum und mittleres Hintergrundlevel des Wide Field Imagers

und von welchen anschließend durch die Energieschwellen weitere 79 488 events aussortiert wurden. Dies führte zu 1 244 gültigen events, welche verwendet wurden, um das in Abbildung 6.7 gezeigte Hintergrundspektrum des Wide Field Imagers zu erstellen.

Aufgrund des annährend flachen Verlaufs dieses Spektrums ließ sich ein mittleres Hintergrundlevel von  $(2,83 \pm 0,08) \cdot 10^{-3}$  counts · cm<sup>-2</sup> · s<sup>-1</sup> · keV<sup>-1</sup> bestimmen. An der TU Darmstadt wurden durch Steffen Hauf vergleichbare Simulationen durchgeführt, welche in einem Hintergrundlevel von  $(2,10 \pm 0,27) \cdot 10^{-3}$  counts · cm<sup>−</sup><sup>2</sup> · s −1 · keV<sup>−</sup><sup>1</sup> resultierten. Die simulierten Werte stimmen sehr gut überein. Verglichen mit dem für das eROSITA-Instrument simulierte Hintergrundlevel ist das für den WFI resultierende Level um einen Faktor von zwei bis drei kleiner. Dieser niedrigere Hintergrund für den WFI war aufgrund der Abwesenheit eines Protonenschildes zu erwarten, da dieses den Hintergrund von eROSITA durch die Produktion einer großen Anzahl an Sekundärteilchen deutlich erhöht.<sup>4</sup>

Der für den WFI vorhergesagte Hintergrund liegt also im erwarteten Bereich und

<sup>4</sup> Für den WFI wurde daher auf einen Protonenschild verzichtet, da durch Protonen verursachte Schäden aufgrund der Verwendung eines APS und der damit wegfallenden Ladungsverschiebung an Relevanz verlieren.

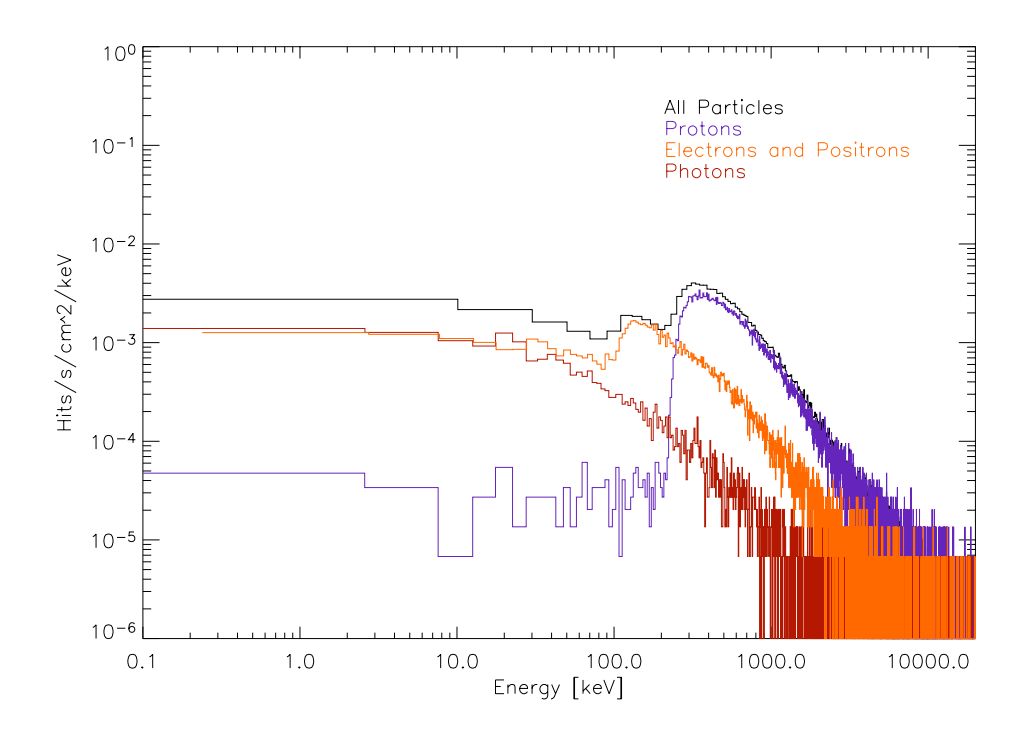

Abbildung 6.8: Komponenten des IXO-Hintergrundes vor der Zusammenfassung der hits und vor der Mustererkennungsanalyse sowie ohne Energieschwellen. Geplottet ist der gesamte Fluss sowie die einzelnen dazu beitragenden Teilchenkomponenten von Sekundärteilchen, welche außerhalb des Detektors erzeugt wurden und für die Energiedeposition auf dem Detektor verantwortlich sind.

stimmt mit den Simulationsergebnissen des eROSITA-Hintergrundes überein. Des Weiteren gelangten die in Darmstadt durchgeführten Simulationen zu einem vergleichbaren Ergebnis. Aufgrund der gemeinsamen Verwendung derselben Simulationsgeometrie und derselben physics list der Simulationskooperation deutet die Ähnlichkeit der Resultate auf eine konsistente Umsetzung der restlichen Simulationsumgebung sowie der event-Weiterverarbeitung und -Analyse hin.

#### Zusammensetzung des Hintergrundes

Um die einzelnen Teilchenkomponenten des Hintergrundes bestimmen zu können, wurden in einer weiteren Studie diejenigen Teilchen identifiziert, welche außerhalb des Detektorvolumens erzeugt wurden und für die Energiedeposition im Detektor verantwortlich sind. Hierfür wurden die rohen Simulationsdaten vor der Zusammenfassung der hits zu events und ohne Mustererkennungsanalyse sowie ohne Energieschwellen verwendet. Abbildung 6.8 zeigt den Fluss der dabei am häufigsten auftretenden Teilchenarten sowie den Gesamtfluss aller dieser Teilchen im Energiebereich von 0,1 keV bis 10 000 keV.

In dieser Abbildung ist deutlich zu erkennen, dass das Maximum des Gesamtflusses bei circa 300 keV von Protonen verursacht wird. Bei diesen Protonen handelt es sich um die kosmischen und solaren Protonen des Eingangsspektrums, welche durch Wechselwirkungen mit dem Instrumenten- und Satellitenmaterial Energie verloren haben. Bei etwa 150 keV befindet sich ein Nebenmaximum, welches durch Elektronen verursacht ist. Im Gegensatz zu den eROSITA-Simulationen ist hier im Energiebereich des Detektors allerdings keine Dominanz der Elektronen erkennbar, vielmehr scheinen bei diesen Energien Elektronen und Photonen gleich stark vertreten zu sein. Des Weiteren nimmt die Elektronen- und Positronenkomponente des Flusses bei Energien bis 100 keV einen deutlich flacheren Verlauf als dies bei eROSITA der Fall war (vergleiche Abbildung 4.8).

Die Simulationsstudien bezüglich der Zusammensetzung des Hintergrundes des Wide Field Imagers weisen also darauf hin, dass Elektronen und Photonen den größten Beitrag zum Detektorhintergrund im Energiebereich des Detektors liefern. Bei dem Vergleich der WFI- und eROSITA-Simulationen fallen Unterschiede in den erzeugten hit-Listen auf: Während die eROSITA-events größtenteils aus mehreren hits aufgebaut sind, bestehen die WFI-events beinahe ausschließlich aus nur einem hit. Zur genauen Analyse dieser Unterschiede müssen weiter Studien durchgeführt werden. Ein erster Schritt hierbei wäre zu untersuchen, ob die unterschiedliche Zusammensetzung der implementierten Filterschichten der beiden Detektoren Einfluss auf die hit-Listen nehmen.

#### Beiträge zum Hintergrund durch den HXI samt BGO-AC

Aufgrund der Nähe des WFI-Detektors zum HXI sowie dessen aus Bismutgermanat bestehenden Antikoinzidenz-Detektors (BGO-AC) wurde eine Studie bezüglich des WFI-Hintergrundes durchgeführt, mit welcher festgestellt werden sollte, ob eine gegenseitige Beeinflussung der Instrumente besteht und wie stark sich diese auf deren Funktionsweise beziehungsweise auf den Hintergrund auswirkt. Dabei wurden ausschließlich die Effekte des Materials von HXI und BGO-AC untersucht, welche bei allen anderen hier vorgestellten Simulationen standardmäßig in der Simulationsgeometrie als Dummy-Instrumente enthalten sind.

Hierfür wurde eine Simulation mit einer simulierten Belichtungszeit von 28 s durchgeführt, in welcher der HXI samt BGO-AC aus der Simulationsgeometrie entfernt wurde. In Abbildung 6.9 ist das dabei resultierende Hintergrundspektrum in Rot dargestellt. Zum Vergleich ist das ursprüngliche Hintergrundlevel mit der gesamten implementierten Geometrie in Schwarz eingezeichnet. Mit einem mittleren

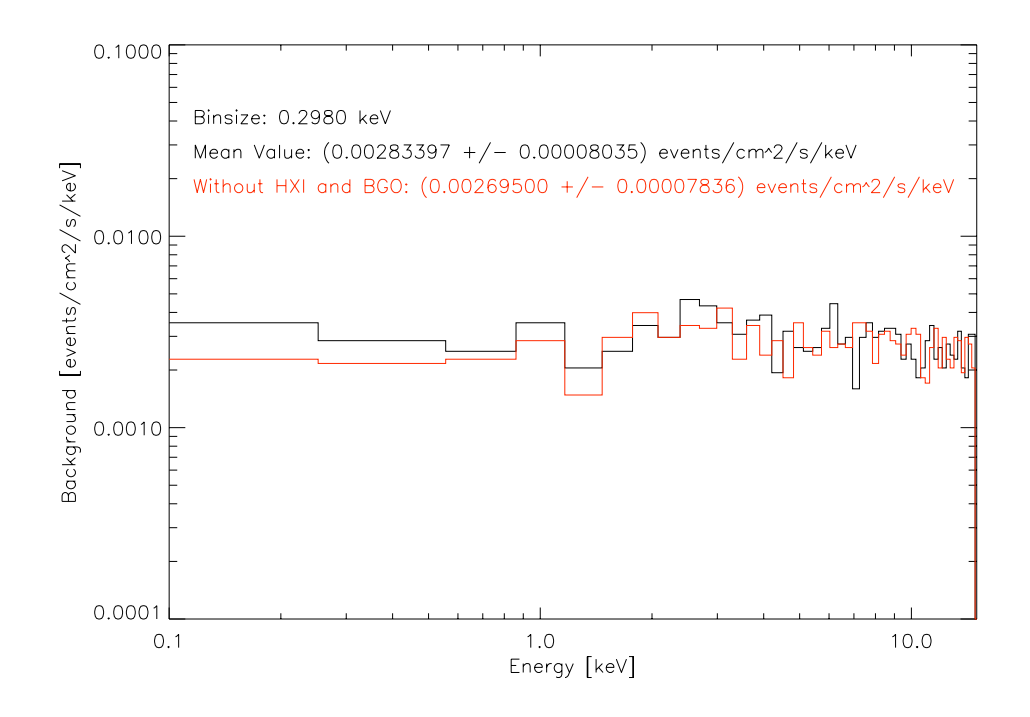

Abbildung 6.9: Simulierte Hintergrundspektren des WFI mit (schwarz) und ohne (rot) implementiertem HXI und BGO-AC

Hintergrundlevel von  $(2,695 \pm 0,078) \cdot 10^{-3}$  counts · cm<sup>-2</sup> · s<sup>-1</sup> · keV<sup>-1</sup> liegt der Hintergrund ohne HXI/BGO-AC nur geringfügig unterhalb des mit den implementierten Instrumenten simulierten Hintergrundes, wobei die Werte nur knapp außerhalb der Fehlergrenzen des jeweils anderen Wertes liegen. Dies deutet auf eine zu vernachlässigende Erhöhung des WFI-Hintergrundes durch die Präsenz des HXI und BGO-ACs hin. Allerdings muss beachtet werden, dass in dieser Studie ausschließlich Effekte untersucht wurden, welche aufgrund der reinen Präsenz der Materialien auftreten. Auswirkungen durch den Betrieb der Instrumente, wie beispielsweise eine zu erwartende Temperaturerhöhung aufgrund des HXI und einem auf dem APS entstehenden Temperaturgradienten, müssen separat untersucht werden. Dies kann im Rahmen einer Implementierung von Detektoreigenschaften in die Simulationsumgebung realisiert werden.

Eine nächste Folgestudie hat bereits begonnen, in welcher die Auswertungsprogramme um einen AC-Veto-Code erweitert werden, mit welchem eine Untersuchung der Auswirkungen dieses Vetos auf den WFI-Hintergrund sowie eine Optimierung bezüglich Energiegrenzwerten des Vetos, Verwerfung gültiger frames sowie Hintergrundreduzierung durchgeführt werden soll.

#### 6.2.4 Weitere Ergebnisse der Simulationskooperation

In diesem Abschnitt werden nun zwei weitere Simulationsstudien vorgestellt, die von Steffen Hauf von der TU Darmstadt durchgeführt wurden. In diesen Studien wurden die den Hintergrund verursachenden Sekundärteilchen und insbesondere Sekundärelektronen untersucht.

#### Auswirkungen der Filterschicht auf Sekundärelektronen

Es wurden Simulationen durchgeführt, um den Effekt der sich auf der Detektoroberfläche befindenden Filterschicht auf die Sekundärelektronen zu testen. Bei dem Filter handelt es sich dabei um eine Aluminiumschicht, die auf der Oberfläche des Detektors angebracht ist, um den Detektor vor optischen und ultravioletten Photonen zu schützen, auf welche dieser ebenfalls sensitiv reagiert. In dieser Studie wurde der Einfallswinkel der Elektronen untersucht, welche den Detektor treffen und deren Energiedepositionen dabei im Energiebereich des Detektors liegen. Abbildung 6.10 zeigt die farbkodierte Intensität dieser Elektronen in Abhängigkeit des Einfallswinkels ohne (links) und mit (rechts) implementierter Filterschicht. Zur Orientierung sind die Ecken der Kamerabox in Rot eingezeichnet, wobei die Flächennormale des Detektors parallel zur vertikalen Achse verläuft. In dieser Abbildung ist zu erkennen, dass die meisten Elektronen den Detektor unter flachen Winkeln treffen. In der Simulation mit implementierter Filterschicht (Abbildung 6.10 rechts) wurden deutlich weniger Elektronen von dem Detektor registriert als dies in der Simulation ohne implementierter Schicht der Fall war (Abbildung 6.10 links). Des Weiteren ist in beiden Darstellungen die Position des XMS-Dummies markiert, wobei in beiden Simulationen keine signifikante Erhöhung der Intensität der Elektronen in diesem Raumbereich zu erkennen ist.

Diese an der TU Darmstadt durchgeführten Studien deuten also darauf hin, dass die Filterschicht, welche gegen optische und ultraviolette Photonen auf die Detektoroberfläche aufgebracht wurde, ebenfalls Einfluss auf die Elektronen nimmt. Die Anwesenheit des XMS – in seiner bisher implementierten Form – scheint dabei keinen erheblichen Einfluss auf die Elektronen zu besitzen.

#### Ursprungsorte verschiedener Sekundärteilchen

Eine weitere Studie, welche an der TU Darmstadt durchgeführt wurde, dient zur Untersuchung des Ursprungsortes der Sekundärteilchen. Zu diesem Zweck wurden die Ursprungsorte aller während der Simulation erzeugten Sekundärteilchen festgehalten, unabhängig davon, ob diese den Detektor tatsächlich erreichen. In Abbildung 6.11 sind die Häufigkeiten verschiedener Sekundärteilchen farblich kodiert

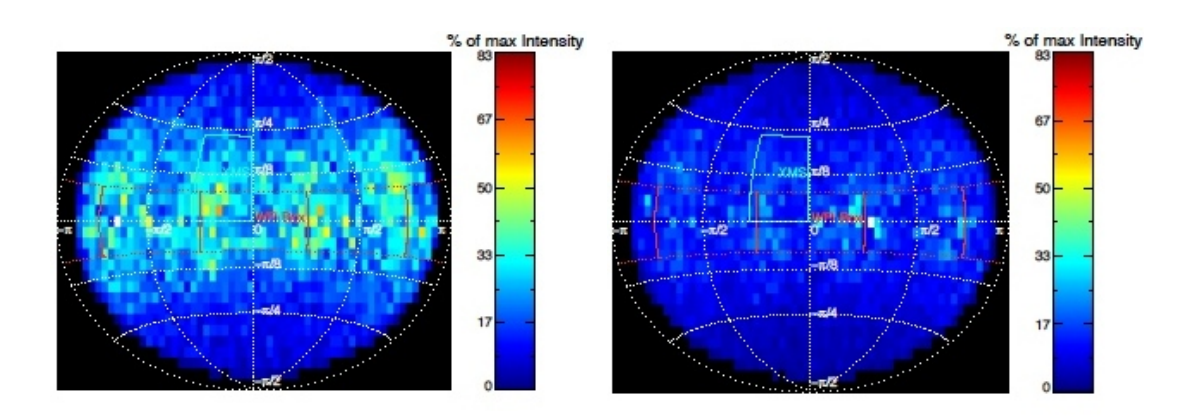

Abbildung 6.10: Anzahl der Elektronen in Abhängigkeit des Einfallswinkels. Die Intensität der Elektronen ist hierbei farbkodiert. Zur Orientierung sind die Ecken der Kamerabox in Rot eingezeichnet, die Lage des XMS ist weiß markiert. Linke Abbildung: ohne Filterschicht auf der Detektoroberfläche; rechte Abbildung: mit implementierter Filterschicht. Abbildungen: S. Hauf, TU Darmstadt

über der x- und z-Achse der Simulationsgeometrie dargestellt, wobei die Anzahl der Teilchen in y-Richtung über eine Strecke von 10 cm integriert wurde. Separat dargestellt sind die Häufigkeiten und Ursprungsorte von Positronen, Elektronen, Photonen, Protonen und Neutronen.

Das ursprüngliche Ziel dieser Studie war die Untersuchung des Beitrages verschiedener Baugruppen, insbesondere des Kollimators, zum Detektorhintergrund. Für die untersuchten Sekundärteilchen scheint der Anteil der im Kollimator erzeugten Teilchen im Vergleich zu den Beiträgen anderer Baugruppen relativ gering zu sein, wobei vor allem in Komponenten in Detektornähe eine große Anzahl an Sekundärteilchen erzeugt wird. Deutlich zu erkennen ist die große Anzahl an Photonen, die im Antikoinzidenzdetektor sowie im graded shield gebildet werden, was den Erwartungen entspricht und auf die richtige Implementierung der physikalischen Prozesse hindeutet.

Für die Zukunft sind am IAAT in Kooperation mit der TU Darmstadt noch weitere vergleichende Simulationen geplant. Ebenso hat bereits beispielsweise die Programmierung eines AC-Vetos begonnen, mit welchem die Auswirkungen des Antikoinzidenzdetektors des HXI auf den Hintergrund des WFI untersucht werden können.

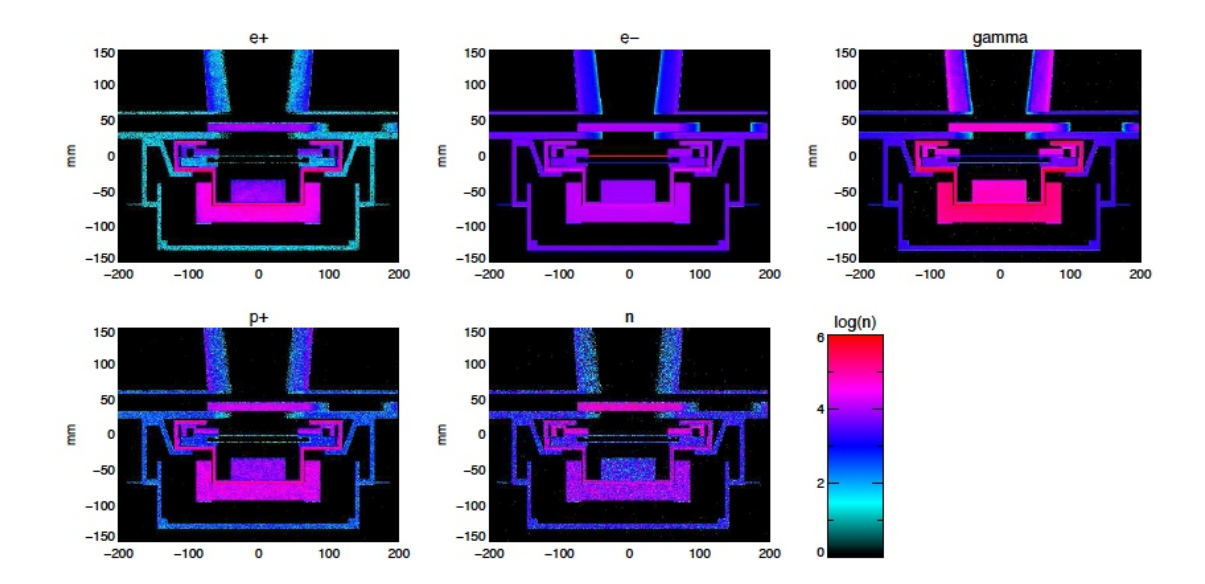

Abbildung 6.11: Ursprungsorte verschiedener Sekundärteilchen mit farblich kodierter Häufigkeit. Gezeigt sind Querschnitte entlang der x- und z-Achse der Geometrie, wobei die Anzahl der Teilchen in y-Richtung über eine Strecke von 10 cm integriert wurde. Abbildung: S. Hauf, TU Darmstadt

Kapitel 6 Simulationsstudien für den Wide Field Imager des IXO-Satelliten
### Kapitel 7

### Zusammenfassung und Ausblick

Im Rahmen dieser Arbeit wurden Monte-Carlo Simulationen zu der eROSITAsowie der IXO-Satellitenmission durchgeführt. Es wurde dazu jeweils eine Simulationsumgebung unter Nutzung des Geant4-toolkits erstellt.

Die zu eROSITA durchgeführten Simulationen mit der in Kapitel 4 beschriebenen Geometrie ergaben ein durchschnittliches Hintergrundlevel von  $(6.6 \pm 0.2) \times 10^{-3}$ counts · cm<sup>−</sup><sup>2</sup> · s −1 · keV<sup>−</sup><sup>1</sup> . Durch den Vergleich der Simulationsergebnisse mit und ohne implementierten graded shield konnte dessen Effektivität bestätigt werden, da Silizium- und Kupfer-Fluoreszenzlinien bei vorhandenem graded shield nicht mehr auftraten. Die Simulationen bezüglich der Zusammensetzung des Hintergrundes weisen auf eine deutliche Dominanz der Elektronen als Hauptverursacher des Hintergrundes in dem für den Detektor interessanten Energiebereich hin. Geben die Simulationen den tatsächlichen Sachverhalt wieder, so könnte durch eine geeignete Abschirmung dieser Teilchen eine erhebliche Verringerung des Detektorhintergrundes erreicht werden. Simulationsstudien zu unterschiedlichen Dicken des CCDs zeigen eine starke Korrelation zwischen der Zunahme der CCD-Dicke und der Zunahme des Hintergrundes. Die dabei resultierenden Hintergrundspektren weisen im Energiebereich des Detektors einen beinahe flachen Verlauf auf. Dies steht im Gegensatz zum Verlauf der Quanteneffizienz für Photonen, deren hochenergetischer Teil bei steigender Detektordicke bei höheren Energien abfällt. Dies weist ebenfalls auf eine starke nicht-photonische Komponente des Detektorhintergrundes hin und steht daher im Einklang mit den Simulationsergebnissen zur Zusammensetzung des Hintergrundes. Schließlich wurden noch Simulationen bezüglich des Materials und der Dicke des Protonenschildes durchgeführt. Diese lassen aufgrund des niedrigeren Detektorhintergrundes bei vergleichbarer Abschirmung hochenergetischer Protonen auf eine bessere Eignung eines Kupferschildes gegenüber eines Aluminiumschildes schließen.

Weitere interessante, noch ausstehende Studien mit dieser Simulationsumgebung sind eine Auswertung des Hintergrundes des framestore-Bereiches und die Beurteilung dessen Beitrages zum Detektorhintergrund. Ebenso können die Möglichkeiten

und Auswirkungen verschiedener Realisierungen zur Abschirmung oder Ablenkung von Sekundärelektronen getestet werden. Des Weiteren sind Folgestudien zur Untersuchung der anderen Komponenten der Kosmischen Strahlung außer Protonen geplant. Ebenso soll der Beitrag der Kosmischen Röntgenhintergrundstrahlung zum Detektorhintergrund festgestellt werden. Ein weiterer interessanter Schritt wäre die Erweiterung der simulierten Geometrie um ein Modell des gesamten Teleskopes, um eventuelle Auswirkungen der Teleskopstruktur auf den Hintergrund zu untersuchen.

Für die eROSITA-Kalibrationsquelle wurde eine Simulationsgeometrie mit dem Ziel erstellt, Diskrepanzen zwischen den Intensitäten der beiden Kalibrationslinien des gemessenen Spektrums dieser Quelle zu untersuchen. In den Simulationen konnten diese Diskrepanzen nicht festgestellt werden, wodurch auf die Korrektheit des Designs der Quelle geschlossen werden kann, was durch neuere Messungen bestätigt werden konnte. Weitere Studien zur genaueren Untersuchung der Winkelabhängigkeiten der Linienintensitäten bestätigten die Vermutung, dass die früheren Diskrepanzen nicht alleinig durch das Design der Quelle zu erklären sind. Durch weitere Studien gelang die Identifizierung der Linien dieses resultierenden Spektrums, wobei in einigen Fällen Abweichungen von den Messungen festgestellt werden konnten, deren genauere Untersuchung über den Rahmen dieser Arbeit hinausgeht.

In einer nächsten Studie ist der Vergleich der mit einem neuen Setup gemessenen Spektren mit den Simulationsergebnissen geplant, welcher einen hervorragenden Test der Simulationsumgebung ermöglicht und durch den eine weitere Optimierung des Codes und eine Untersuchung der Korrektheit der simulierten Linienintensitäten erfolgen kann.

Für den Wide Field Imager des IXO-Satelliten wurde in Kooperation mit Steffen Hauf und Markus Kuster von der TU Darmstadt eine Simulationsumgebung erstellt. In Tübingen wurde mit der aktuellen Geometrie ein mittleres Hintergrundlevel von  $(2,83 \pm 0,08) \cdot 10^{-3}$  counts · cm<sup>-2</sup> · s<sup>-1</sup> · keV<sup>-1</sup> bestimmt. Dieser Wert ist in Einklang mit dem an der TU Darmstadt bestimmten Wert und ist um circa einen Faktor von zwei kleiner als der eROSITA-Hintergrund, was aufgrund des Eingangsspektrums und der Abwesenheit eines Protonenschildes zu erwarten war. Als eine der Hauptkomponenten des Hintergrundes im relevanten Energiebereich des Detektors konnten, wie bereits bei den eROSITA-Simulationen, Elektronen identifiziert werden. Mit der aktuellen Simulationsgeometrie konnten die Auswirkungen des Hard X-ray Imagers auf den WFI-Hintergrund als vernachlässigbar erachtet werden. Allerdings müssen Auswirkungen durch den Betrieb der Instrumente noch untersucht werden, um eine wirkliche Beurteilung der Effekte zu ermöglichen. Das Erstellen eines AC-Veto-Codes ist in Planung, mit welchem

die Effektivität des Vetos getestet und optimiert werden soll, wobei insbesondere die Energieschwelle für das Veto von Interesse ist.

Außerdem sind weitere vergleichende Simulationen mit der TU Darmstadt zur weiteren Verifizierung geplant. In einer nächsten zukünftigen Studie soll der Laboraufbau des Wide Field Imagers, wie er am IAAT existiert, in eine Simulationsumgebung umgesetzt werden. Der große Nutzen darin läge in der Möglichkeit einer direkten Verifizierung der Simulationen durch die unkomplizierte Zugänglichkeit und Verfügbarkeit des Messaufbaus sowie der Simulationsumgebung. Dies würde nicht nur einen direkten Rückschluss auf die Korrektheit der erstellten Simulationsumgebung der IXO-WFI-Simulationen sowie der eROSITA-Simulationen ermöglichen, sondern auch eine Überprüfung, Anpassung und Aktualisierung der physics list, welche auf der physics list der Simbol-X-Simulationen beruht und welche an neuere Versionen des GEANT4-toolkits angepasst werden muss.

Alle im Rahmen dieser Arbeit erstellten und verwendeten Simulationsumgebungen können um eine Implementierung von Detektoreigenschaften erweitert werden: Das Erreichen einer den Messungen entsprechenden Musterverteilung der getroffenen Pixel kann durch die Implementierung einer gaußverteilten Ladungswolke erzielt werden. Ebenso kann die Energieauflösung des Detektors in die Simulation integriert werden. Dem könnte eine Implementierung von radioaktivem Zerfall in den Simulationscode folgen, um die Aktivierung der Satellitenmaterialen berücksichtigen zu können.

### Literaturverzeichnis

- J. G. Ables. Fourier transform photography: a new method for X-ray astronomy. Proceedings of the Astronomical Society of Australia, 1:172–+, December 1968.
- S. Agostinelli et al. Geant4 a simulation toolkit. Nuclear Instruments and Methods in Physics Research A, 506:250–303, July 2003.
- S. W. Allen, D. A. Rapetti, R. W. Schmidt, H. Ebeling, R. G. Morris, and A. C. Fabian. Improved constraints on dark energy from Chandra X-ray observations of the largest relaxed galaxy clusters. Monthly Notices of the Royal Astronomical Society, 383:879–896, January 2008. doi: 10.1111/j.1365-2966.2007.12610.x.
- J. Allison et al. Geant4 developments and applications. IEEE Transactions on Nuclear Science, 53:270–278, 2006.
- K. Amako et al. Geant4 and its validation. *Nucl. Phys. Proc. Suppl.*, 150:44–49, 2006.
- B. Aschenbach. X-ray telescopes. Reports of Progress in Physics, 48:579–629, May 1985.
- D. Barret et al. The high time-resolution spectrometer of the International X-ray Observatory. In To appear in Proceedings of the SPIE, June 2010.
- H. Böhringer. The Universe in X-rays, pages 395–434. Springer-Verlag, J. Truemper  $+$  G. Hasinger (Editors), 2008.
- J. Bookbinder. The International X-ray Observatory  $RFI#1$ .  $ArXiv$  e-prints, January 2010a.
- J. Bookbinder. The International X-ray Observatory Astro2010 RFI $\#2$ . ArXiv e-prints, March 2010b.
- J. Bookbinder et al. An overview of the International X-ray Observatory (IXO). In To appear in Proceedings of the SPIE, June 2010.
- W. N. Brandt and G. Hasinger. Deep Extragalactic X-Ray Surveys. Annual Review of Astronomy and Astrophysics, 43:827–859, September 2005.
- J. N. Bregman, R. A. Benjamin, M. Bonamente, C. R. Canizares, A. Hornschemeier, E. Jenkins, F. J. Lockman, F. Nicastro, T. Ohashi, F. Paerels, M. E. Putman, K. Sembach, N. Schulz, B. Savage, R. Smith, N. Yamasaki, Y. Yao, and B. Wakker. The Missing Baryons in the Milky Way and Local Group. In

astro2010: The Astronomy and Astrophysics Decadal Survey, volume 2010 of Astronomy, pages  $25<sup>-+</sup>$ , 2009.

- M. Collon et al. Silicon pore x-ray optics for IXO. In To appear in Proceedings of the SPIE, June 2010.
- E. Costa, R. Bellazzini, J. Bregeon, A. Brez, M. Frutti, S. Di Cosimo, L. Latronicio, F. Lazzarotto, G. Matt, M. Minuti, E. Morelli, F. Muleri, M. Pinchera, M. Razzano, A. Rubini, P. Soffitta, and G. Spandre. XPOL: a photoelectric polarimeter onboard XEUS. In Society of Photo-Optical Instrumentation Engineers (SPIE) Conference Series, volume 7011 of Society of Photo-Optical Instrumentation Engineers (SPIE) Conference Series, August 2008. doi: 10.1117/12.789545.
- J. den Herden et al. The x-ray microcalorimeter spectrometer onboard of IXO. In To appear in Proceedings of the SPIE, June 2010.
- R. H. Dicke. Scatter-Hole Cameras for X-Rays and Gamma Rays. Astrophysical Journal, 153:L101+, August 1968.
- C. Ferguson. General purpose Source Particle Module for Geant4/SPARSET: User Requirements Document. UoS-GSPM-URD, Issue 1.1, 2000.
- G. W. Fraser. X-ray detectors in astronomy. Cambridge and New York, Cambridge University Press, 1989, 312 p., 1989.
- M. J. Freyberg, U. G. Briel, K. Dennerl, F. Haberl, G. D. Hartner, E. Pfeffermann, E. Kendziorra, M. G. F. Kirsch, and D. H. Lumb. EPIC pn-CCD detector aboard XMM-Newton: status of the background calibration. In *Proceedings* of the SPIE, Volume 5165, pp. 112-122, pages 112–122, February 2004. doi: 10.1117/12.506277.
- H. Friedman, S. W. Lichtman, and E. T. Byram. Photon Counter Measurements of Solar X-Rays and Extreme Ultraviolet Light. Physical Review, 83:1025–1030, September 1951. doi: 10.1103/PhysRev.83.1025.
- P. Friedrich, H. W. Braeuninger, W. Burkert, T. Doehring, R. Egger, G. Hasinger, A. Oppitz, P. Predehl, and J. Truemper. X-ray tests and calibrations of the ABRIXAS mirror systems. In R. B. Hoover & A. B. Walker, editor, Society of Photo-Optical Instrumentation Engineers (SPIE) Conference Series, volume 3444 of Presented at the Society of Photo-Optical Instrumentation Engineers (SPIE) Conference, pages 369–379, November 1998.
- P. Friedrich, H. Bräuninger, B. Budau, W. Burkert, J. Eder, M. J. Freyberg, G. Hartner, M. Mühlegger, P. Predehl, M. Erhard, S. Gutruf, D. Jugler, D. Kampf, G. Borghi, O. Citterio, M. Rossi, G. Valsecchi, D. Vernani, and M. Zimmermann. Design and development of the eROSITA x-ray mirrors. In Society of Photo-Optical Instrumentation Engineers (SPIE) Conference Series, volume 7011 of Presented at the Society of Photo-Optical Instrumentation Engineers (SPIE) Conference, August 2008. doi: 10.1117/12.788948.
- Geant4 Collaboration. Geant4 User's Guide for Application Developers. Version 9.3, 2009.
- R. Giacconi. The Einstein X-ray Observatory. Scientific American, 242:80–85, February 1980.
- R. Giacconi, H. Gursky, F. R. Paolini, and B. B. Rossi. Evidence for X-Rays From Sources Outside the Solar System. Physical Review Letters, 9:439–443, December 1962. doi: 10.1103/PhysRevLett.9.439.
- R. Giacconi, H. Gursky, and J. R. Waters. Two Sources of Cosmic X-rays in Scorpius and Sagittarius. Nature, 204:981–982, December 1964. doi: 10.1038/ 204981a0.
- R. Giacconi, H. Gursky, and L. P. van Speybroeck. Observational Techniques in X-Ray Astronomy. Annual Review of Astronomy and Astrophysics, 6:373–+, 1968. doi: 10.1146/annurev.aa.06.090168.002105.
- R. Gilli, A. Comastri, and G. Hasinger. The synthesis of the cosmic X-ray background in the Chandra and XMM-Newton era. Astronomy and Astrophysics, 463:79–96, February 2007. doi: 10.1051/0004-6361:20066334.
- D. E. Gruber, J. L. Matteson, L. E. Peterson, and G. V. Jung. The Spectrum of Diffuse Cosmic Hard X-Rays Measured with HEAO 1. The Astrophysical Journal, 520:124–129, July 1999. doi: 10.1086/307450.
- S. Guatelli et al. Geant4 Atomic Relaxation. IEEE Transactions on Nuclear Science, 54:585–593, June 2007a.
- S. Guatelli et al. Validation of Geant4 Atomic Relaxation against the NIST Physical Reference Data. IEEE Transactions on Nuclear Science, 54:594–603, June 2007b.
- G. Hasinger et al. erosita. Vorschlag für ein Röntgenteleskop auf der russischen Plattform Spektr-RG, 2006.
- J. Heilmann et al. Critical-angle transmission grating spectrometer for highresolution soft x-ray spectroscopy on the International X-ray Observatory. In To appear in Proceedings of the SPIE, June 2010.
- A. Hempelmann, J. H. M. M. Schmitt, M. Schultz, G. Ruediger, and K. Stepien. Coronal X-ray emission and rotation of cool main-sequence stars. Astronomy and Astrophysics, 294:515–524, February 1995.
- H. Hoekstra, B. C. Hsieh, H. K. C. Yee, H. Lin, and M. D. Gladders. Virial Masses and the Baryon Fraction in Galaxies. The Astrophysical Journal, 635: 73–85, December 2005. doi: 10.1086/496913.
- N. Jagoda, G. Austin, S. Mickiewicz, and R. Goddard. The UHURU X-Ray Instrument. IEEE Transactions on Nuclear Science, 19:579–+, February 1972.
- R. McEntaffer et al. Developments of the off-plane x-ray grating spectrometer for the International X-ray Observatory. In To appear in Proceedings of the SPIE, June 2010.
- N. Meidinger, R. Andritschke, O. Hälker, R. Hartmann, G. Hartner, G. Hasinger, S. Herrmann, P. Holl, E. Hyde, N. Kimmel, E. Pfeffermann, P. Predehl, H. Soltau, and L. Strüder. Systematic testing and results of x-ray CCDs developed for eROSITA and other applications. In Proceedings of the SPIE, volume 6276, July 2006. doi: 10.1117/12.669334.
- N. Meidinger, R. Andritschke, J. Elbs, O. Hälker, R. Hartmann, G. Hasinger, S. Herrmann, P. Holl, N. Kimmel, S. Müller, P. Predehl, G. Schächner, H. Soltau, L. Strüder, and L. Tiedemann. eROSITA camera design and first performance measurements with CCDs. In Society of Photo-Optical Instrumentation Engineers (SPIE) Conference Series, volume 7011 of Presented at the Society of Photo-Optical Instrumentation Engineers (SPIE) Conference, August 2008. doi: 10.1117/12.787793.
- N. Meidinger, R. Andritschke, S. Ebermayer, J. Elbs, O. Hälker, R. Hartmann, S. Herrmann, N. Kimmel, P. Predehl, G. Schächner, H. Soltau, L. Strüder, and L. Tiedemann. CCD detectors for spectroscopy and imaging of x-rays with the eROSITA space telescope. In Society of Photo-Optical Instrumentation Engineers (SPIE) Conference Series, volume 7435 of Presented at the Society of Photo-Optical Instrumentation Engineers (SPIE) Conference, August 2009. doi: 10.1117/12.825234.
- N. Metropolis. Monte-Carlo: In the Beginning and Some Great Expectations. In R. Alcouffe, R. Dautray, A. Forster, G. Ledonois, and B. Mercier, editors, Monte-Carlo Methods and Applications in Neutronics, Photonics, and Statistical Physics, volume 240 of Lecture Notes in Physics, Berlin Springer Verlag, pages 62–+, 1985.
- N. Metropolis. The Beginning of the Monte Carlo Method. Los Alamos Science Special Issue, 15:125–130, January 1987.
- K. Nakazawa et al. The hard x-ray imager onboard IXO. In To appear in Proceedings of the SPIE, June 2010.
- R. Nartallo, E. Daly, H. Evans, P. Nieminen, F. Lei, and P. Truscott. Lowangle scattering of protons on the XMM-Newton optics and effects on the onboard CCD detectors. IEEE Transactions on Nuclear Science, 48:1815–1821, December 2001. doi: 10.1109/23.983135.
- M. Pavlinsky, R. Sunyaev, E. Churazov, A. Vikhlinin, S. Sazonov, M. Revnivtsev, V. Arefiev, I. Lapshov, V. Akimov, V. Levin, M. Buntov, N. Semena, S. Grigorovich, V. Babyshkin, P. Predehl, G. Hasinger, H. Böhringer, J. Schmitt, A. Santangelo, A. Schwope, and J. Wilms. Spectrum-RG astrophysical project.

In Society of Photo-Optical Instrumentation Engineers (SPIE) Conference Series, volume 7437 of Presented at the Society of Photo-Optical Instrumentation Engineers (SPIE) Conference, August 2009. doi: 10.1117/12.837361.

- P. Predehl, H. Boehringer, H. Brunner, M. Brusa, V. Burwitz, N. Cappelluti, E. Churazov, K. Dennerl, M. Freyberg, P. Friedrich, G. Hasinger, E. Kendziorra, I. Kreykenbohm, C. Schmid, J. Wilms, G. Lamer, N. Meidinger, M. Muehlegger, M. Pavlinsky, J. Robrade, A. Santangelo, J. Schmitt, A. Schwope, M. Steinmetz, L. Strueder, R. Sunyaev, and C. Tenzer. eROSITA on SRG. ArXiv e-prints, January 2010.
- P. Predehl et al. eROSITA. In Proceedings of the SPIE, volume 6266, July 2006. doi: 10.1117/12.670249.
- F.D. Seward and P.A. Charles. Exploring the X-ray universe. Cambridge, UK; New York: Cambridge University Press, 2010.
- L. Strüder et al. A wide field imager for IXO: status and future activities. In To appear in Proceedings of the SPIE, June 2010.
- J. D. Sullivan. Geometrical factor and directional response of single and multielement particle telescopes. Nuclear Instruments and Methods, 95:5–+, 1971. doi: 10.1016/0029-554X(71)90033-4.
- B. G. Taylor, R. D. Andresen, A. Peacock, and R. Zobl. The EXOSAT mission. Space Science Reviews, 30:479–494, March 1981.
- C. Tenzer. Monte-Carlo Background Studies for Space-Based Detectors in X-ray Astronomy. PhD thesis, Eberhard-Karls-Universität Tübingen, 2008.
- C. Tenzer, E. Kendziorra, and A. Santangelo. Monte-Carlo background simulations of present and future detectors in x-ray astronomy. In Society of Photo-Optical Instrumentation Engineers (SPIE) Conference Series, volume 7011 of Presented at the Society of Photo-Optical Instrumentation Engineers (SPIE) Conference, August 2008. doi: 10.1117/12.789685.
- C. Tenzer, U. Briel, A. Bulgarelli, R. Chipaux, A. Claret, G. Cusumano, E. Dell'Orto, V. Fioretti, L. Foschini, S. Hauf, E. Kendziorra, M. Kuster, P. Laurent, and A. Tiengo. Status of the Simbol-X Background Simulation Activities. In J. Rodriguez & P. Ferrando, editor, American Institute of Physics Conference Series, volume 1126 of American Institute of Physics Conference Series, pages 75–78, May 2009. doi: 10.1063/1.3149470.
- J. Treis, R. Andritschke, R. Hartmann, R. Herrmann, P. Holl, T. Lauf, P. Lechner, G. Lutz, N. Meidinger, M. Porro, R.H. Richter, F. Schopper, H. Soltau, and L. Strüder. Pixel detectors for x-ray imaging spectroscopy in space. Journal of Instrumentation, 4(03):P03012, 2009.
- J. Trümper. The ROSAT mission. Advances in Space Research, 2:241–249, 1982. doi: 10.1016/0273-1177(82)90070-9.
- A.J. Tylka, J.H. Jr. Adams, P.R. Boberg, B. Brownstein, W.F. Dietrich, E.O. Flueckiger, E.L. Petersen, M.A. Shea, D.F. Smart, and Smith. CREME96: A Revision of the Cosmic Ray Effects on Micro-Electronics Code. IEEE Transactions on Nuclear Science, 44:2150–2160, 1997.
- Wide Field Imager Consortium. Declaration of Interest. Science Instrumentation for the International X-ray Observatory Cosmic Vision L-class mission candidate, 2009.
- C. Winkler, T. J.-L. Courvoisier, G. Di Cocco, N. Gehrels, A. Giménez, S. Grebenev, W. Hermsen, J. M. Mas-Hesse, F. Lebrun, N. Lund, G. G. C. Palumbo, J. Paul, J.-P. Roques, H. Schnopper, V. Schönfelder, R. Sunyaev, B. Teegarden, P. Ubertini, G. Vedrenne, and A. J. Dean. The INTEGRAL mission. Astronomy and Astrophysics, 411:L1–L6, November 2003. doi: 10.1051/0004-6361: 20031288.
- C. Zhang, P. Lechner, G. Lutz, M. Porro, R. Richter, J. Treis, L. Strüder, and S. Nan Zhang. Development of DEPFET Macropixel detectors. Nuclear Instruments and Methods in Physics Research A, 568:207–216, November 2006. doi: 10.1016/j.nima.2006.05.239.
- W. Zhang et al. Fabrication of glass mirror segments for the International X-ray observatory. In To appear in Proceedings of the SPIE, June 2010.
- W. Zhao and Y. Zhang. The state equation of Yang Mills field dark energy models. Classical and Quantum Gravity, 23:3405–3417, May 2006. doi: 10. 1088/0264-9381/23/10/011.

# Abbildungsverzeichnis

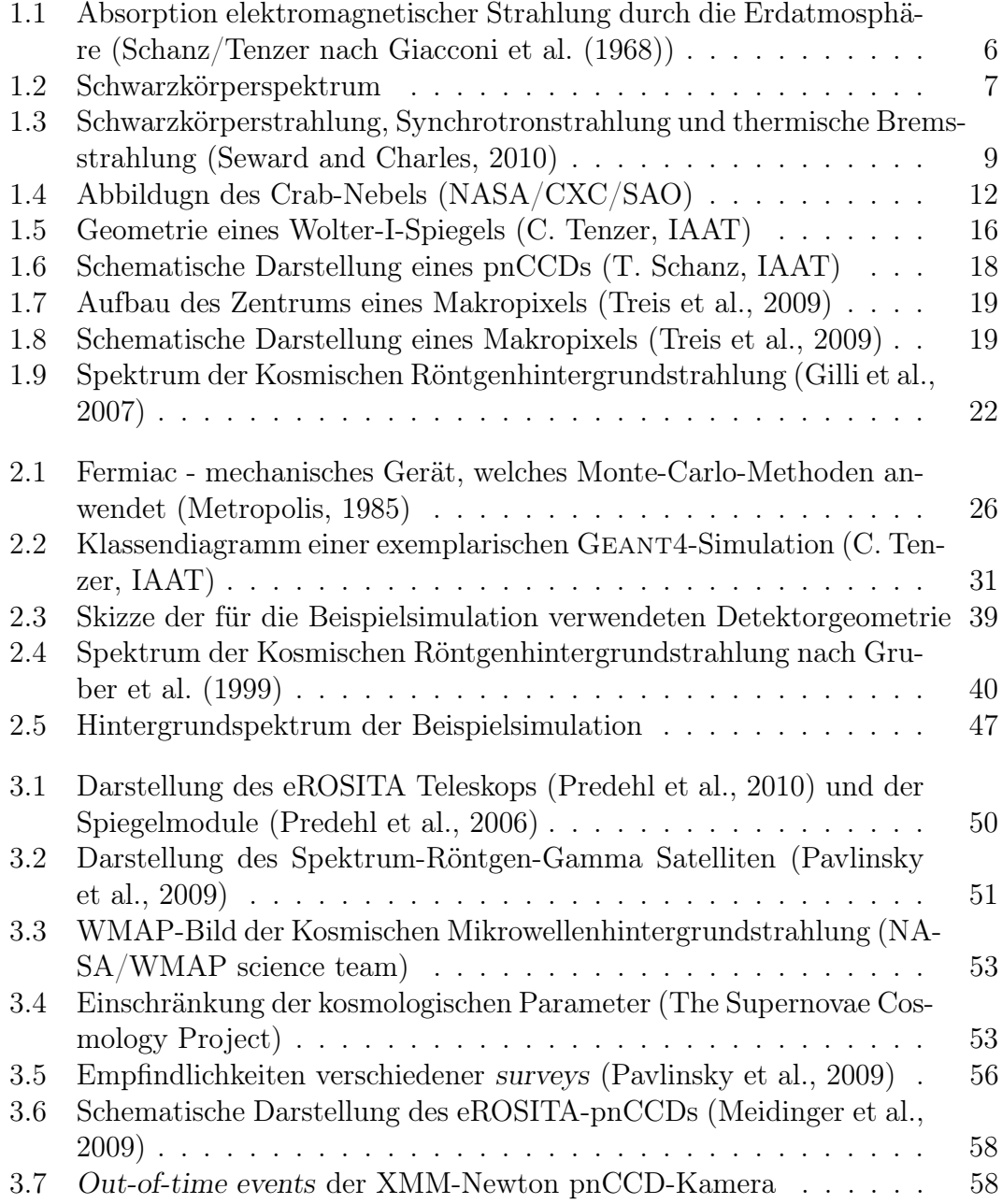

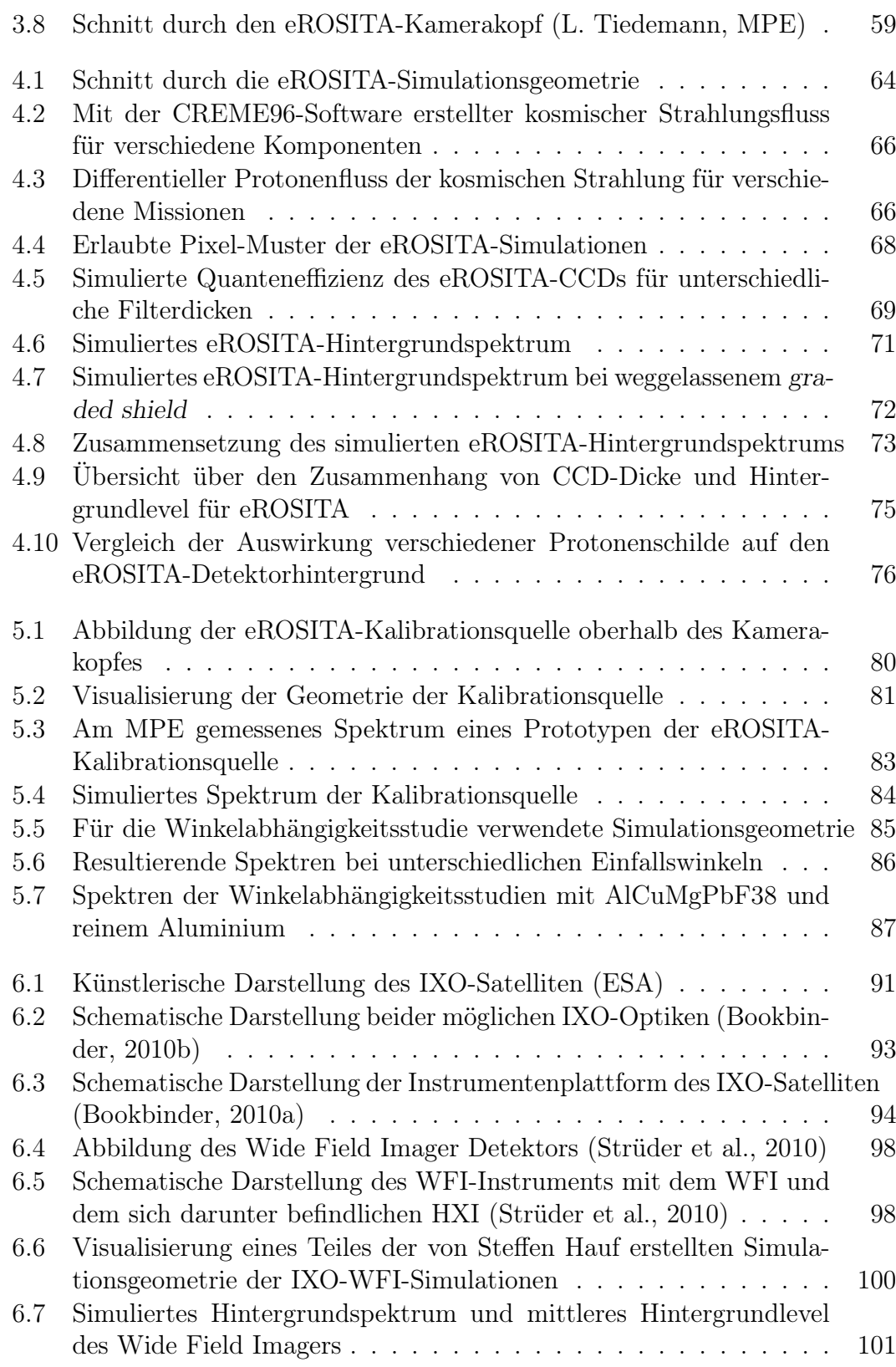

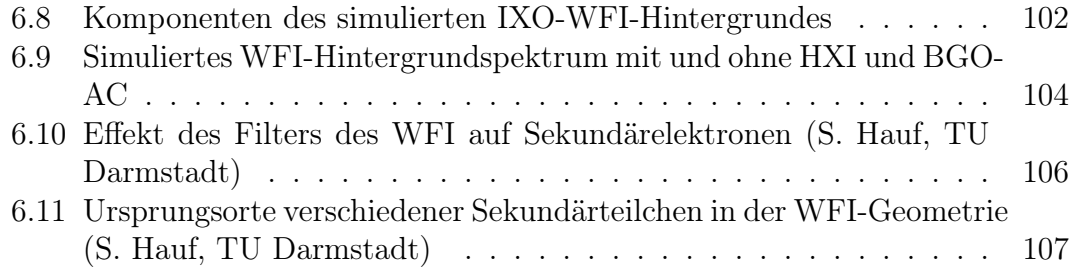

Abbildungsverzeichnis

## Danksagung

Ich möchte mich bei allen Personen aus dem Institut ganz herzlich für ihre Unterstützung und für die sehr schöne Zeit bedanken, die ich mit ihnen verbringen durfte. Insbesondere bei:

Prof. Andrea Santangelo für die Vergabe und Korrektur der Diplomarbeit.

Dr. Chris Tenzer, dem ich gar nicht genug danken kann für sein Engagement und seine investierte Zeit, und dessen Betreuung weit über das zu erwartende Maß hinausging. Für seine Hilfe auf allen Gebieten und seine Geduld, und dafür, dass ihm das Wohl der Studenten so wichtig ist. Es ist schwer, sich einen motivierteren oder fähigeren Betreuer vorzustellen.

Beppe Distratis, meinem Büronachbarn, für das angenehme und offene Klima und für ein schönes Jahr.

Dr. Michael Martin für seine Geduld und seine große Hilfe bei den Probevorträgen und insbesondere während der letzten Wochen.

Dr. Thorsten Nagel, der sich mit großem Engagement um alle Studenten beider Arbeitsgruppen kümmert, für die Hilfe bei den Probevorträgen.

Daniel Maier für die zu jeder Zeit offene Bürotür, die vielen Stunden, die ich in seinem Büro verbringen durfte und den ständigen Wissensaustausch in allen Gebieten.

Thomas Schanz für viele Einblicke und die Eröffnung neuer Perspektiven, und für sein Engagement für das Institut.

Kai Freund für den ständigen Austausch unter anderem über Geant4 und für seine Unterstützung.

Henry Gebhardt für seine Hilfe und für das Korrekturlesen.

Henning Wende für eine offene Bürotür zu allen Zeiten, für seine Unterstützung und Freundschaft.

Hanna Sickinger, die während des Studiums vom ersten Tag an immer für mich da war und die nicht aus meinem Studium wegzudenken ist.

Michael Bölling für seine Unterstützung und Aufmunterungen und für das Korrekturlesen der gesamten Arbeit.

der Espressorunde für viele schöne Nachmittage.

Und nicht zuletzt bei meinen Eltern und Geschwistern für ihre ständige Unterstützung.

Abbildungsverzeichnis

## Erklärung

Hiermit erkläre ich, Gabriele Warth, dass ich meine Diplomarbeit mit dem Titel "Monte-Carlo Simulationen zur systematischen Untersuchung des Detektorhintergrundes zukünftiger Röntgenobservatorien" selbstständig verfasst und dabei keine anderen als die angegebenen Quellen und Hilfsmittel benutzt habe.

Tübingen, den 06. August 2010